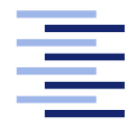

Hochschule für Angewandte Wissenschaften Hamburg **Hamburg University of Applied Sciences** 

# **Masterarbeit**

Ilona Małgorzata Widera

### **Bestimmung der Korrelationslängen für die Elemente des Steifigkeitstensors auf Basis von Versuchsdaten**

*Fakultät Technik und Informatik Department Fahrzeugtechnik und Flugzeugbau* *Faculty of Engineering and Computer Science Department of Automotive and Aeronautical Engineering*

### **Ilona Małgorzata Widera**

## **Bestimmung der Korrelationslängen für die Elemente des Steifigkeitstensors auf Basis von Versuchsdaten**

Masterarbeit eingereicht im Rahmen der Masterprüfung im Masterstudiengang Flugzeugbau am Department Fahrzeugtechnik und Flugzeugbau der Fakultät Technik und Informatik der Hochschule für Angewandte Wissenschaften Hamburg

Betreuender Prüfer: Prof. Dr.-Ing. Eckart Nast Zweitgutachter: Prof. Dr.-Ing. Rolf Lammering

Eingereicht am: 30. Juni 2021

### **Ilona Małgorzata Widera**

### **Thema der Arbeit**

Bestimmung der Korrelationslängen für die Elemente des Steifigkeitstensors auf Basis von Versuchsdaten

### **Stichworte**

Kurzfaserverbundwerkstoffe, Mehrskalenansatz, Korrelationslänge

### **Kurzzusammenfassung**

Die kurzfaserverstärkten Verbundwerkstoffe in strukturellen Bauteilen gewinnen immer mehr an Bedeutung. Diese bilden eine komplexe, inhomogene Architektur, bestehend aus einer Faserverstärkung und aus einem Matrixmaterial. Aus diesem Grund wird aktuell an den stochastisch verteilten Materialeigenschaften und deren Einfluss auf das globale Strukturverhalten geforscht. Im Rahmen dieser Arbeit wird die Korrelationsstruktur des Steifigkeitstensors in der Makro- und Mesoebene analysiert. Die probabilistischen Informationen für die Materialeigenschaften in der Mesoebene werden aus einer Simulation von Zugversuchen gewonnen. Diese werden mittels des Mehrskalenansatz auf die Makroebene übertragen. Die für die Übertragung benötigten Informationen über die Korrelation in der Makroebene basieren auf experimentellen Daten aus den im Rahmen dieser Arbeit durchgeführten Zugversuchen.

### **Ilona Małgorzata Widera**

### **Title of Thesis**

Determination of the correlation lengths for the elements of the stiffness tensor on the basis of test data

### **Keywords**

SFRC, multi scale approach, correlation length

### **Abstract**

Short-fiber-reinforced composites are becoming increasingly important in structural components. They form a complex, inhomogeneous architecture consisting of a fiber reinforcement and a matrix material. For this reason, current research is being conducted on the stochastically distributed material properties and their influence on the global structural behavior. In this work, the correlation structure of the stiffness tensor is analyzed in the macro and meso levels. The probabilistic information for the material properties in the meso level is obtained from a simulation of tensile tests. These are transferred to the macro level using the multi-scale approach. The information on the correlation in the macro level required for the transfer is based on experimental data from the tensile tests carried out as part of this work.

## Danksagung

An dieser Stelle bedanke ich mich bei allen Personen, die mich dabei unterstützt haben, diese Arbeit zu schreiben.

Besonders danken möchte ich meiner Betreuerin Frau Dr.-Ing. Natalie Rauter und meinem Zweitpfüfer Herrn Prof. Dr.-Ing. Rolf Lammering, die mir die Chance gegeben haben, diese Arbeit zu schreiben und das Thema kurzfaserverstärkte Verbundwerkstoffe zu entdecken. Gerade Frau Rauter hat mir stets mit Rat und Tat zur Seite gestanden und sich immer die Zeit genommen, sich meiner Probleme anzunehmen und gemeinsam mit mir Lösungen zu erarbeiten.

Weiterhin möchte ich meinem Erstprüfer Herrn Prof. Dr.-Ing. Eckart Nast danken, der sich dazu bereit erklärt hat, meine Masterarbeit zu betreuen, mir die Möglichkeit gegeben hat, als Tutorin zu arbeiten und den Spaß am Lehren zu entdecken. Insbesondere ihm ist es zu verdanken, dass mein Interesse für die Themen Mechanik und Faservebundwerkstoffe entstanden ist.

Ein großer Dank gilt auch meinen besten Freunden Herrn Murat Güreli und Frau Kristina Kock, die mich auf diesem Weg begleitet und unterstützt haben.

Der größte Dank gebührt jedoch meinen Eltern, Alicja und Andrzej Widera, die mich bei meinem Entschluss, das Masterstudium anzutreten, stets mit allen Mitteln unterstützt haben und mich seit jeher ermutigt haben, als Berufsfeld Forschung und Lehre anzustreben.

# Inhaltsverzeichnis

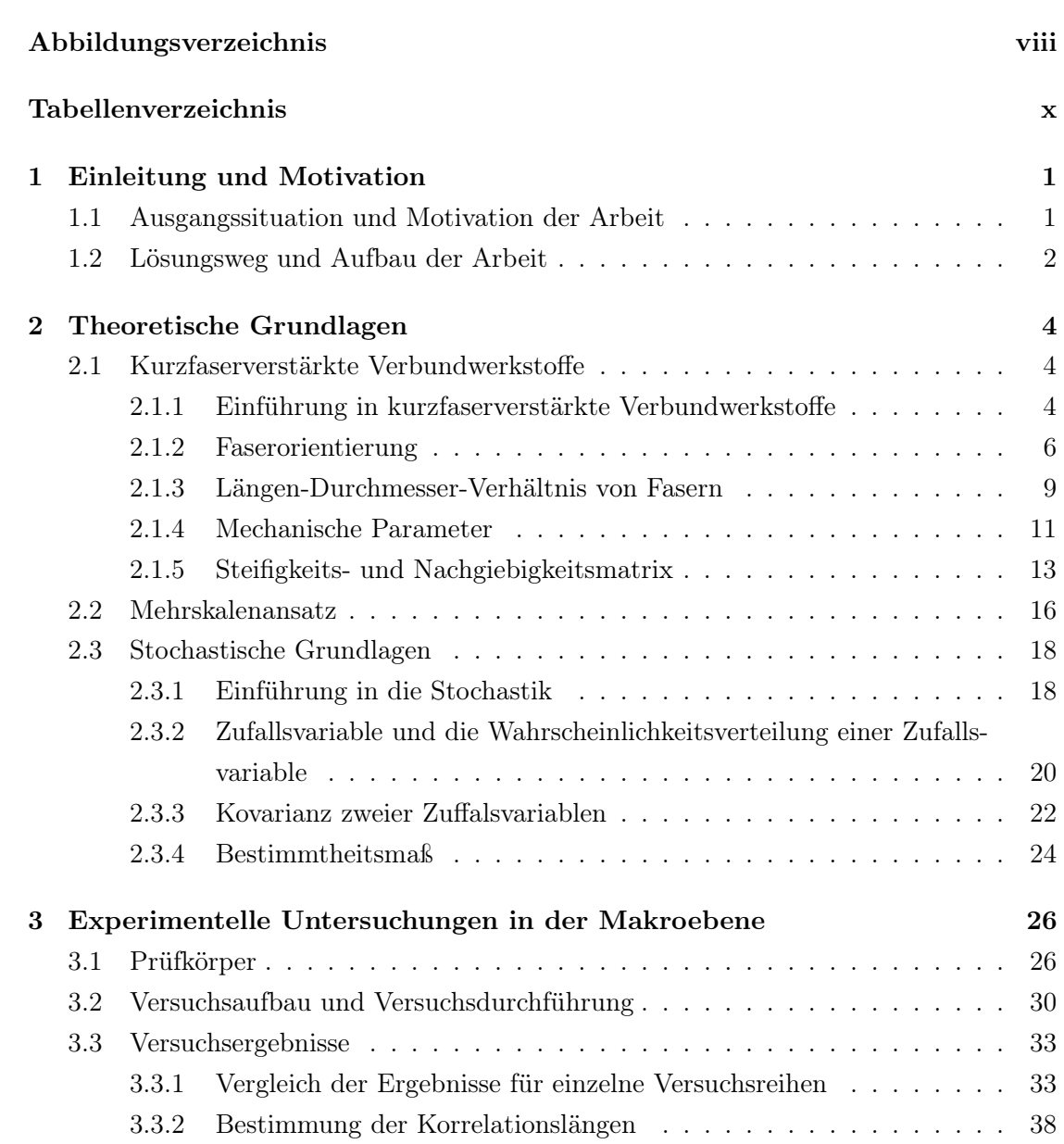

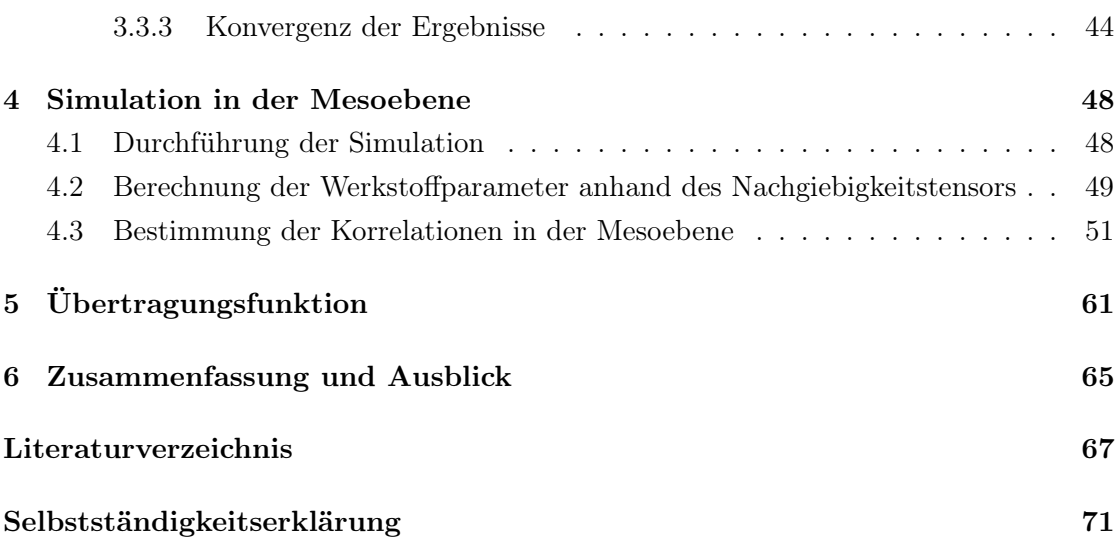

# Abbildungsverzeichnis

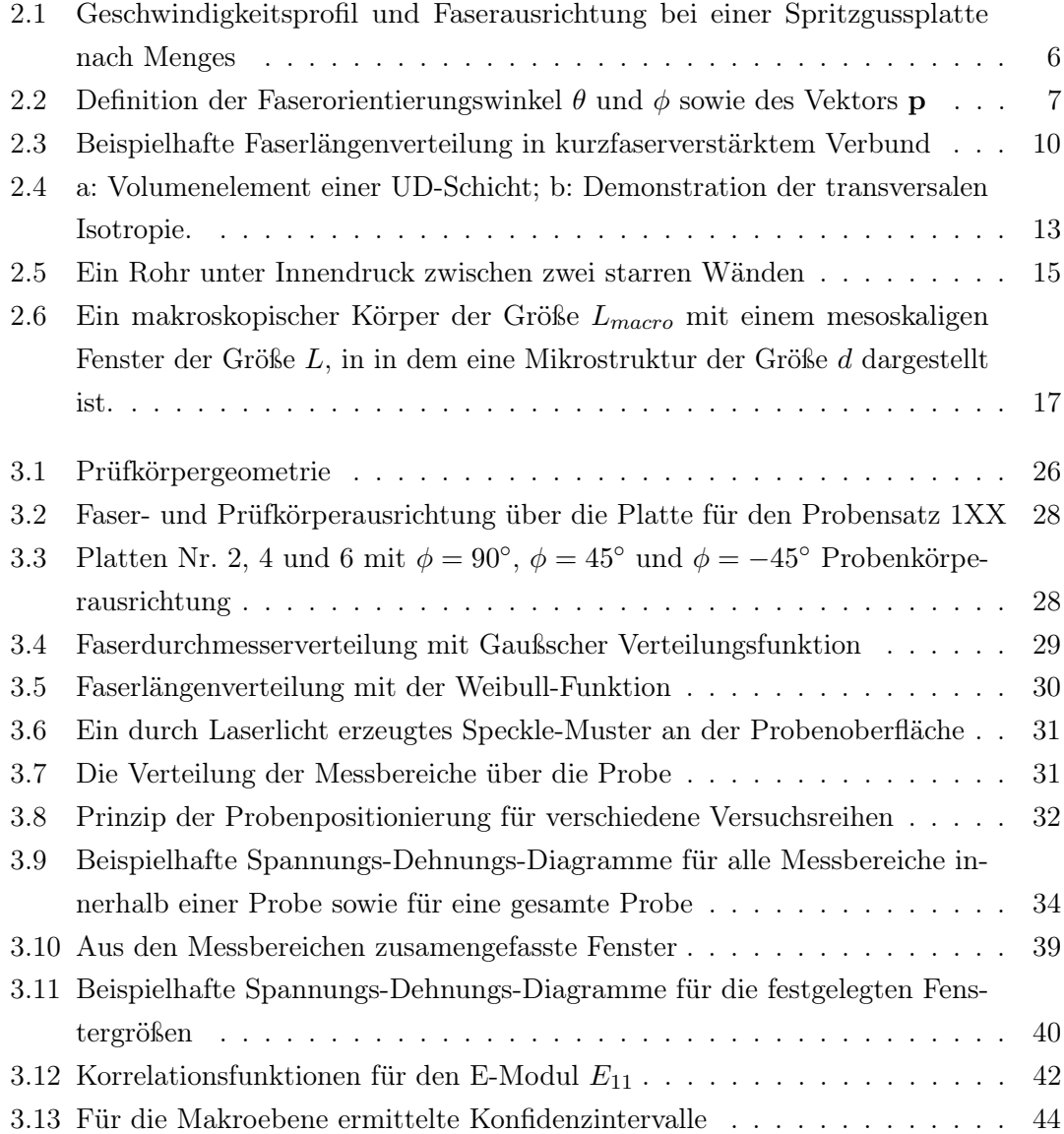

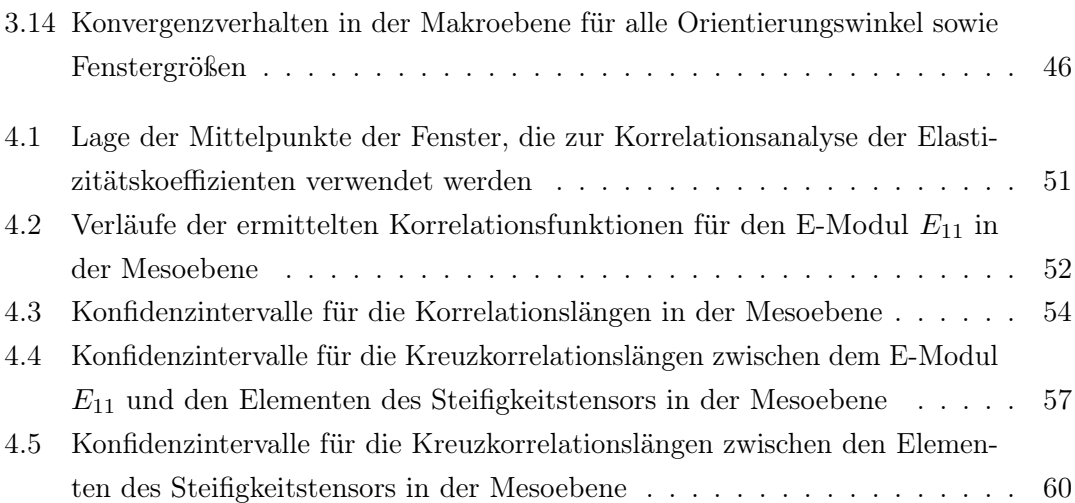

# Tabellenverzeichnis

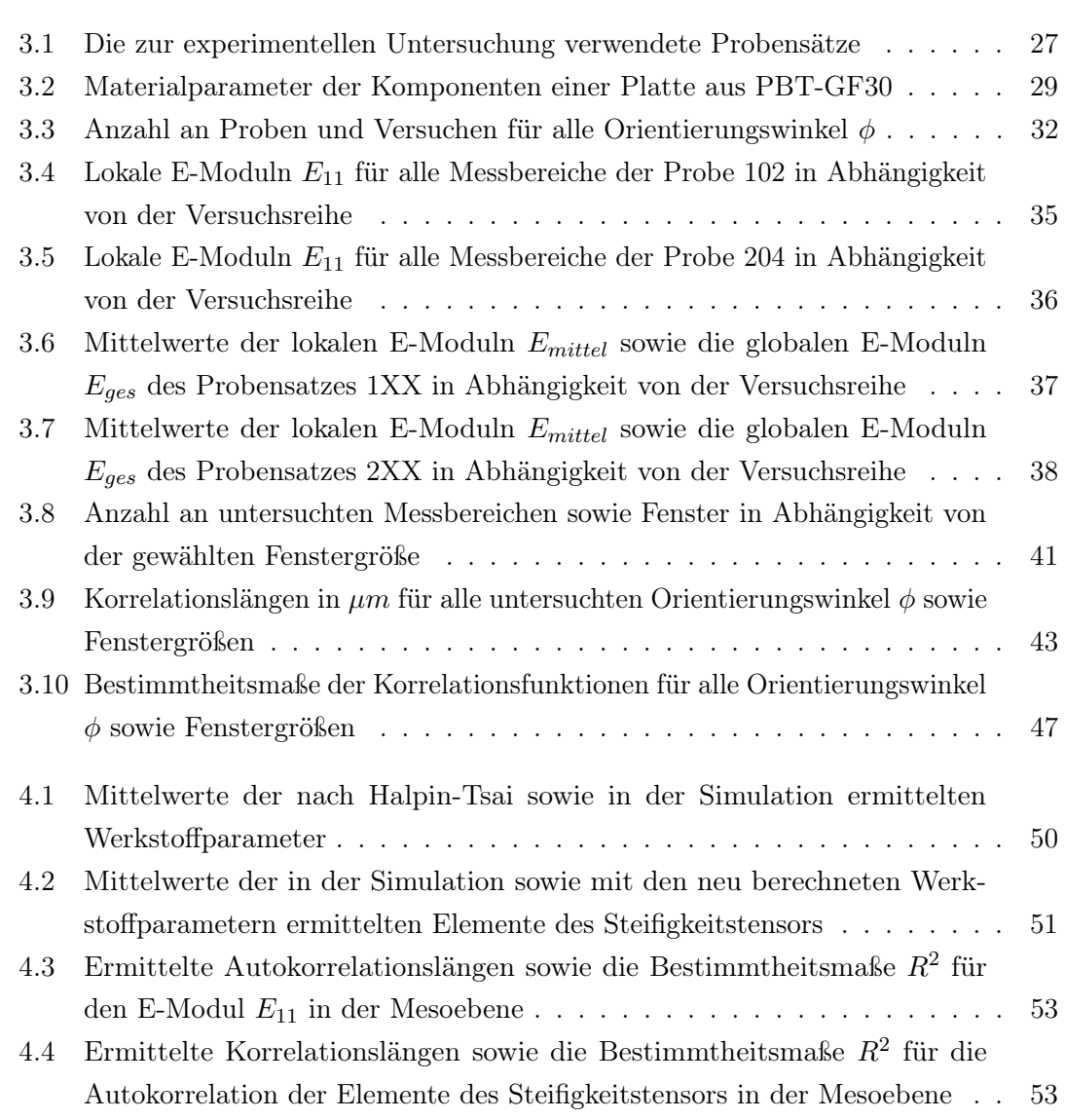

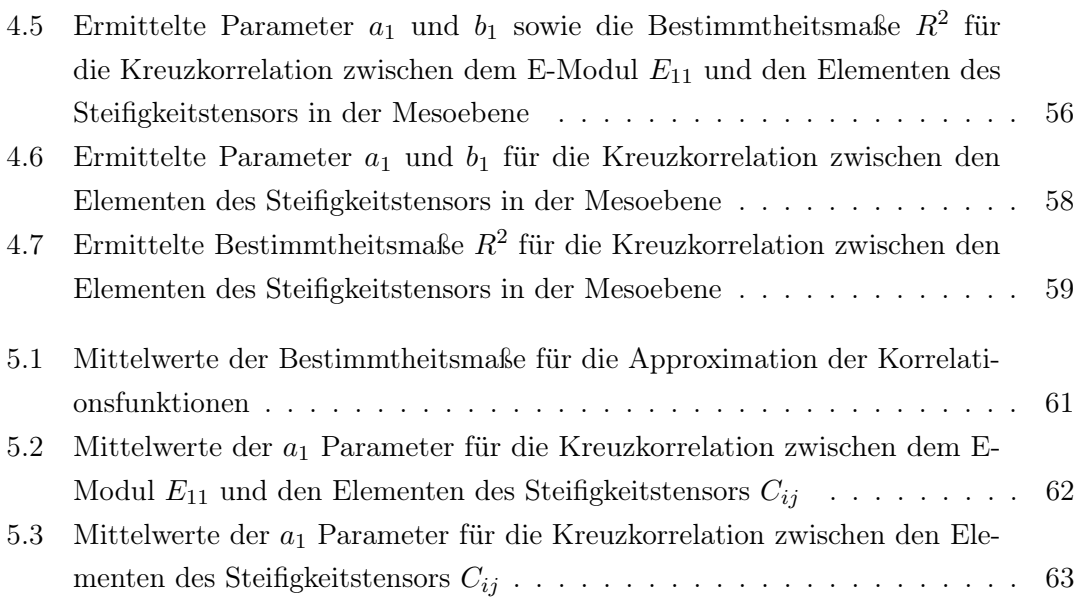

## Nomenklatur

### Lateinische und griechische Buchstaben

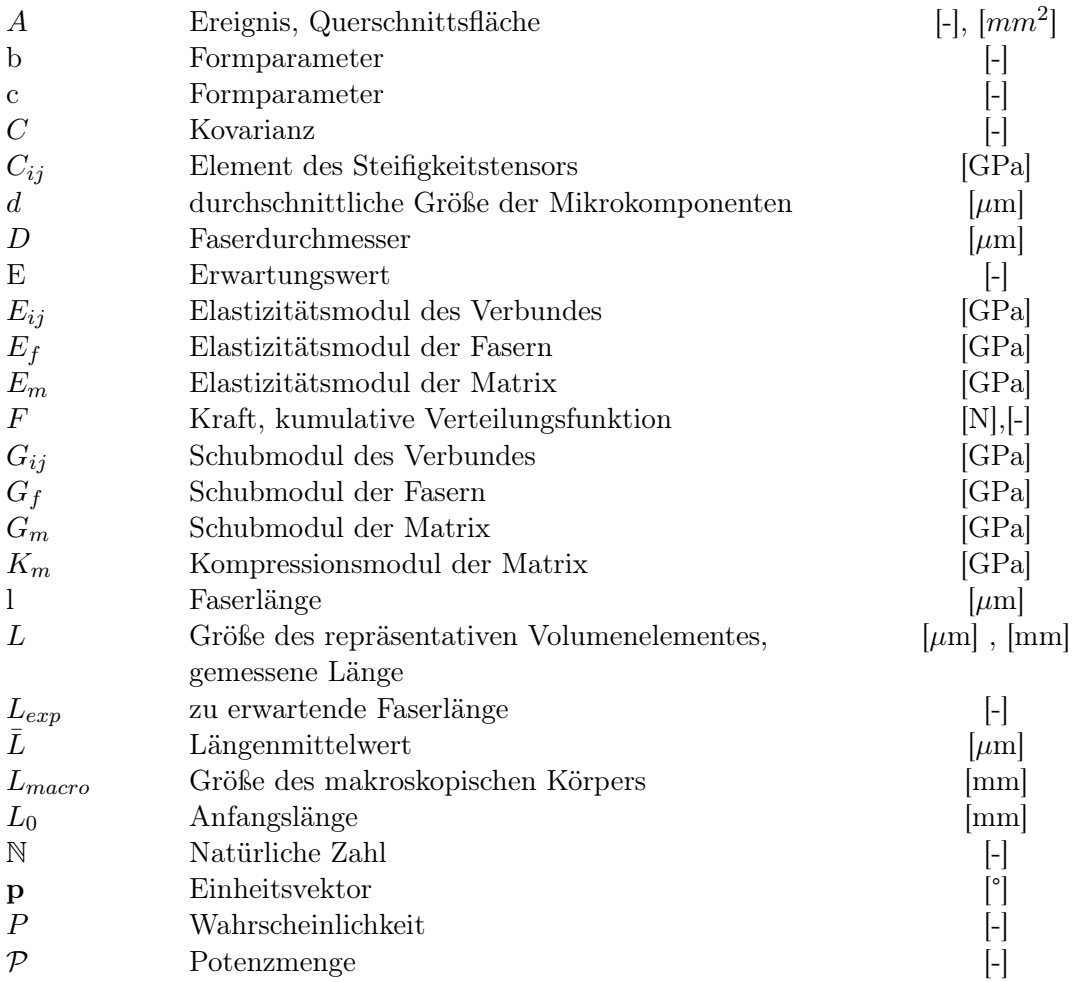

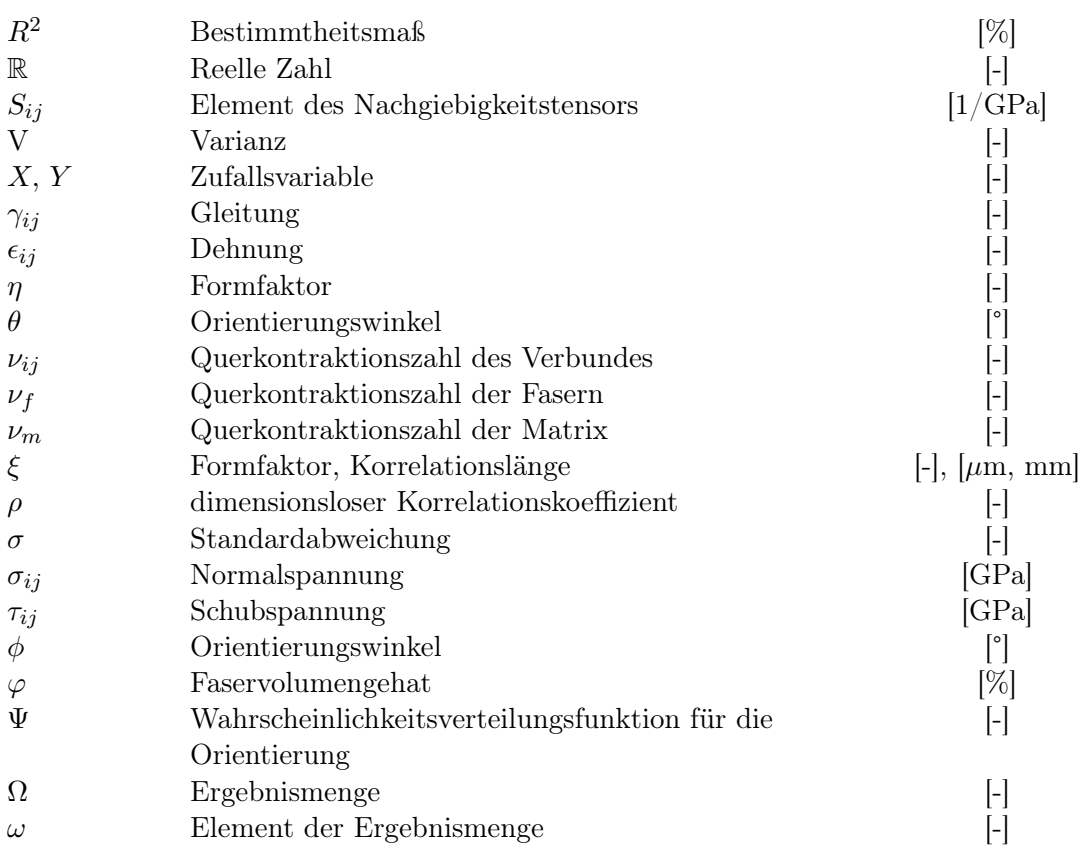

### Abkürzungen

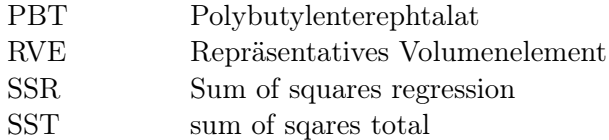

### 1 Einleitung und Motivation

### 1.1 Ausgangssituation und Motivation der Arbeit

Die Zukunft des Marktes für kurzfaserverstärkte Thermoplaste sieht vielversprechend aus. Es wird erwartet, dass dieser bis 2025 ein geschätztes Volumen von \$15,1 Mrd. erreichen wird. Zu den wichtigsten Treibern für diesen Markt gehören die wachsende Nachfrage nach leichten Materialien sowie die Recyclingfähigkeit, die einfache Verarbeitung und die bessere Fähigkeit, Teile mit komplexer Geometrie herzustellen. Der zunehmende Einsatz der kurzfaserverstärkten Verbundwerkstoffe in Transport-, Konsumgüter- und Elektrosowie Elektronikindustrie führt dazu, dass in jüngster Zeit aktiv an neuen Strategien für das Design von Verbundwerkstoffen geforscht wird [17]. Diese bilden eine komplexe, inhomogene Architektur, bestehend aus einer Faserverstärkung und aus einem Matrixmaterial. Dabei spielen viele Materialparameter bei der Modellierung von Strukturen aus Verbundwerkstoffen eine Rolle. Neben der Eigenschaften der Fasern und des Matrixmaterials beeinflussen auch die geometrischen Parameter sowie das Fertigungsverfahren die Materialeigenschaften eines Verbundwerkstoffes signifikant [29].

Zur Überprüfung der Belastbarkeit der meisten Produkte und Anwendungen werden heutzutage numerische Analysen in der Entwurfsphase, beispielsweise mittels der Finite-Elemente-Methode, durchgeführt. Hierfür werden repräsentative Modelle benötigt. Dabei erfordert die Modellierung eines kurzfaserverstärkten Verbundwerkstoffes viele Parameter. Diese variieren allerdings über den Bauteil und weisen Zufälligkeiten auf. Deshalb müssen sie durch ein entsprechendes nicht-deterministisches Modell beschrieben werden. Die Beschreibung von Streuungen in Materialparametern erfolgt mithilfe probabilistischer Methoden, wie beispielsweise Wahrscheinlichkeitsverteilungsfunktionen, wobei die Korrelation zwischen diesen berücksichtigt werden muss. Hierbei ist zu beachten, dass die physikalische Realität eine gewisse Beziehung zwischen einem Parameterwert an einer bestimmten Stelle innerhalb des Bauteils und einer anderen Stelle impliziert. Um die

Auswirkungen von diesen Zufälligkeiten und Beziehungen in numerischen Modellen darzustellen, fehlt an Konzepten zur Erzeugung zuverlässiger und nützlicher Daten. Zurzeit gelten die Annahmen über die Kovarianzfunktion des E-Moduls sowie die Korrelationslänge als ausreichend. Es wurden Sensitivitätsanalysen durchgeführt, die nachgewiesen haben, dass die Korrelationslänge einen sehr großen Einfluss auf das Endergebnis hat, es fehlen allerdings validierte Daten. [29]

Um eine realistische Materialmodellierung zu erzielen, wird häufig ein sog. Mehrskalenansatz verwendet, dem die Ableitung von probabilistischen Informationen für die mechanischen Eigenschaften auf der Bauteilebene aus den Eigenschaften der unteren Ebenen zugrunde liegt. Dabei erfolgt der Schritt von einer niedrigeren zu einer höheren Ebene durch das Homogenisierungsverfahren, welches die Gesamteigenschaften auf einer höheren Skala auf der Basis von Daten einer niedrigeren Skala zuordnet. [29]

Die Untersuchung der Beziehungen zwischen den Parameterwerten an verschiedenen Stellen eines kurzfaserverstärkten Verbundes in der Bauteilebene stellt somit neue Fragestellungen auf. Im Folgenden wird die in dieser Arbeit zu thematisierende Forschungsfrage und die zu Grunde liegende Problemstellung, bei der Verwendung des Mehrskalenansatzes, konkretisiert.

### 1.2 Lösungsweg und Aufbau der Arbeit

Im Rahmen dieser Arbeit wird die stochastische Verteilung der Materialeigenschaften in der Makro- sowie Mesoebene eines kurzfaserverstärkten Verbundwerkstoffes beschrieben. Hierfür werden die Korrelationslängen zur Beschreibung der Korrelationsstruktur der Elemente des Steifigkeitstensors herangezogen. In der Makroebene wird auf Basis der experimentellen Daten die Autokorrelation des longitudinalen E-Moduls für die Orientierungswinkel  $\phi = 0^{\circ}, \phi = +/- 45^{\circ}$  und  $\phi = 90^{\circ}$  ermittelt. Anschließend werden die Korrelationslängen für die Auto- und Kreuzkorrelation des longitudinalen E-Moduls sowie der Elemente des Steifigkeitstensors in der Mesoebene anhand der vorliegenden Simulationsergebnisse für den Orientierungswinkel  $\phi = 0^{\circ}$  analytisch bestimmt. Mithilfe des Mehrskalenansatzes erfolgt für  $\phi = 0^{\circ}$  die Übertragung der Korrelationsstruktur in der Mesoebene auf die Makroebene. Dabei wird angenommen, dass die Verhältnisse der Korrelationslängen in beiden Ebenen gleich sind.

Im folgenden Kapitel 2 wird der Stand der Wissenschaft bezüglich der kurzfaserverstärkten Verbundwerkstoffen sowie des Mehrskalenansatzes thematisiert. Darüber hinaus werden zur Beschreibung der stochastischen Materialeigenschaften die Grundlagen der Stochastik erläutert. Die für diese Arbeit wichtigen wissenschaftlichen Erkenntnisse aus Abschnitt 1.1 werden dabei erneut aufgegriffen. Damit wird diese Arbeit in den wissenschaftlichen Kontext eingeordnet. Das Kapitel 3 beschreibt die experimentellen Untersuchungen in der Makroebene sowie die daraus resultierenden Ergebnisse. In dem Kapitel 4 wird die Simulation von Zugversuchen in der Mesoebene vorgestellt und die dort auftretende Korrelationsstruktur untersucht. Das Kapitel 5 befasst sich mit der Übertragung der Erkentnisse aus der Meso- in die Makroebene. Im Kapitel 6 werden die Erkenntnisse dieser Arbeit zusammengefasst und auf die Beantwortung der eingangs gestellten Forschungsfragen eingegangen.

### 2 Theoretische Grundlagen

### 2.1 Kurzfaserverstärkte Verbundwerkstoffe

#### 2.1.1 Einführung in kurzfaserverstärkte Verbundwerkstoffe

Ein Faserverbundmaterial ist im Allgemeinen ein Material, das aus mindestens zwei Elementen besteht, die zusammenwirken, um Materialeigenschaften zu erzeugen, die sich von den Eigenschaften dieser Elemente allein unterscheiden. In der Praxis bestehen die meisten Verbundwerkstoffe aus einer Matrix und einer Verstärkung, die in Faserform vorliegt. Die Fasern dienen der Lastaufnahme und verfügen deshalb über hohe Festigkeiten und Steifigkeiten. Die Aufgabe der Matrix ist, den Fasern einen Schutz gegen äußere Einflüsse zu gewährleisten und diese in ihrer Position zu halten. [8]

Die im Rahmen dieser Arbeit behandelten Verbundwerkstoffe sind polymere Kurzfaserverbundwerkstoffe. Diese bestehen aus einer polymeren Matrix und einer Verstärkung, die in Form von Fasern mit einer Länge von 0,1 bis 1,0 mm vorliegt [26]. Je nach Herstellungsverfahren können diese mit einer Vorzugsorientierung versehen oder auch regellos verteilt sein [25], wobei diese Arbeit sich auf Kurzfaserverbunde mit einer Vorzugsorientierung beschränkt. Das maximal erreichbare Faservolumengehalt von kurzfaserverstärkten Verbunden ist geringer als von Endlosfasersystemen und verringert sich mit steigender Zufallsverteilung der Faserorientierung. Ist diese vollständig zufällig, liegt die Obergrenze bei etwa 30%. Im Falle eines perfekt ausgerichteten Systems beträgt die theoretische Obergrenze 90%. In der Praxis wird jedoch eine Obergrenze von zirka 40% für die meisten Kurzfaserverbunde gesetzt [4]. Aufgrund dieses relativ geringen erreichbaren Faservolumengehaltes werden die mechanischen Eigenschaften dieser Verbunde mehr von der Matrix sowie der Verbindung zwischen der Matrix und den Fasern bestimmt. Der Einfluss der Verbindung auf die Verstärkungswirkung lässt sich damit erklären, dass die Verschiebungen sowie die Spannungen über die Grenzfläche aus der Matrix in die Faser übertragen

werden. Da die Fasern über höhere Steifigkeiten verfügen als die Matrix, werden sie diese einspannen und somit die scheinbare Steifigkeit des Verbundes erhöhen. [4]

Für die zu erzielende Verstärkungswirkung sind neben dem Faservolumengehalt und der Grenzfläche auch die Lage der Fasern bezüglich der Lastangriffsrichtung sowie ihr Längen-Durchmesser-Verhältnis maßgeblich [18]. Es führt dazu, dass die Kurzfaserverbundwerkstoffe eine deutlich komplexere Mechanik als die ausgerichteten Endlosfaserverbunde aufweisen. Dies lässt sich damit begründen, dass die Fasern, sobald diese diskontinuierlich sind, über verschiedene Längen sowie Orientierungen verfügen. Das gilt auch innerhalb eines kleinen Materialvolumens. Deshalb ist es erforderlich, bei der Modellierung der physikalischen und mechanischen Eigenschaften von Kurzfaserverbunden die Verteilung des Längen-Durchmesser-Verhältnisses sowie die Faserorientierungsverteilung zu beachten. [4]

Je nach Faservolumengehalt und Fasergeometrie weisen die kurzfaserverstärkten Polymermatrixverbunde im Vergleich zu einem unverstärkten Polymer eine bis zu dreimal so hohe Zugfestigkeit und einen E-Modul auf, der bei der Verwendung von C-Fasern um den Faktor fünf steigen kann. Zudem erhöhen sich durch den Faserzusatz die Eindruckhärte und die Wärmeformbeständigkeit, während die thermischen Ausdehnungskoeffizienten und die Wasseraufnahme abnehmen. Allerdings verfügen diese über deutlich geringere Festigkeiten und Steifigkeiten als die Lang- sowie Endlosfaserverbunde [26].

In Bezug auf ihre Herstellung besitzen die Bauteile mit einer Kurzfaserverstärkung gegenüber den lang- sowie endlosfaserverstärkten Verbunden viele Vorteile. Ähnlich wie langfaserverstärkte Werkstoffe können diese mithilfe von Laminaten oder Matten hergestellt werden, die die Faser enthalten. Da die Kurzfaserverbunde über Faser mit deutlich geringeren Längen verfügen, sind aber auch für ihre Herstellung Techniken möglich, die auf den unverstärkten Matrixwerkstoff angewendet werden, wie Extrusion- und Spritzgussverfahren [25]. Somit sind die sehr gut dafür geeignet, Bauteile mit komplizierten Formen und mit überlegenen mechanischen Eigenschaften gegenüber den entsprechenden unverstärkten Polymeren sowie hoher Oberflächengüte effizient und kostengünstig herzustellen. Aufgrund dieser Vorteile werden die Bauteile aus Kurzfaserverbundwerkstoffen in verschiedenen technischen Anwendungen wie Automobilinnenräumen, langlebigen Verbrauchsgütern und Elektrogeräten eingesetzt. [27]

#### 2.1.2 Faserorientierung

Wie bereits erwähnt, können zur Herstellung von Kurzfaserverbunden verschiedene Techniken angewendet werden. Dabei wird die als Granulat vorliegende Verstärkung mit einem Polymer in flüssigem Zustand meist im Spritzguss verarbeitet [26]. Dieser Prozess hat einen Einfluss auf die Ausrichtung der Fasern in dem Verbundwerkstoff, die innerhalb des Bauteils ungleichmäßig sein kann [25]. Dies ist damit zu begründen, dass die während der Formfüllung auftretenden Strömungsvorgänge ein parabolisches Geschwindigkeitsprofil aufweisen und somit zu einem Schichtaufbau der Faserorientierung führen (s. Abbildung 2.1) [18].

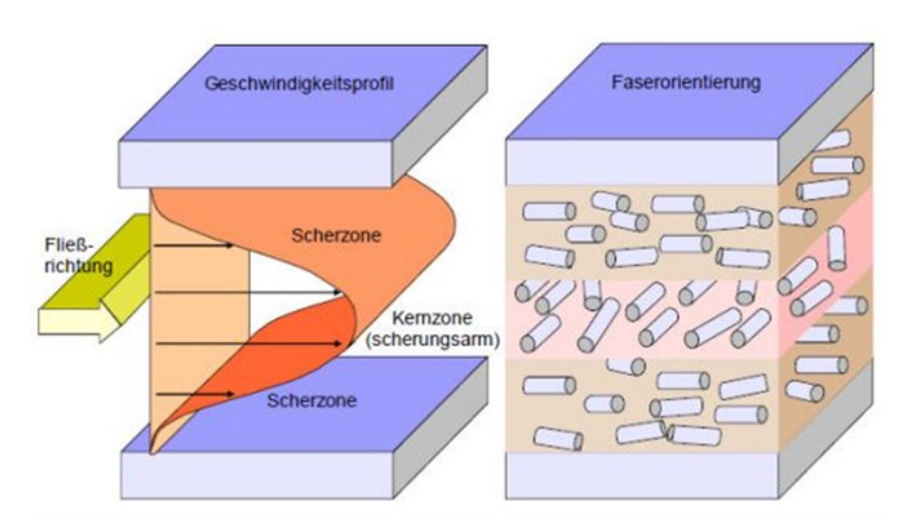

Abbildung 2.1: Geschwindigkeitsprofil und Faserausrichtung bei einer Spritzgussplatte nach Menges [18]

Am Rand ist diese aufgrund der schnellen Erstarrung der Schmelze regellos, wobei auch eine nahezu faserfeie Randzone mit einer dicke bis zu  $300 \ \mu m$  bei vielen Thermoplasten festzustellen ist. Im laminaren Strömungsbereich, also im Kavitätszentrum, ordnen sich die Faser vorzugsweise senkrecht zur Fließrichtung. Zwischen den Randschichten und der Kernschicht sind die Fasern aufgrund der hohen Schergradienten sowie des geringen Strömungswiderstandes entlang der Fasern weitgehend parallel zu der Strömungsrichtung der Matrix ausgerichtet. Diese Zone macht bei Platten sowie aus Platten zusammengesetzten Formteilen mit einer Wanddicke von 2 bis 4 mm stets ca. 80% der Formteildicke aus, solange übliche Spritzbedingungen, wie eine Fließfrontgeschwindigkeit von 1.000-5.000 mm/s eingehalten werden. Dabei machen die beiden Oberflächenzonen zusammen etwa 5% und die Mittelzone etwa 15% der Bauteildicke aus. Diese ausgeprägte Scherzonenbildung

wird gegen Ende des Formteils sowie beim Umströmen von Fließhindernissen wie Kerne gestört. Die Entfernung von Anschnitt hat dabei einen geringfügigen Einfluss auf die Bildung der einzelnen Zonen, zudem ist dieser bei Platten mit Dicken von 2 bis 4 mm nur bis zu einer Entfernung von etwa 50 mm vom Anschnitt zu beobachten. [18]

Dieses Faserorientierungsmuster ist ein wesentliches Strukturmerkmal eines Kurzfaserverbundwerkstoffs. Die Festigkeiten und Steifigkeiten sind in Richtung der Vorzugsorientierung höher und je geringer die Orientierung desto stärker nehmen sie ab. D.h. das Werkstoffverhalten wird dadurch, vor allem in den hochorientierten Bereichen, anisotrop [1]. Deshalb ist die probabilistische Untersuchung der Faserorientierung für die Auslegung und Dimensionierung der Bauteile von hoher Bedeutung. Die Verteilung der Faserorientierung kann dabei entweder durch eine Dichtefunktion oder eine kumulative Funktion dargestellt werden [12].

Die allgemeinste Beschreibung des Faserorientierungszustands lässt sich mit der Wahrscheinlichkeitsverteilungsfunktion für die Orientierung Ψ vornehmen. Hierfür wird angenommen, dass die Faser starre Zylinder von einheitlichen Längen und Durchmesser sind und ihre räumliche Verteilung, also ihre Anzahl pro Volumeneinheit, gleichmäßig ist. Basierend auf diesen Annahmen lässt sich die Orientierung jeder einzelnen Faser mithilfe der Winkeln  $(\theta, \phi)$  beschreiben (s. Abbildung 2.2). Somit kann der Orientierungszustand an einem Punkt im Raum durch die Wahrscheinlichkeitsverteilungsfunktion  $\Psi(\theta, \phi)$  ausgedrückt werden. [1]

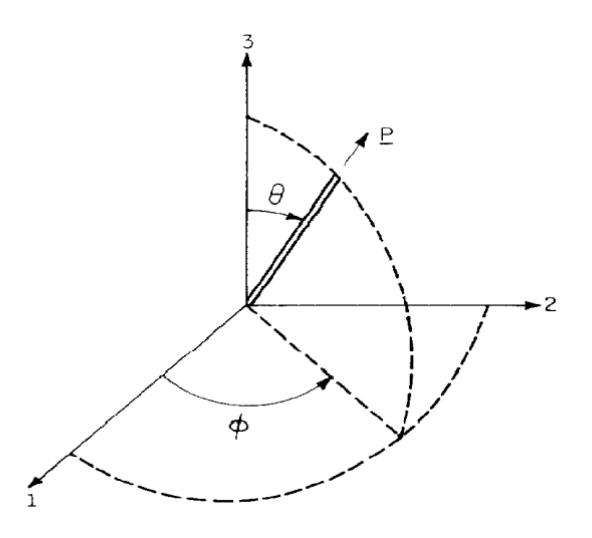

Abbildung 2.2: Definition der Faserorientierungswinkel  $\theta$  und  $\phi$  sowie des Vektors p [1]

Diese Funktion ist so definiert, dass die Wahrscheinlichkeit des Auftretens einer Faser mit den Orientierungswinkeln zwischen  $\theta_1$  und  $(\theta_1 + d\theta)$  sowie  $\phi_1$  und  $(\phi_1 + d\phi)$  lautet

$$
P(\theta_1 \le \theta \le \theta_1 + d\theta, \phi_1 \le \phi \le \phi_1 + d\phi, ) = \Psi(\theta_1, \phi_1) \sin \theta_1 d\theta d\phi \tag{2.1}
$$

Die Zuordnung eines Einheitsvektors p jeder Faser (s. Abbildung 2.2) bietet eine äquivalente Möglichkeit zur Beschreibung ihrer Orientierung, sodass die Wahrscheinlichkeitsfunktion  $\Psi(\mathbf{p})$  mittels folgender Komponenten aufgestellt werden kann

$$
p_1 = \sin \theta \cos \phi \tag{2.2}
$$

$$
p_2 = \sin \theta \sin \phi \tag{2.3}
$$

$$
p_3 = \cos \theta \tag{2.4}
$$

Aufgrund der festen Länge des Einheitsvektors p ergeben sich die Zusammenhänge zwischen den einzelnen Vektoren zu

$$
p_i p_i = 1 \tag{2.5}
$$

Das Integral über alle möglichen Richtungen des Vektors p, die einer Einheitskugel entsprechen, lautet

$$
\oint d\boldsymbol{p} = \int_{\phi=0}^{2\pi} \int_{\theta=0}^{\pi} \sin \theta \, d\theta \, d\phi \tag{2.6}
$$

Zwecks der physikalischen Sinnhaftigkeit muss die Wahrscheinlichkeitsfunktion Ψ drei Bedingungen erfüllen. Erstens muss diese periodisch sein, sodass die Fasern, die unter den Winkeln  $(\theta, \phi)$  orientiert sind, sich von den Fasern mit den Orientierungswinkeln  $(\pi - \theta, \phi + \pi)$  nicht unterscheiden lassen. Dies bedeutet

$$
\Psi(\theta,\phi) = \Psi(\pi - \theta, \phi + \pi) \tag{2.7}
$$

beziehungsweise

$$
\Psi(\mathbf{p}) = \Psi(-\mathbf{p})\tag{2.8}
$$

Da jede Faser eine gewisse Orientierung hat, muss Ψ normalisiert sein. Somit lautet die zweite Bedingung

$$
\int_{\theta=0}^{\pi} \int_{\phi=0}^{2\pi} \Psi(\theta \phi) \sin \theta \, d\theta \, d\phi = \oint \Psi(\mathbf{p}) \, d\mathbf{p} = 1 \tag{2.9}
$$

Mittels der dritten, sog. Kontinuitätsbedingung wird die Änderung von Faserorientierung und somit auch von Ψ mit der Zeit beschreiben

$$
\frac{D\Psi}{Dt} = -\frac{\propto}{\propto \theta} (\dot{\theta}\Psi) - \frac{1}{\sin \theta} \frac{\propto}{\propto \phi} (\dot{\phi}\Psi)
$$
\n(2.10)

beziehungsweise

$$
\frac{D\Psi}{Dt} = -\frac{\alpha}{\alpha \, \mathbf{p}} \cdot (\Psi \dot{\mathbf{p}}) \tag{2.11}
$$

Dabei entspricht  $\propto / \propto p$  dem Gradientenoperator auf der Oberfläche der Einheitskugel. Um die Entwicklung von Ψ mit der Zeit mithilfe der Kontinuitätsbedingung zu bestimmen, müssen die durchschnittlichen Winkelgeschwindigkeiten der Fasern  $(\dot{\theta}, \dot{\phi})$  oder  ${\bf p}$  festgelegt werden. [1] Bei dünnen Platten mit einer Kurfaserverstärkung lässt sich ein ebener Orientierungszustand annehmen, bei dem alle Faser in einer Ebene liegen. Hierfür wird die Ebene 1-2 als Orientierungsebene festgelegt. So wird die Verteilungsfunktion mit der Delta-Distributionsfunktion  $\delta$  zu

$$
\Psi(\theta,\phi) = \delta(\theta - \frac{\pi}{2}\Psi_{\phi}(\phi))
$$
\n(2.12)

und die Normalisierungsbedingung für den ebenen Orientierungszustand zu

$$
\int_0^{2\pi} \Psi(\phi) d\phi = 1 \tag{2.13}
$$

Mithilfe der Orientierungsverteilungsfunktion kann der Faserorientierungszustand vollständig und eindeutig aus den Verarbeitungsbedingungen ermittelt werden. Eine numerische Simulation mittels der Orientierungsverteilungsfunktion ist jedoch, aufgrund der großen Menge an Informationen, sehr aufwändig. Hierfür stellen die sog. Orientierungstensoren eine besser geeignete Alternative dar. Diese werden durch die Bildung von dyadischen Produkten des Orientierungsvektors p und die Integration dieser Produkte mit der Verteilungsfunktion Ψ über alle möglichen Richtungen gebildet und lassen sich zur Verteilungsfunktion ableiten. [9]

#### 2.1.3 Längen-Durchmesser-Verhältnis von Fasern

Das im vorherigen Kapitel 2.1.2 vorgestellte Modell basiert auf der Annahme, dass die Fasern in einem Kurzfaserverstärkten Verbund über die gleichen Längen verfügen. Diese Annahme entspricht jedoch nicht der Realität. Kurze Fasern entstehen, indem

Stränge oder Rovings von Endlosfilamenten während der Verarbeitung aufgebrochen und dispergiert werden. Darüber hinaus übt die Schnecke und der Stempel bei Extrusions- und Spritzgießprozess eine Scherspannung auf die Faser aus, sodass die mittlere Faserlänge weniger als 1 mm beträgt. Da dieser Faserbruch ein zufälliger Prozess ist, wird diese im fertigen Verbund stark variieren. Hierbei gilt, dass die Verstärkungswirkung einer Faser mit einem abnehmenden Längen-Durchmesser-Verhältnis sinkt. Deshalb ist es erforderlich, dessen Einfluss auf die Verbundeigenschaften zu beachten. Es wird in der Praxis davon ausgegangen, dass der Faserdurchmesser 5-15  $\mu$ m beträgt und konstant ist, sodass nur die Längenverteilung für den Verstärkungsgrad relevant ist. [4] Diese lässt sich mit einer Wahrscheinlichkeitsdichtefunktion beschreiben. Dabei ist jedoch zu beachten, dass die Faserlängenverteilung einen asymmetrischen Charakter mit einem Schwanz bei langen Faserlängen besitzt (eine typische Faserlängenverteilung wird in der Abbildung 2.3 dargestellt), den die gewählte Funktion abbilden können muss. [4] Häufig wird hierfür die Zwei-Parameter-Weibull-Verteilung, eine unsymmetrische Verteilungsfunktion, verwendet [5].

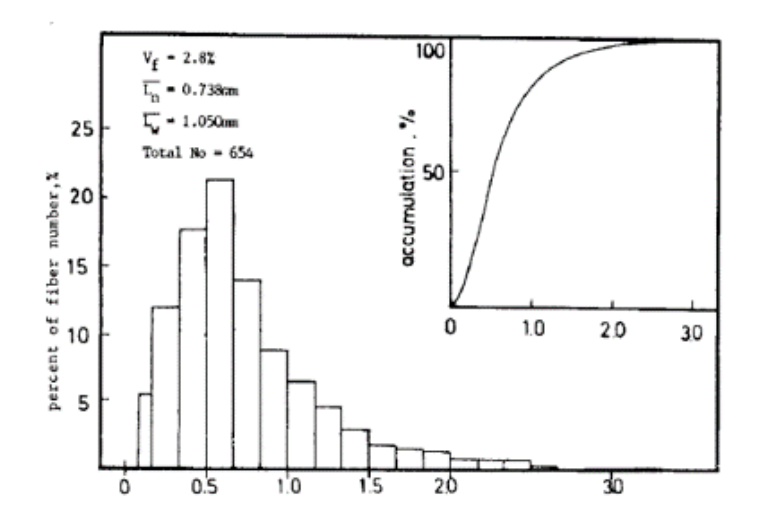

Abbildung 2.3: Beispielhafte Faserlängenverteilung in kurzfaserverstärktem Verbund [5]

Die Wahrscheinlichkeitsdichtefunktion  $f(l)dl$  und die Verteilungsfunktion der Zufallsvariable  $F(l)$  werden als Wahrscheinlichkeitsdichte definiert, sodass die Länge einer Faser zwischen  $l$  und  $l + dl$  beträgt, bzw. die Wahrscheinlichkeit, dass die Länge einer Faser kleiner oder gleich 1 ist. Der Zusammenhang zwischen  $f(l)$  und  $F(l)$  lautet

$$
F(l) = \int_0^l f(x) dx \, und \int_0^\infty f(x) dx = 1 \tag{2.14}
$$

Da  $f(l)$  und  $F(l)$  durch eine Zwei-Parameter-Weibull-Verteilung charakterisiert sind, gilt

$$
f(l) = \frac{c}{b} \left(\frac{l}{b}\right)^{c-1} e^{-\left(\frac{l}{b}\right)^c}
$$
\n(2.15)

$$
F(l) = 1 - e^{-\left(\frac{l}{b}\right)^{c}}
$$
\n(2.16)

Wobei c und b die Formparameter und l die Faserlänge beschreiben. Die zu erwartende Faserlänge wird zu

$$
L_{exp} = \int_0^\infty x d(x) dx = b \Gamma\left(\frac{1}{c} + 1\right)
$$
 (2.17)

Laut Definition entspricht diese dem Längenmittelwert

$$
\bar{L} = L_{exp} = b\Gamma\left(\frac{1}{c} + 1\right) \tag{2.18}
$$

Die Form der Faserlängenverteilung ist sehr stark von dem Formparameter c abhängig. Mit zunehmendem c nimmt auch die Symmetrie der Verteilungsfunktion zu. [5]

#### 2.1.4 Mechanische Parameter

Die mechanischen Parameter eines Kurzfaserverbundwerkstoffes werden, wie oben erwähnt, von sehr vielen Faktoren bestimmt. Hierzu gehören die elastischen Eigenschaften der Faser und der Matrix, das Faservolumengehalt, die Verteilung der Faserorientierung sowie des Längen-Durchmesser-Verhältnis und die Effektivität der Spannungsübertragung zwischen den Fasern und der Matrix. Es existieren verschiedene Modelle zur Berechnung der elastischen Parameter des Kurzfaserverbundes, allerdings berücksichtigt noch keins davon alle diese Faktoren. [4] Unter diesen Modellen ist jedoch das Modell von Halpin-Tsai für kurzfaserverstärkte Verbunde mit einer Vorzugsorientierung hervorzuheben, da es den Einfluss der Faserlänge auf die elastischen Eigenschaften berücksichtigt. [7] Dieses basiert auf der Theorie nach Hermans, der das verallgemeinerte Modell für einen endlosfaserverstärkten Werkstoff zu Grunde liegt, sowie auf der Theorie nach Kerner für einen Verbund aus homogen verteilten kugelförmigen Partikeln. Es wird hierfür angenommen, dass die Verbindung zwischen den Fasern und der Matrix ideal ist. Außerdem wird die Interaktion zwischen den einzelnen Fasern nicht berücksichtigt. [21] Darüber hinaus wird hier von einem transversal isotropen Werkstoffverhalten ausgegangen, welches mit fünf voneinander unabhängigen Parametern beschrieben wird:  $E_{11}$ ,  $E_{22}$ ,  $G_{12}$ ,  $G_{23}$ und  $\nu_{12}$  [2].

Unter Verwendung der Halpin-Tsai-Gleichungen können die E-Moduln des Verbundes in Vorzugsfaserrichtung  $E_{11}$  und quer dazu  $E_{22}$  folgend berechnet werden

$$
E_{11/22} = \frac{1 + \xi \eta \varphi}{1 - \xi \eta \varphi} E_m
$$
\n(2.19)

wobei

$$
\eta = \frac{\frac{E_f}{E_m} - 1}{\frac{E_f}{E_m} + \xi_{E_{11}/E_{22}}} \tag{2.20}
$$

und

$$
\xi E_{11} = \frac{2L}{D} , \xi E_{22} = 2 \tag{2.21}
$$

Die Ermittlung der Schubmoduln parallel zur Vorzugsrichtung G<sup>12</sup> und parallel zu der isotropen Ebene  $G_{23}$  basiert auf dem gleichen Ansatz

$$
G_{12/23} = \frac{1 + \xi \eta \varphi}{1 - \xi \eta \varphi} G_m \tag{2.22}
$$

mit

$$
\eta = \frac{\frac{G_f}{G_m} - 1}{\frac{G_f}{G_m} + \xi_{G_{12}/G_{23}}},\tag{2.23}
$$

wobei

$$
G_f = \frac{E_f}{2 \cdot (1 + \nu_f)}\tag{2.24}
$$

und

$$
G_m = \frac{E_f}{2 \cdot (1 + \nu_m)}
$$
\n(2.25)

Da das Längen-Durchmesser-Verhältnis der Fasern kaum Einfluss auf den Schubmodul  $G_{12}$  hat, kann angenommen werden

$$
\xi G_{12} = 1 \tag{2.26}
$$

Für  $G_{12}$  gilt

$$
\xi G_{23} = \frac{\frac{K_m}{G_m}}{\frac{K_m}{G_m} + 2} \tag{2.27}
$$

mit dem Kompressionsmodul

$$
K_m = \frac{E_m}{3 - 6\nu_m} \tag{2.28}
$$

Die Querkontraktionszahl  $\nu_{12}$  lässt sich mithilfe der Mischungsregeln aus den Querkontraktionszahlen der Matrix und der Faser sowie des Faservolumengehaltes ermitteln

$$
\nu_{12} = \varphi \nu_{12f} + (1 - \varphi)\nu_{12m} \tag{2.29}
$$

Zur Ermittlung der Querkontraktionszahl  $\nu_{21}$  gilt folgendes Verhältnis

$$
\frac{\nu_{21}}{E_{22}} = \frac{\nu_{12}}{E_{11}}\tag{2.30}
$$

Die Querkontraktionszahl in der Ebene senkrecht zur Vorzugsrichtung  $\nu_{23}$  berechnet sich zu

$$
\nu_{23} = \frac{\nu_f \nu_m}{\varphi \nu_m + (1 - \varphi)\nu_f} \tag{2.31}
$$

#### 2.1.5 Steifigkeits- und Nachgiebigkeitsmatrix

Das elastische Verhalten von kurzfaserverstärkten Verbundwerkstoffen mit einer Vorzugsfaserorientierung wird hauptsächlich von dieser bestimmt und lässt sich als transversal isotrop beschreiben. Von transversaler Isotropie wird gesprochen, wenn ein Werkstoff eine Ebene besitzt, innerhalb derer die Materialeigenschaften richtungsunabhängig sind, sprich es existieren unendlich viele Symmetrieebenen senkrecht dazu (s. Abbildung 2.4). Die Materialeigenschaften senkrecht zu der isotropen Ebene sind jedoch andere [25].

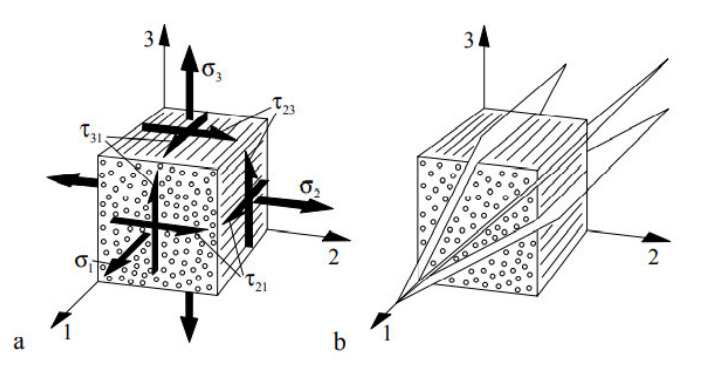

Abbildung 2.4: a: Volumenelement einer UD-Schicht; b: Demonstration der transversalen Isotropie. [26]

Das räumliche Elastizitätsgesetz lautet für einen Kurzfaserverbund mit Vorzugsorientierung also

$$
\begin{bmatrix} \varepsilon_{11} \\ \varepsilon_{22} \\ \varepsilon_{33} \\ \gamma_{31} \\ \gamma_{12} \end{bmatrix} = \begin{bmatrix} S_{11} & S_{12} & S_{13} & 0 & 0 & 0 \\ S_{22} & S_{23} & 0 & 0 & 0 \\ S_{33} & 0 & 0 & 0 & 0 \\ S_{44} & 0 & 0 & 0 & 0 \\ S_{55} & 0 & S_{56} & 0 \\ S_{66} & 0 & 0 & 0 \end{bmatrix} \begin{bmatrix} \sigma_{11} \\ \sigma_{22} \\ \sigma_{33} \\ \sigma_{33} \\ \tau_{23} \\ \tau_{11} \end{bmatrix} \tag{2.32}
$$

Die Zusammenhänge zwischen den Verformungen und Spannungen stellt die sog. Nachgiebigkeitsmatrix dar. Diese ist im Falle eines transversal isotropen Werkstoffs symmetrisch. Für die einzelnen Terme der Nachgiebigkeitsmatrix gilt

$$
S_{11} = \frac{1}{E_{11}}\tag{2.33}
$$

$$
S_{12} = S_{13} = -\frac{\nu_{12}}{E_{11}}\tag{2.34}
$$

$$
S_{22} = S_{33} = \frac{1}{E_{22}}\tag{2.35}
$$

$$
S_{23} = -\frac{\nu_{23}}{E_{22}}\tag{2.36}
$$

$$
S_{44} = \frac{1}{G_{23}}\tag{2.37}
$$

$$
S_{55} = S_{66} = \frac{1}{G_{12}}\tag{2.38}
$$

Die Nachgiebigkeitsmatrix für einen transversal isotropen Werkstoff zeichnet sie sich dadurch aus, dass ihre Koppelterme nicht besetzt sind. Dies ist darauf zurückzuführen, dass bei transversaler Isotropie keine Zusammenhänge zwischen den Dehnungen und Schubspannungen sowie Gleitungen und Normalspannungen bestehen. Durch das Invertieren der Nachgiebigkeitsmatrix ergibt sich die sog. Steifigkeitsmatrix, mithilfe deren die Spannungen aus Dehnungen ermittelt werden können.

Bei der in der Mesoebene durchgeführten Simulation (s. Kapitel 4.2) wird ein ebener Verzerrungszustand angenommen. Laut Definition liegt dieser vor, wenn die einzigen von Null verschiedenen Verzerrungskomponenten nur in einer Ebene wirken. Das Koordinatensystem wird dabei üblicherweise so festgelegt, dass die x-y-Ebene die Ebene ist, in der die Dehnungen ungleich Null sind [22]. Ein Beispiel für einen ebenen Verzerrungszustand

ist ein prismatischer Körper, der zwischen zwei parallelen starren Wänden eingespannt ist, und dessen Belastung nicht von der z-Koordinate abhängt (s. Abbildung 2.5) [30].

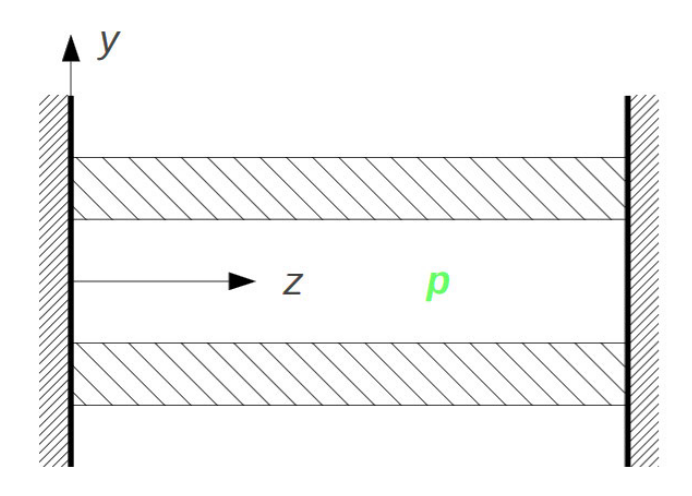

Abbildung 2.5: Ein Rohr unter Innendruck zwischen zwei starren Wänden [30]

In einem ebenen Verzerrungszustand gilt

$$
\gamma_{23} = \gamma_{31} = \varepsilon_{33} = 0 \tag{2.39}
$$

Demzufolge reduziert sich die Verzerrungsmatrix für einen ebenen Verzerrungszustand zu

$$
\begin{bmatrix} \varepsilon_{11} & \gamma_{12} & \gamma_{13} \\ \gamma_{12} & \varepsilon_{22} & \gamma_{23} \\ \gamma_{13} & \gamma_{23} & \varepsilon_{33} \end{bmatrix} \rightarrow \begin{bmatrix} \varepsilon_{11} & \gamma_{12} \\ \gamma_{12} & \varepsilon_{22} \end{bmatrix}
$$
 (2.40)

Die Nachgiebigkeitsmatrix für den ebenen Verzerrungszustand lässt sich aus Gl. (2.32) folgend herleiten

$$
S_{EVZ} = \begin{bmatrix} \frac{S_{11} - S_{13}^2}{S_{22}} & \frac{S_{12} - S_{13}S_{23}}{S_{22}} & 0\\ \frac{S_{12} - S_{13}S_{23}}{S_{22}} & \frac{S_{22} - S_{23}^2}{S_{22}} & 0\\ 0 & 0 & S_{66} \end{bmatrix}
$$
(2.41)

15

Dies ergibt für einzelne Terme

$$
S_{EVZ_{11}} = \frac{1}{E_{11}} - \frac{\nu_{21}^2}{E_{22}} \tag{2.42}
$$

$$
S_{EVZ_{12}} = S_{EVZ_{21}} = -\frac{\nu_{21}}{E_{22}} - \frac{\nu_{21}\nu_{23}}{E_{22}} \tag{2.43}
$$

$$
S_{EVZ_{22}} = \frac{1}{E_{22}} - \frac{\nu_{23}^2}{E_{22}} \tag{2.44}
$$

$$
S_{EVZ_{33}} = \frac{1}{G_{12}}\tag{2.45}
$$

Das Invertieren dieser Matrix liefert die Steifigkeitsmatrix mit den Termen

$$
C_{EVZ_{11}} = \frac{E_{22}E_{11}(\nu_{23} - 1)}{2\nu_{21}^2E_{11} + E_{22}\nu_{23} - E_{22}}
$$
(2.46)

$$
C_{EVZ_{12}} = S_{EVZ_{21}} = -\frac{E_{22}E_{11}\nu_{21}}{2\nu_{21}^2E_{11} + E_{22}\nu_{23} - E_{22}}\tag{2.47}
$$

$$
C_{EVZ_{22}} = \frac{E_{22}(\nu_{21}^2 E_{11} - E_{22})}{2E_{11}\nu_{21}^2 \nu_{23} + 2\nu_{21}^2 E_{11} + E_{22}2\nu_{23}^2 - E_{22}}
$$
(2.48)

$$
C_{EVZ_{33}} = G_{12} \tag{2.49}
$$

### 2.2 Mehrskalenansatz

Alle Werkstoffe weisen ab einer gewissen Ablösung heterogene Eigenschaften auf. Auf der kleinsten Strukturebene sind zwischen den Atomen oder Molekülen Hohlräume zu finden, die das Material diskontinuierlich machen [6]. In Verbundwerkstoffen, die als mehrphasige Strukturen einzuordnen sind, ist die Heterogenität bereits auf einer höheren Ebene vorhanden. Dies erschwert die Konstruktion von Bauteilen mit gegebenen Eigenschaften. Um das makroskopische Verhalten sowie die effektiven Materialparameter mit der Mikrostruktur des Materials in Beziehung zu setzen, erfordert es einen probabilistischen Ansatz [13]. Hierbei handelt es sich um ein Homogenisierungsproblem, denn es werden einem heterogegen Werkstoff die Gesamteigenschaften eines äquivalenten homogenen Mediums zugeschrieben. Eine Möglichkeit zur Approximation der Mikrostruktur von kurzfaserverstärkten Verbunden ist die Skalentrennung. Diese führt folgende Ebenen ein, wie in der Abbildung 2.6 zu sehen ist:

- die Mikroebene (Ebene der Mikroheterogenitäten) d, mit der durchschnittlichen Größe der vorhandenen Mikrokomponenten;

- die Mesoebene L, Größe des RVE (wenn dies gerechtfertigt ist, s. unten).

- die Makroebene  $L_{macro}$ , die Größe des makroskopischen Körpers. [19]

Wobei

$$
d < L \ll L_{macro} \text{ oder } d \ll L \ll L_{macro} \tag{2.50}
$$

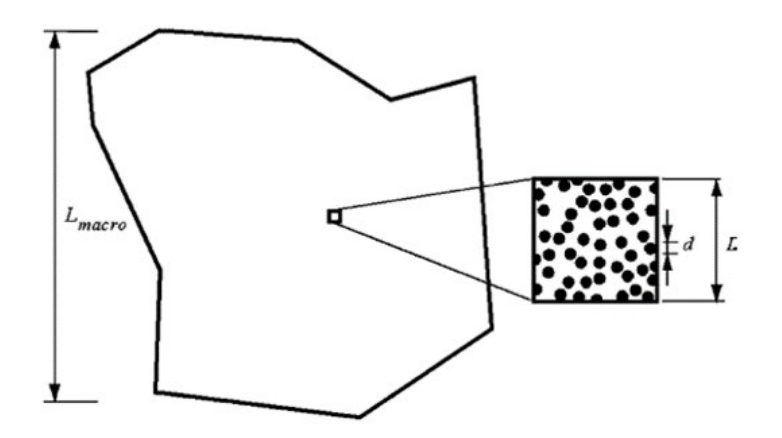

Abbildung 2.6: Ein makroskopischer Körper der Größe  $L_{macro}$  mit einem mesoskaligen Fenster der Größe L, in in dem eine Mikrostruktur der Größe d dargestellt ist. [19]

Der Grund für die Einführung der Mesoebene ist, dass es sich nicht ohne weitere Beweise behaupten lässt, dass die zu der Mikroebene zugehörigen Domänengrößen ausreichend sind, um die dort abgebildete Mikrostruktur zu homogenisieren und in der Makroebene durch einheitliche Kontinua zu ersetzen. [16] Dabei ist zu beachten (s. Gleichung (2.50)), dass für die Größenordnung der Mesoebene zwei Möglichkeiten vorgesehen sind. Dies hängt mit der Mikrostruktur des Werkstoffs zusammen. Die Ungleichung d < L gilt für die Mikrostrukturen mit schwacher Fehlanpassung in den Eigenschaften der Phasen sowie einer nahezu periodischen Geometrie. Es wird dann von einer periodischen Homogenisierung gesprochen, die auf einem periodischen Fenster basiert, welches direkt als ein sog. repräsentatives Volumenelement genommen wird. Für die Homogenisierung von Werkstoffen mit zufälliger Geometrie oder hoher Fehlanpassung gilt die viel stärkere Aussage  $d \ll L$ .

Das repräsentative Volumenelement (RVE) ist das Schlüsselkonzept bei der Modellierung der Materialmikrostruktur für die Einbeziehung in ein Kontinuumsmodell, welches eine statisch repräsentative Mikrostruktur darstellt [6], [13]. Das RVE ist nur in zwei Situationen klar definiert:

- 1. Es handelt sich um eine Einheitszelle in einer periodischen Mikrostruktur,
- 2. oder ein Volumen, das eine sehr große (mathematisch unendliche) Menge von mikroskaligen Elementen enthält, die statistisch homogene und ergodische<sup>1</sup> Eigenschaften besitzen.

Laut der klassischen Annahme für RVE nach Hill (1963) müssen im zweiten Fall folgende Voraussetzungen erfüllt werden:

- (a) Die untersuchte Probe muss im Durchschnitt strukturell völlig typisch für die gesamte Mischung sein
- (a) Es muss eine ausreichende Anzahl von Einschlüssen vorhanden sein, so dass die scheinbaren Gesamtmoduln effektiv unabhängig von den Oberflächenwerten von Zug und Verschiebung sind, solange diese Werte makroskopisch einheitlich sind

Dabei bezieht sich (a) auf die Statistik des Werkstoffs, während (b) eine Aussage über die Unabhängigkeit der effektiven Reaktion auf die Randbedingungen ist. Beides sind Fragen der Größenordnung von der Mesoebene, über die die Homogenisierung relativ zur Mikroskala erfolgt. Um die Anforderung der statistischen Repräsentativität zu erfüllen, muss das RVE im Falle eines kurzfaserverstärkten Verbundwerkstoff eine große Anzahl von Fasern enthalten. Daher müssen auch seine Abmessungen groß sein, verglichen mit der Längenskala dieser Heterogenitäten. [19]

### 2.3 Stochastische Grundlagen

### 2.3.1 Einführung in die Stochastik

Der Begriff Stochastik fasst die Gebiete Wahrscheinlichkeitstheorie und Statistik zusammen und lässt sich als "Mathematik des Zufalls" bezeichnen. Stochastik dient der Beschreibung von nicht deterministischen Vorgängen, wie beispielsweise die Modellierung

<sup>&</sup>lt;sup>1</sup>Ein Zufallsprozess  $y(t)$  heißt (streng) ergodisch, wenn die Zeitmittelwerte einer beliebigen Musterfunktion  $y(t, \xi_{\nu})$  mit der Wahrscheinlichkeit eins mit den entsprechenden Scharmittelwerten des Prozesses übereinstimmen [15]

zufallsabhängiger Phänomene [11]. Wichtige mathematische Begriffe für die Modellbildung sind Zufallsexperiment, Ergebnismenge, Ereignis und Wahrscheinlichkeit [14].

Als Zufallsexperiment wird in der Stochastik ein realer Vorgang (Versuch) unter exakt festgelegten Bedingungen bezeichnet. Dabei stehen die möglichen Ausgänge des Versuches fest, der Ausgang des Versuchs allerdings nicht. Außerdem wird angenommen, dass der reale Vorgang prinzipiell beliebig oft unter gleichen Bedingungen wiederholt werden kann. Ergebnismenge  $(\Omega)$  ist die Menge der möglichen Ergebnisse eines stochastischen Vorgangs. Die Elemente der Ergebnismenge werden mit dem griechischen Buchstaben  $\omega$  bezeichnet. Enthält eine Ergebnismenge  $\Omega$  n Elemente, werden diese wie folgt durch Indizierung kennzeichnet:  $\Omega = {\omega_1, \omega_2, \omega_3, ... \omega_n}$ . Die Ergebnismenge  $\Omega$  kann endlich viele oder unendlich viele Elemente enthalten, allerdings ist diese stets nichtleer. Die Menge aller Teilmengen einer Menge  $\Omega$  heißt Potenzmenge von  $\Omega$ , sie wird mit  $\mathcal{P}(\Omega)$  bezeichnet. Ein Ereignis ist also ein Element der Potenzmenge  $\mathcal{P}(\Omega)$ . [14]

Ereignis ist jede Teilmenge A von Ω (A < Ω). Die einelementigen Teilmengen von Ω heißen Elementarereignisse, während die sog. uneigentliche Teilmenge Ω von Ω, also die Ergebnismenge selbst ein sicheres Ereignis heißt. Als unmögliches Ereignis wir eine leere Menge  $\emptyset$  von  $\Omega$  bezeichnet. [14]

Als Wahrscheinlichkeit  $P(A)$  sind in der Stochastik reelle Zahlen zu verstehen, die den Ergebnissen zugeordnet werden. Diese wird beispielsweise im Modell der Laplace-Verteilung (Gleichverteilung) folgend definiert

$$
P(A) = \frac{Anzahl\ g(A)\ der\ für\ das\ Ereignis\ A\ günstigen Fälle}{Anzahl\ m\ der möglichen Fälle}
$$
\n(2.51)

Lässt sich die Gleichverteilung nicht annehmen, so wird die Wahrscheinlichkeit des Ereignisses A berechnet

$$
P(A) = \frac{Anzahl \, der \, Versuche \, mit \, dem \, Ereignis \, A}{Gesamtzahl \, n \, der \, Versuche}
$$
\n
$$
(2.52)
$$

Dabei ist zu beachten, dass die Wahrscheinlichkeit eines Ereignisses A stets eine nichtnegative reelle Zahl zwischen 0 und 1 (einschließlich der Grenzen 0 und 1) ist. [14]

### 2.3.2 Zufallsvariable und die Wahrscheinlichkeitsverteilung einer Zufallsvariable

Die Zuordnung der Wahrscheinlichkeiten zu den Ereignissen ist in der Regel für die Wahrscheinlichkeitsberechnung entscheidend. Dabei sind die Ergebnisse der Zufallsexperimenten häufig keine Zahlenwerte. Daher werden die Ergebnisse  $\omega$  der Ergebnismenge  $\Omega$  durch eine Funktion X in die Menge der reellen Zahlen abgebildet. Für die weitere Berechnung ist nicht das konkrete Ergebnis  $\omega$  aus der Ergebnismenge  $\Omega$ , sondern der durch die Funktion X gebildete Funktionswert  $X(\omega)$  und die ihm zugeordnete Wahrscheinlichkeit relevant. Diese Funktionen  $X(\omega)$ , die den Ergebnissen eines Zufallsexperimenten reelle Zahlen zuordnen, werden als Zufallsvariable oder Zufallsgrößen genannt. Eine Zufallsvariable kann diskret oder stetig sein. Ist Ω ein Wahrscheinlichkeitsraum mit einer endlichen oder abzählbarunendlichen Ergebnismenge  $\Omega$ , so heißt jede Funktion

$$
X: \Omega \to \mathbb{R} \min \omega \to X(\omega) \tag{2.53}
$$

eine diskrete Zufallsvariable oder Zufallsgröße auf Ω. Mit X(Ω) als die Wertemenge von X und  $A \subset X(\Omega)$  wird durch die Zuordnung

$$
A \mapsto P_x(A) := P(X^{-1}(A))
$$
\n(2.54)

eine Abbildung  $P_X : \mathcal{P}(X(\Omega)) \to \mathbb{R}$  definiert. Diese stellt die Wahrscheinlichkeitsverteilung von X und kann folgend ermittelt werden

$$
P_x(A) = P(X^{-1}(A))
$$
  
\n
$$
= P(\{\omega \in \Omega | X(\omega) \in A\})
$$
  
\n
$$
= P(\bigcup_{u \in A} {\{\omega \in \Omega | X(\omega) = u\}})
$$
  
\n
$$
= P(\sum_{u \in A} P({\{\omega \in \Omega | X(\omega) = u\}}))
$$
  
\n
$$
= P(\sum_{u \in A} P(X^{-1}(u)).
$$
\n(2.55)

Zur Berechnung der Wahrscheinlichkeit vom Ereignis  $P(X \leq x)$  wird eine zur Wahrscheinlichkeitsverteilung  $P$  der Zufallsvariablen  $X$  gehörige kumulative Verteilungsfunktion  $F$ benötigt. Mit  $\{x_i \mid i \in I\}$  als Wertemenge von X (wobei  $I = \{1, ..., n\}$  oder  $I = \mathbb{N}$ )

berechnet sich diese zu

$$
F: \mathbb{R} \to [0, 1] \text{ mit } F(x) := P(X \le x) := \sum_{x_i \le x} P(X = x_i)
$$
 (2.56)

Die Verteilungsfunktion F einer diskreten Zufallsvariablen  $X : \Omega \to \mathbb{R}$  besitzt folgende Eigenschaften:

- 1.  $0 \leq F(x) \leq 1$  für alle  $x \in \mathbb{R}$
- 2. sind a, b beliebige reelle Zahlen mit  $a < b$ , dann gilt:  $P(a < X \leq b = F(B) - F(a)).$
- 3. F ist monoton steigende Funktion
- 4. F ist rechtsseitig stetig.

Als stetig wird eine Zufallsvariable bezeichnet, wenn eine nicht-negative integrierbare Funktion  $f : \mathbb{R} \to \mathbb{R}$  mit der Eigenschaft

$$
\int_{-\infty}^{\infty} f(t) dt = 1
$$
\n(2.57)

vorhanden ist, sodass sich die Verteilungsfunktion F von X

$$
F(x) = P(X \le x) = \int_{-\infty}^{x} f(t)dt, \ x \in \mathbb{R},
$$
 (2.58)

darstellen lässt. Dabei heißt die Funktion f Dichte von X bzw. Dichte der Verteilungsfunktion von X. Mit der Verteilungsfunktion  $F(X)$  bzw. der Wahrscheinlichkeitsdichte  $f(x)$  kann die Wahrscheinlichkeitsverteilung einer Zufallsvariable vollständig beschrieben werden. Eine weitere Möglichkeit hierzu bieten der Erwartungswert und die Varianz. Der Erwartungswert stellt einen Zahlenwert dar, den die Verteilung im Mittel annimmt und wird bei endlich vielen Werten  $x_1, ..., x_2$  von X folgend berechnet

$$
E(X) = \sum_{i=1}^{n} x_i \cdot P((X = x_i)
$$
\n(2.59)

Falls X abzählbar-unendlich viele Werte  $x_i$  annimmt und

$$
\sum_{i=1}^{\infty} |x_i| \cdot P((X = x_i)
$$
\n(2.60)

21

konvergiert, lautet die Formel für den Erwartungswert von X

$$
E(X) = \sum_{i=1}^{\infty} x_i \cdot P((X = x_i)
$$
\n(2.61)

Die Varianz ist ein sog. Streuungsparameter, der eine Aussage über die Stärke der Streuung einer Verteilung um den Erwartungswert trifft. Hierfür wird das Quadrat der Abweichung der Zufallsvariablen  $X$  von ihrem Erwartungswert  $E(X)$  als neue Zufallsvariable betrachtet. Somit lautet die Formel für Varianz von X

$$
V(X) = ([X - E(X)]^2)
$$
\n(2.62)

Die Quadratwurzel aus der Varianz  $\sqrt{V(X)}$  = √ σ <sup>2</sup> heißt Standardabweichung σ der Zufallsvariablen X. [11]

### 2.3.3 Kovarianz zweier Zuffalsvariablen

Zufallsvariablen auf einem Wahrscheinlichkeitsraum können stochastisch unabhängig oder nicht unabhängig sein. Von einer stochastischen Unabhängigkeit zweier Zufallsvariablen X und Y wird gesprochen, wenn für alle x und  $y$  aus den Wertebereichen von X und Y die Gleichung

$$
P(X = x, Y = y) = P(X = x) \cdot P(Y = y)
$$
\n(2.63)

erfüllt ist. Eine weitere Möglichkeit, die Unabhängigkeit zweier Zufallsvariablen zu überprüfen bietet die sog. Kovarianz, die ein Maß für die Assoziation zwischen zwei Zufallsvariablen darstellt und sich folgend errechnen lässt:

$$
Cov(X, Y) := E([X - E(X)] \cdot [Y - E(Y)])
$$
\n(2.64)

Für stochastisch unabhängige X und Y gilt

$$
Cov(X, Y) = 0\tag{2.65}
$$

Für die Zufallsvariablen  $X, Y, X_1, ..., X_m, Y_1, ..., Y_n$  und reelle Zahlen  $a, b, a_1, ..., a_m, b_1, ..., b_n$ besitzt die Kovarianz folgende Eigenschaften:

$$
1. \ C(X,Y) = E(X \cdot Y) - (E(X) \cdot (E(Y)),
$$

- 2.  $C(X, Y) = C(Y, X), C(X, X) = V(X),$
- 3.  $((X + a, Y + b) = C(X, Y)).$
- 4. Sind X und Y stochastisch unabhängig, so gilt  $C(X, Y) = 0$
- 5.  $C(\sum_{i=1}^{m} a_i \cdot X_i, \sum_{j=1}^{n} b_j \cdot Y_j) = \sum_{i=1}^{m} \sum_{j=1}^{n} a_i \cdot b_j \cdot C(X_i, Y_j),$ 6.  $V(X_1 + ... + X_n) = \sum_{j=1}^n V(X_j) + 2 \cdot \sum_{1 \le i \le j \le n} C(X_i, X_j)$

Durch eine geeignete Normierung der Kovarianz entsteht der dimensionslose Korrelationskoeffizient  $\rho$ . Dieser beschreibt Korrelation zwischen zwei Zufallsvariablen und wird berechnet als:

$$
\rho(X_1, Y_1) = \frac{[X_1 - \overline{X_1}][Y_1 - \overline{Y_1}]}{\sigma_X \sigma_Y}
$$
\n(2.66)

In der Statistik ist die Korrelation jede statistische Beziehung, sowohl kausale als auch nichtkausale, zwischen zwei Zufallsvariablen. Im weitesten Sinne ist Korrelation jede statistische Assoziation, obwohl sie sich üblicherweise auf den Grad bezieht, in dem ein Paar von Variablen linear miteinander verbunden ist. Definitionsgemäß gilt für dimensionslosen Korrelationskoeffizienten:

- 1.  $\rho(X, Y) = \rho(Y, X)$
- 2.  $\rho(X, X) = 1$
- 3.  $\rho(aX + b, Y) = sgn(a) \cdot \rho(X, Y)$  für  $a, b \in \mathbb{R}$

Wobei sgn die Signumfunktion ist.

In der statistischen Mechanik lassen sich anhand der dimensionslosen Korrelationskoeffizienten  $\rho$  sogenannte Korrelationsfunktionen definieren. Eine Korrelationsfunktion beschreibt den statistischen Zusammenhang zwischen Zufallsvariablen in Abhängigkeit von ihrem räumlichen oder zeitlichen Abstand. Eine Korrelationsfunktion von Zufallsvariablen, die die gleichen, an zwei verschiedenen Punkten gemessenen Größen beschreiben, wird als Autokorrelationsfunktion bezeichnet. Korrelationsfunktionen verschiedener Zufallsvariablen werden üblicherweise als Kreuzkorrelationsfunktionen genannt. Korrelationsfunktionen gelten als Indikator für Abhängigkeiten als Funktion des zeitlichen oder räumlichen Abstands und werden verwendet, um den Abstand zwischen Stichprobenpunkten abzuschätzen, deren Werte unkorreliert sind. Die in der statistischen Mechanik gebräuchlichen
Korrelationsfunktionen sind die Dreieckskorrelation [28]

$$
\rho(\xi_1, \xi_2) = \begin{cases} \left(1 - \frac{|\xi_1|}{b_1}\right) \left(1 - \frac{|\xi_2|}{b_2}\right) & |\xi_1| \le b_1, |\xi_2| \le b_2, \\ 0 & \text{sonst} \end{cases}
$$
 (2.67)

Gauß-Korrelation

$$
\rho(\xi_1, \xi_2) = e^{-\left(\frac{\xi_1}{b_1}\right)^2 - \left(\frac{\xi_2}{b_2}\right)^2},\tag{2.68}
$$

und die exponentielle Korrelation

$$
\rho(\xi_1, \xi_2) = e^{-\frac{|\xi_1|}{b_1} - \frac{|\xi_2|}{b_2}}.
$$
\n(2.69)

Wobei der Wert von  $\xi$ , für den  $\rho = 0$  ist oder exponentiell gegen Null abklingt, die Korrelationslänge ist. Die Korrelationslänge kann als Maß für die "Distanzen, über die sich die Korrelationen im System erstrecken" bezeichnet werden [20].

#### 2.3.4 Bestimmtheitsmaß

Um aus diskreten Messdaten eine Funktion zu schätzen, wird Regressionsrechnung benötigt. Diese basiert auf einer Annahme, dass zwischen zwei Variablen ein Zusammenhang besteht, der auf Grund verschiedener Zufallseinflüssen nur in gestörter Form beobachtet werden kann. Das Ziel einer Regression ist, eine zweidimensionale Punktwolke  $(x_1, y_1), \ldots, (x_n, y_n)$ durch eine Funktion zu approximieren. Hierfür wird üblicherweise die Kleinste-Quadrate-Methode verwendet. Diese setzt voraus, dass für die Modellfunktion die Parameter gewählt werden, für welche die Summe der Quadrate der Abweichungen zwischen der Modellfunktion und den zu approximierenden diskreten Daten minimal wird. Die Anpassungsgüte der Approximation wird mit dem sogenannten Bestimmtheitsmaß ausgedrückt. Zur Berechnung des Bestimmtheitsmaßes wird die sum of squares total- SST

$$
SST = \sum_{i=1}^{n} (y_i - \bar{y})^2
$$
 (2.70)

sowie sum of squares regression- SSR

$$
SSR = \sum_{i=1}^{n} (\hat{y}_i - \bar{y})^2
$$
 (2.71)

ermittelt. Wobei  $\hat{y}$  die Prognosen um das arythmetische Mittel  $\bar{y}$  darstellt. Für das Bestimmtheitsmaß  $R^2$  werden SSR und SSE anschließend ins Verhältnis gesetzt.

$$
R^2 = \frac{SSR}{SST} \tag{2.72}
$$

Das Bestimmtheitsmaß kann einen maximalen Wert von 1 erreichen, oder in Prozent angegeben werden, wobei es gilt "je höher der Wert, desto besser werden die Datenpunkte durch die Regressionskurve beschrieben".[11]

# 3 Experimentelle Untersuchungen in der Makroebene

### 3.1 Prüfkörper

Zur Bestimmung der longitudinalen Elastizitätsmoduln  $E_{11}$  von kurzfaserverstärkten Verbundwerkstoffen in der Makroebene wurden insgesamt 130 Prüfkörper aus glasfaserverstärktem Polybutylenterephtalat (PBT) untersucht. Die Abmessungen (in mm) der Prüfkörper sind der Abbildung 3.1 zu entnehmen. Dabei beträgt die Wandstärke 3 mm.

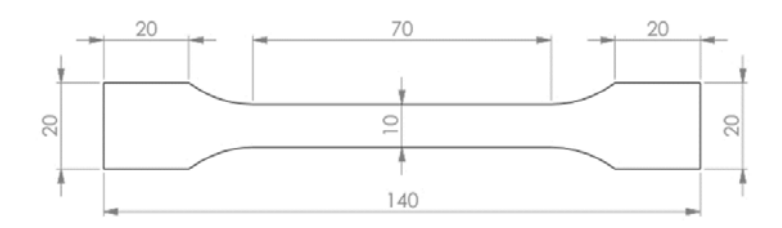

Abbildung 3.1: Prüfkörpergeometrie [23]

Die Geometrie der Prüfkörper orientiert sich an der DIN EN ISO 527-1/2 und wurde an die Plattenabmessungen, aus denen diese entnommen wurden, angepasst. Diese wurden aus einem Granulat gefertigt, das von dem Hersteller BASF unter den Bezeichnungen Ultradur® B 4300 G6 und PBT-GF30 vertrieben wird [23]. Laut der Angaben des Herstellers beträgt der Fasergewichtsanteil 30%, was 18,22% des Volumenanteils  $\varphi$  entspricht. Da es sich um Platten handelt, die im Spritzgussverfahren gefertigt wurden, verfügen diese über eine Vorzugsrichtung. Dabei beträgt der globale Elastizitätsmodul in Vorzugsrichtung  $E_{11}=9.200$  MPa [3]. Es wurden insgesamt neun Platten verwendet, aus denen neun Probensätze mit Orientierungswinkeln  $\phi$  0°, +/ – 45° und 90° hergestellt und zwecks einer einfachen Zuordnung nummeriert wurden. Eine Übersicht über die Benennung der verwendeten Probensätze, ihre Orientierungswinkel und Anzahl der dazu gehörigen Proben stellt die Tabelle 3.1 dar.

| Probensatz | Orientierungswinkel $\phi$ | Anzahl der verwendeten Proben |
|------------|----------------------------|-------------------------------|
| 1XX        |                            | 12                            |
| 2XX        | $90^{\circ}$               | 18                            |
| 3XX        | $90^{\circ}$               | 16                            |
| 4XX        | $+45^{\circ}$              | 14                            |
| 5XX        | $+45^{\circ}$              | 14                            |
| 6XX        | $-45^{\circ}$              | 14                            |
| 7XX        | $-45^{\circ}$              | 14                            |
| 8XX        | $-45^{\circ}$              | 14                            |
| 9XX        | -45 $^\circ$               | 13                            |

Tabelle 3.1: Die zur experimentellen Untersuchung verwendete Probensätze

Die Versuche in der Makroebene dienen als Grundlage dazu, einen Zusammenhang zwischen den mechanischen Eigenschaften in der Meso- und Makroebene herzustellen. Da dieses nur für den Orientierungswinkel von  $\phi = 0^{\circ}$  erfolgt, stellt der Probensatz 1XX den Mittelpunkt dieser Untersuchungen dar. Dabei sollen die restlichen Probensätze dazu dienen, einen Nachweis über die Konvergenz der Ergebnisse zu liefern (s. Kapitel 3.3.3) sowie die Approximationsgüte der Korrelationsfunktionen zu untersuchen. Deshalb wird in diesem Abschnitt hauptsächlich der Probensatz 1XX behandelt.

Wie bereits erwähnt, erfolgte die Entnahme der Proben aus im Spritzgussverfahren hergestellten Platten. Ihre Geometrie sowie die globale Faserorientierung über die Platte zeigen die Abbildungen 3.2a und 3.2b.

Der im oberen Plattenbereich dargestellte Kreis bildet den Anschnitt ab. Die Plattengeometrie wurde so gewählt, dass eine gleichmäßige Fließfront über die Plattenbreite gewährleistet war. Dabei erfolgte der Anguss senkrecht zu der Plattenebene. Unterhalb des zulaufenden Plattenbereichs ist eine vollständig ausgebildete Faservorzugsorientierung von 0° zu sehen. In der Abbildung 3.2b ist die Entnahmeposition des Probensatzes 1XX und ihre Nummerierung abgebildet. Der Vergleich der Abbildungen 3.2a und 3.2b lässt erkennen, dass die entnommenen Proben über eine vollständige Faservorzugsorientierung von 0° verfügen.

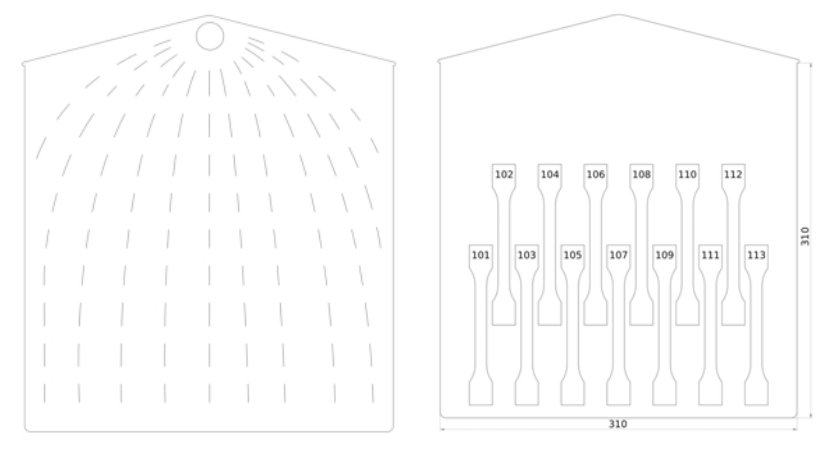

(a) Verteilung der Faserorientie-(b) Platte Nr. 1 mit  $\phi = 0^{\circ}$  Probenrung über die Platte [23] körperausrichtung [23]

Abbildung 3.2: Faser- und Prüfkörperausrichtung über die Platte für den Probensatz 1XX [23]

Die Geometrie der Probenentnahme für die Orientierungswinkel  $\phi = +/- 45^{\circ}$  sowie  $\phi = 90^{\circ}$  wird anhand der Probensätze 2XX, 4XX und 6XX in der Abbildung 3.3 dargestellt. Wird diese mit der Abbildung 3.2a verglichen, ist zu erkennen, dass die Proben mit den Orientierungswinkeln  $\phi = +/- 45^{\circ}$  sich nicht vollständig in dem Bereich mit einer Vorzugsorientierung befinden.

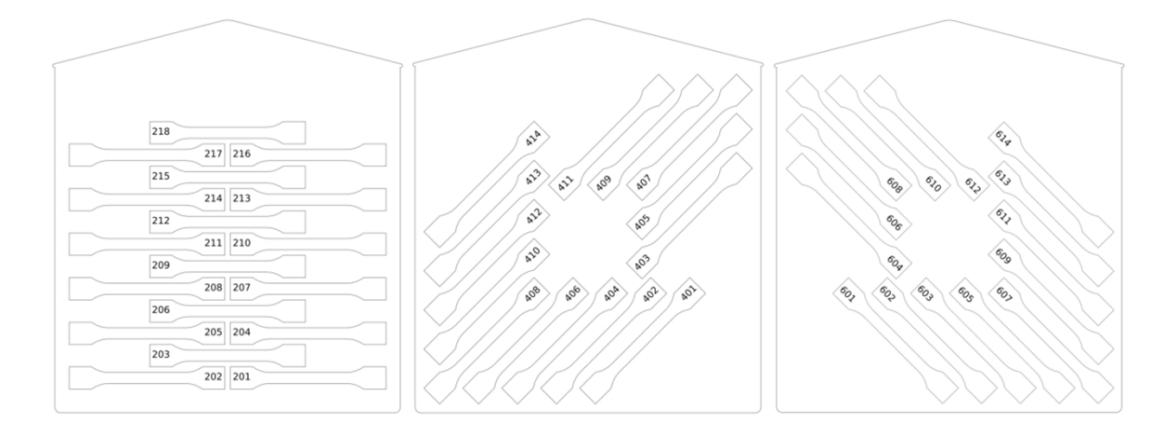

Abbildung 3.3: Platten Nr. 2, 4 und 6 mit  $\phi = 90^{\circ}$ ,  $\phi = 45^{\circ}$  und  $\phi = -45^{\circ}$  Probenkörperausrichtung [23]

Die genaueren Informationen bezüglich der verwendeten Matrix sowie der Glasfaserart sind aus dem Datenblatt des Herstellers nicht zu entnehmen, allerdings wurde für

vorherige Untersuchungen angenommen, dass es sich hierbei um die gängigste Art der Glasfasern und zwar E-Glas handelt [23]. Ein Vergleich von rheologischen Eigenschaften, Chemikalienbeständigkeit und empfohlenen Prozessparametern des Verbundes Ultradur® B 4300 G6 sowie der unverstärkten PBT-Produkten des Herstellers BASF diente dabei als Grundlage zur Annahme, dass die Matrix zumindest eine sehr ähnliche Zusammensetzung und vergleichbare Eigenschaften wie Ultradur® B 4500 haben muss [23]. In der Tabelle 3.2 sind die mechanischen Eigenschaften aufgeführt, die basierend auf diesen Annahmen angenommen wurden.

| Parameter   | PBT-GF30 |
|-------------|----------|
| $E_m$ [MPa] | 2.500    |
| $E_f$ [MPa] | 72.000   |
| $\nu_m$  -  | 0,41     |
| $\nu_f$     | 0.22     |

Tabelle 3.2: Materialparameter der Komponenten einer Platte aus PBT-GF30

Zur Bestimmung der mechanischen Parameter des Verbundes wird, neben der in der Tabelle 3.2 aufgeführten Kennwerte, die Fasergeometrie, bestehend aus Faserdurchmesser und -länge, benötigt. Diese wurde für die verwendeten Prüfkörper bereits mithilfe eines Digitalmikroskopen untersucht. Die dabei festgestellte Durchmesserverteilung ist in der Abbildung 3.4 dargestellt.

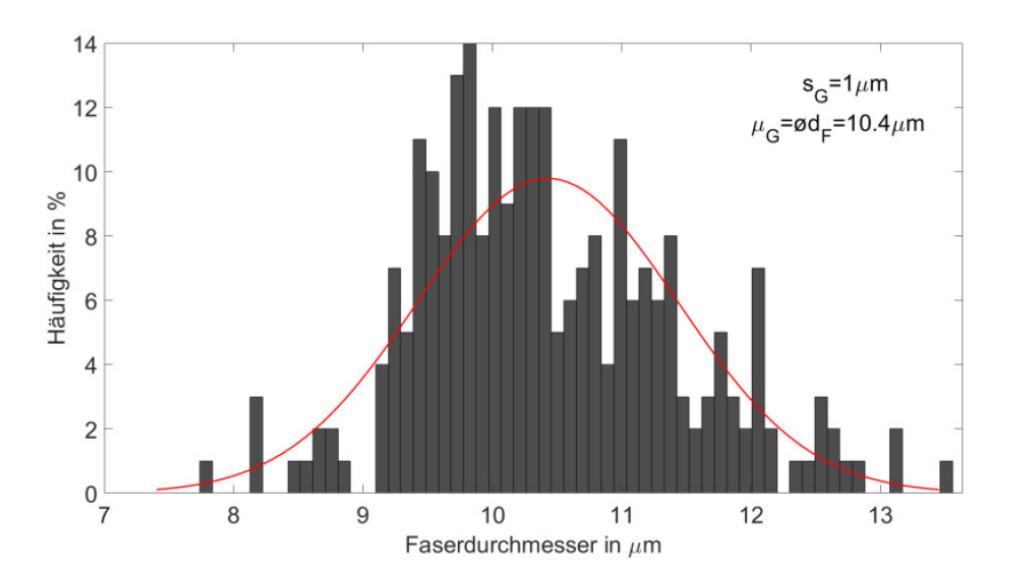

Abbildung 3.4: Faserdurchmesserverteilung mit Gaußscher Verteilungsfunktion [23]

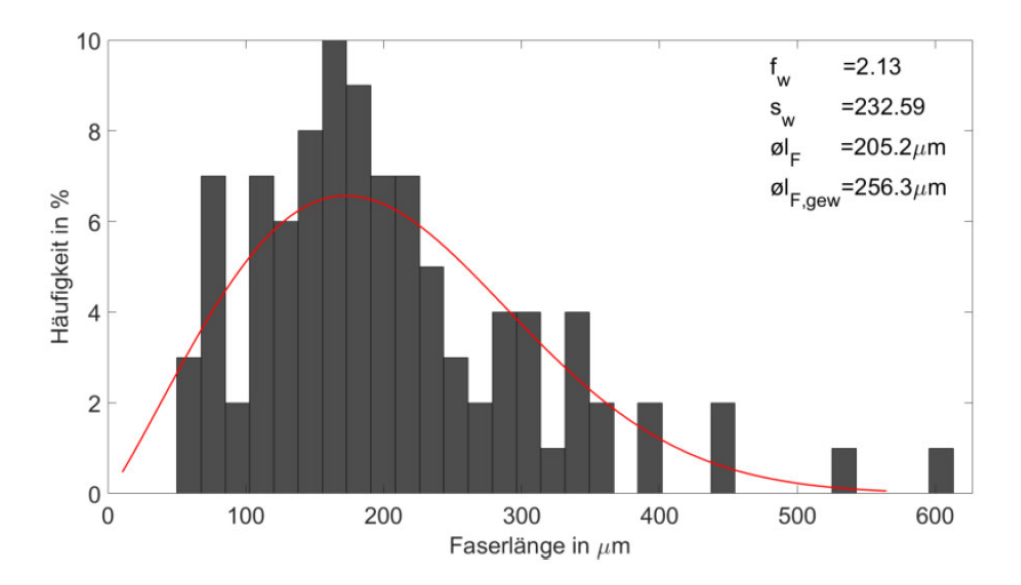

Abbildung 3.5: Faserlängenverteilung mit der Weibull-Funktion [23]

Anhand der oben abgebildeten Verteilung lässt sich für den mittleren Faserdurchmesser ein Wert von  $D = 10, 6 \,\mu m$  annehmen.

Die Faserlängenverteilung ist in der Abbildung 3.5 zu sehen. Basierend auf dieser wird für die mittlere Faserlänge ein Wert von  $L = 260 \,\mu m$  angenommen.

Mit den Gleichungen Gl. (2.19), Gl. (2.20) und Gl. (2.21) sowie dem bekannten Faservolumenanteil

 $\varphi = 18,22\%$  ergibt sich aus den in der Tabelle 3.2 aufgeführten Kennwerten für den longitudinalen E-Modul  $E_{11} = 11.207, 9 \text{ MPa.}$ 

## 3.2 Versuchsaufbau und Versuchsdurchführung

Zur Durchführung der Zugversuche wurde die elektromechanische Material-Prüfmaschine Z050 des Herstellers ZwickRoell verwendet. Die Messung erfolgte dabei berührungslos mittels eines Extensometers laserXtens 7-220 HP, der ebenso von ZwickRoell hergestellt wurde. Der Extensometer beinhaltet Laserlichtquellen und Vollbild-Digitalkameras. Die Kameras zeichnen die Probenoberfläche auf, während diese durch das Laserlicht beleuchtet werden. Durch die Streuung des kohärenten Laserlichtes an der Probenoberfläche entsteht ein Specklemuster (s. Abbildung 3.6) [31].

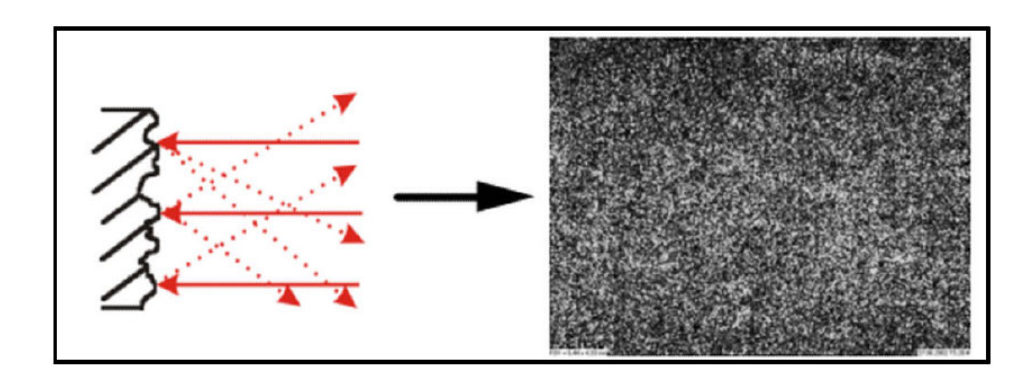

Abbildung 3.6: Ein durch Laserlicht erzeugtes Speckle-Muster an der Probenoberfläche [31]

Innerhalb des Specklemusters werden Auswertefelder, die sog. virtuellen Messmarken, festgelegt. Diese werden während des Belastungsvorgangs, mithilfe eines Korrelationsalgorithmus, durch den Laser verfolgt (sog. Speckle-Tracking) [31]. Aus ihrer relativen Verschiebung wird die Dehnung an der Probe durch die Software berechnet. Hierfür wurde im Rahmen des Versuchs die Software testXpert II eingesetzt. Da die Messqualität sehr stark von der Güte des Specklemusters abhängig ist, wurden die Proben vor dem Versuch mit Schleifpapier angeraut. Zu Beginn des Versuchs wurde die Zugmaschine sowie die dazugehörige Software eingeschaltet und die Messparameter gewählt. Hierfür wurde die Prüfgeschwindigkeit auf dehnungsgeregelt mit einer Dehngeschwindigkeit von 0, 01%/s und maximaler Längenänderung von 0, 26% festgelegt. Für die Vorkraft wurde ein Wert von  $2 MPa$  gewählt. Zur Messung der Längsdehnung wurden 13 virtuelle Messmarken, mit einer Größe von 112  $\mu$ m x112  $\mu$ m, im Abstand von 5 mm gleichmäßig um die Probenmitte verteilt. Dies ergibt 12 Messbereiche, für welche die lokale Dehnung ermittelt wird. Die Verteilung der Messmarken sowie der daraus resultierenden Messbereiche ist in der Abbildung 3.7 schematisch dargestellt.

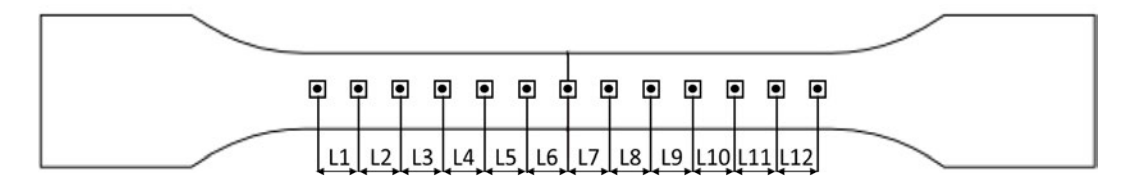

Abbildung 3.7: Die Verteilung der Messbereiche über die Probe

Nach der Festlegung der Messparameter wurden die Proben in die Zugmaschine eingespannt und der Laser anschließend eingeschaltet. Für die Bestimmung der Materialparameter anhand der Versuchsergebnisse liegt ein stochastischer Ansatz zugrunde. Daher

wird eine repräsentative Stichprobe benötigt. Um dies, trotz einer geringen Anzahl an Proben mit dem Orientierungswinkel  $\phi = 0^{\circ}$  und  $\phi = 90^{\circ}$ , zu gewährleisten, wurden insgesamt vier Versuchsreihen für diese Proben durchgeführt. Dabei wurde die Position der Probe für jede Reihe geändert. Eine schematische Darstellung der Probenposition für jede Versuchsreihe wird in der Abbildung 3.8 gezeigt.

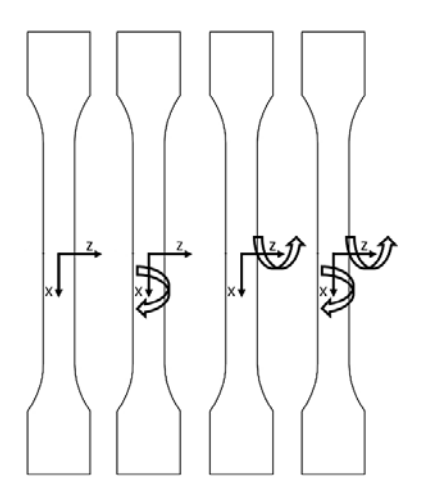

Abbildung 3.8: Prinzip der Probenpositionierung für verschiedene Versuchsreihen

Wie der Abbildung 3.8 zu entnehmen ist, befanden sich die Proben mit  $\phi = 0^{\circ}$  und  $\phi = 90^{\circ}$ bei der ersten Versuchsreihe in ihrer durch die Markierungen festgelegten Ausgangsposition. Für die zweite und die dritte Versuchsreihe erfolgte jeweils eine Drehung um ihre Querbzw. Längsachse, während bei der vierten Reihe jede Probe gleichzeitig um beide Achsen gedreht wurde. Da es im Laufe des Versuchs bei einigen Proben zu einem Bruch kam, entspricht die Versuchsanzahl nicht dem Vierfachen der Summe der Proben 0XX, 1XX und 2XX. In der Tabelle 3.3 ist die Proben-, Versuchsanzahl (hier nur zerstörungsfrei) sowie die Anzahl an gebrochenen Proben für jeden Orientierungswinkel aufgeführt.

| Orientierungswinkel $\phi$   Probenanzahl   Versuchsanzahl   gebrochen |  |  |
|------------------------------------------------------------------------|--|--|
|                                                                        |  |  |
|                                                                        |  |  |
|                                                                        |  |  |
|                                                                        |  |  |

Tabelle 3.3: Anzahl an Proben und Versuchen für alle Orientierungswinkel  $\phi$ 

# 3.3 Versuchsergebnisse

#### 3.3.1 Vergleich der Ergebnisse für einzelne Versuchsreihen

Wie bereits erwähnt, setzt die Verwendung eines stochastischen Ansatzes zur Bestimmung der Materialeigenschaften eine ausreichende Anzahl an Versuchen voraus. Hierbei gilt, dass die Versuchsergebnisse für jede Probe, je nach Versuchsreihe und somit ihre Einspannposition, sich voneinander unterscheiden müssen. Um sicherzustellen, dass diese Voraussetzung erfüllt ist und die Ergebnisse als gültig erklärt werden dürfen, werden die globalen und mittleren E-Moduln für jede mehrmals untersuchte Probe gegenübergestellt. Darüber hinaus erfolgt ein Vergleich der lokalen E-Moduln stichprobenartig für die Orientierungswinkel  $\phi = 0^{\circ}$  und  $\phi = 90^{\circ}$  anhand jeweils einer gewählten Probe.

Zur Überprüfung, dass die erfassten Messwerte über eine zur weiteren Berechnung ausreichende Qulaität verfügen, wurde im Voraus für jeden gemessenen Bereich sowie die gesamte Probe ein Spannungs-Dehnungs-Diagramm in dem Berechnungstool Matlab erstellt. Aus den während des Versuchs ermittelten Größen für Kraft F und der bekannten Querschnittsfläche A wurde zunächst die Spannung  $\sigma$  folgend berechnet

$$
\sigma(\epsilon) = \frac{F}{A} \tag{3.1}
$$

Zur Ermittlung der dazugehörigen Dehnung  $\epsilon$  wurde die bei der Kraft F gemessene Länge L des Messbereiches beziehungsweise der gesamten Probe und die entsprechende Anfangslänge L<sup>0</sup> herangezogen

$$
\epsilon = \frac{L - L_0}{L_0} \tag{3.2}
$$

In der Abbildung 3.9 ist das Spannungs-Dehnungs-Diagramm für den dritten Versuch mit der Probe 107 für alle Messbereiche sowie für die gesamte Probe dargestellt. Dieses wird als Beispiel aufgeführt und gibt das allgemeine elastische Verhalten aller untersuchten Proben wieder.

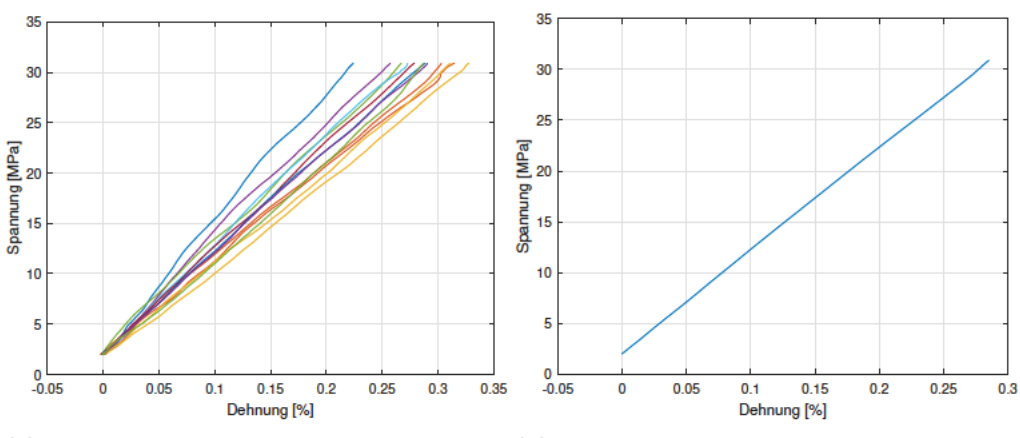

(a) Spannungs-Dehnungs-Diagramm für alle (b) Spannungs-Dehnungs-Diagramm für die Messbereiche der Probe 107 gesamte Probe 107

Abbildung 3.9: Beispielhafte Spannungs-Dehnungs-Diagramme für alle Messbereiche innerhalb einer Probe sowie für eine gesamte Probe

Die Betrachtung der Abbildung 3.9 lässt erkennen, dass die Dehnungskurven aller Messbereiche innerhalb einer Probe verschiedene Steigung besitzen und ein beinahe lineares Verhalten aufweisen. Wobei die Dehnungskurve, die durch das Zusammenfügen aller Messbereiche entsteht, über eine deutlich höhere Linearität verfügt, als diese. Zur Ermittlung der E-Moduln wird für jeden Messbereich eine perfekte Linearität angenommen. Hierfür wurde anhand der Anfangslänge  $L_0$  die Länge  $L_{0.25}$ 

$$
L_{0,05} = L_0 \cdot \left(1 + \frac{0,05}{100}\right) \tag{3.3}
$$

bei einer Dehnung von 0,05%  $\epsilon_{0.05}$  sowie die Länge  $L_{0.05}$ 

$$
L_{0,25} = L_0 \cdot \left(1 + \frac{0,25}{100}\right) \tag{3.4}
$$

bei einer Dehnung von 0,025%  $\epsilon_{0.25}$  ermittelt. Wobei  $\Delta \epsilon$ 

$$
\Delta \epsilon = \frac{L_{0,25} - L_{0,05}}{L_{0,05}} \tag{3.5}
$$

beträgt. Zunächst wurde aus den vorliegenden Messdaten Kraft F und den dazugehörigen Längen L in dem Berechnungstool Matlab eine lineare Funktion von Kraft F in Abhängigkeit von Länge L bestimmt

$$
F(L) = a_1 \cdot L + a_2 \tag{3.6}
$$

Dies erfolgte mithilfe des Befehls polyfit für jeden Probenbereich sowie für die gesamte Messlänge  $L_{ges}$ . Mit der ermittelten Koeffizienten  $a_1$  sowie den Längen  $L_{0,25}$  und  $L_{0,25}$ wurde die dafür benötigte Kraftänderung ∆F ermittelt.

$$
\Delta F = a_1 \cdot (L_{0,25} - L_{0,05}) \tag{3.7}
$$

Mit dem Querschnitt A wurde die daraus resultierende Spannungsänderung  $\Delta \sigma$  zu

$$
\Delta \sigma = \frac{\Delta F}{A} \tag{3.8}
$$

Nach dem Einsetzen der Gleichungen Gl. (3.3) bis Gl. (3.8) in das Hooke'sche Gesetz

$$
E = \frac{\Delta \sigma}{\Delta \epsilon} \tag{3.9}
$$

wurden die lokalen sowie globalen E-Moduln E<sup>11</sup> (in GPa) folgend berechnet

$$
E_{11} = \frac{a_1}{A} \cdot L_0 \cdot \left(1 + \frac{0,05}{100}\right) \cdot \frac{1}{1.000}
$$
 (3.10)

In den Tabellen 3.4 und 3.5 sind die lokalen E-Moduln für die Proben 102 und 204 aufgeführt

|                  | $E_{11}$ [GPa] |            |            |            |  |  |  |  |  |
|------------------|----------------|------------|------------|------------|--|--|--|--|--|
| $L_i$            | 1. Versuch     | 2. Versuch | 3. Versuch | 4. Versuch |  |  |  |  |  |
| $L_1$            | 13,65          | 12,12      | 9,89       | 11,42      |  |  |  |  |  |
| $L_{2}$          | 10,62          | 9,46       | 10,67      | 13,02      |  |  |  |  |  |
| $\rm L_3$        | 9,17           | 8,58       | 8,65       | 9,70       |  |  |  |  |  |
| $\rm L_{4}$      | 11,28          | 10,85      | 12,15      | 12,03      |  |  |  |  |  |
| $\rm L_5$        | 11,42          | 11,40      | 10,50      | 12,97      |  |  |  |  |  |
| $\rm L_6$        | 12,24          | 12,57      | 12,53      | 9,99       |  |  |  |  |  |
| L <sub>7</sub>   | 10,55          | 11,62      | 10,04      | 10,86      |  |  |  |  |  |
| $\rm L_8$        | 10,78          | 10,16      | 10,44      | 11,00      |  |  |  |  |  |
| $\mathbf{L}_{9}$ | 10,11          | 8,24       | 8,37       | 8,97       |  |  |  |  |  |
| $L_{10}$         | 9,36           | 11,28      | 11,25      | 10,45      |  |  |  |  |  |
| $L_{11}$         | 10,25          | 10,68      | 12,05      | 9,95       |  |  |  |  |  |
| $L_{12}$         | 10,48          | 11,53      | 10,74      | 9,40       |  |  |  |  |  |

Tabelle 3.4: Lokale E-Moduln E<sup>11</sup> für alle Messbereiche der Probe 102 in Abhängigkeit von der Versuchsreihe

|                               | $E_{11}$ [GPa] |            |            |            |  |  |  |  |  |  |
|-------------------------------|----------------|------------|------------|------------|--|--|--|--|--|--|
| $L_i$                         | 1. Versuch     | 2. Versuch | 3. Versuch | 4. Versuch |  |  |  |  |  |  |
| $L_1$                         | 6,95           | 5,55       | 6,95       | 6,16       |  |  |  |  |  |  |
| $\mathop{\rm L{}}\nolimits_2$ | 5,74           | 5,49       | 6,31       | 4,89       |  |  |  |  |  |  |
| $L_3$                         | 4,91           | 4,71       | 4,01       | 4,04       |  |  |  |  |  |  |
| $\mathbf{L_{4}}$              | 5,45           | 6,45       | 6,24       | 5,76       |  |  |  |  |  |  |
| $\mathbf{L_{5}}$              | 5,50           | 6,05       | 6,85       | 5,91       |  |  |  |  |  |  |
| $\rm L_6$                     | 5,52           | 5,03       | 7,83       | 6,46       |  |  |  |  |  |  |
| L <sub>7</sub>                | 5,68           | 5,18       | 6,30       | 6,42       |  |  |  |  |  |  |
| $L_8$                         | 5,09           | 5,14       | 5,56       | 6,07       |  |  |  |  |  |  |
| $L_9$                         | 4,29           | 4,13       | 5,50       | 5,13       |  |  |  |  |  |  |
| $L_{10}$                      | 6,23           | 5,83       | 4,49       | 5,43       |  |  |  |  |  |  |
| $L_{11}$                      | 5,74           | 5,95       | 5,30       | 5,09       |  |  |  |  |  |  |
| $L_{12}$                      | 5,61           | 6,05       | 4,73       | 5,52       |  |  |  |  |  |  |

Tabelle 3.5: Lokale E-Moduln $E_{11}$ für alle Messbereiche der Probe 204 in Abhängigkeit von der Versuchsreihe

In den Tabellen 3.6 und 3.7 sind die globalen sowie die Mittelwerte der lokalen E-Moduln für die Probensätze 1XX und 2XX aufgeführt. Hierbei werden die globalen E-Moduln als Eges bezeichnet, zur Ermittlung derer die Dehnung aller Messbereiche im Voraus zusammenaddiert wurde, während $\mathcal{E}_{mittel}$ die Mittelwerte aller E-Moduln der einzelnen Messbereiche darstellen.

|       | [GPa]<br>$E_{11}$ |                        |                   |                        |                    |                   |                    |                   |  |  |
|-------|-------------------|------------------------|-------------------|------------------------|--------------------|-------------------|--------------------|-------------------|--|--|
| Probe | 1. Versuch        |                        |                   | 2. Versuch             |                    | 3. Versuch        |                    | 4. Versuch        |  |  |
|       | $\rm E_{\rm ges}$ | ${\rm E}_{\rm mittel}$ | $\rm E_{\rm ges}$ | ${\rm E}_{\rm mittel}$ | $\mathrm{E_{ges}}$ | $E_{\rm{mittel}}$ | $\mathrm{E_{ges}}$ | $E_{\rm{mittel}}$ |  |  |
| 101   | 10,72             | 10,91                  | 10,74             | 10,94                  | 10,24              | 10,35             | 10,46              | 10,67             |  |  |
| 102   | 10,72             | 10,82                  | 10,54             | 10,71                  | 10,46              | 10,61             | 10,68              | 10,81             |  |  |
| 103   | 9,95              | 10,06                  | 10,14             | 10,41                  | 9,74               | 9,83              | 9,83               | 9,89              |  |  |
| 104   | 10,27             | 10,35                  | 10,25             | 10,35                  | 10,69              | 11,02             | 10,00              | 10,10             |  |  |
| 105   | 9,75              | 9,81                   | 10,08             | 10,29                  | 9,67               | 9,95              | 9,48               | 9,53              |  |  |
| 106   | 10,57             | 10,65                  | 10,27             | 10,35                  | 10,42              | 10,65             | 10,26              | 10,33             |  |  |
| 107   | 10,13             | 10,49                  | 10,08             | 10,23                  | 10,14              | 10,25             |                    |                   |  |  |
| 108   | 10,53             | 10,64                  | 10,27             | 10,36                  | 10,49              | 10,64             | 10,54              | 10,66             |  |  |
| 109   | 9,94              | 10,00                  | 10,11             | 10,52                  | 9,46               | 9,59              | 9,60               | 9,69              |  |  |
| 110   | 10,48             | 10,67                  | 10,30             | 10,39                  | 10,64              | 10,99             | 10,50              | 10,63             |  |  |
| 111   | 10,16             | 10,35                  | 10,05             | 10,29                  | 9,54               | 9,65              | 9,71               | 9,77              |  |  |
| 112   | 10,66             | 10,83                  | 10,63             | 10,72                  | 10,85              | 10,98             | 10,55              | 10,76             |  |  |

Tabelle 3.6: Mittelwerte der lokalen E-Moduln  $E_{mittel}$ sowie die globalen E-Moduln  $E_{ges}$ des Probensatzes 1XX in Abhängigkeit von der Versuchsreihe

| Probe |                    | 1. Versuch       |                | 2. Versuch        | 3. Versuch                  |                  |               | 4. Versuch       |
|-------|--------------------|------------------|----------------|-------------------|-----------------------------|------------------|---------------|------------------|
|       | $\mathrm{E_{ges}}$ | $E_{\rm mittel}$ | $E_{\rm{ges}}$ | $E_{\rm{mittel}}$ | $\mathbf{E}_{\mathbf{ges}}$ | $E_{\rm mittel}$ | $E_{\rm ges}$ | $E_{\rm mittel}$ |
| 201   | 6,44               | 8,52             | 6,25           | 6,67              | 5,16                        | 5,77             | 4,98          | 5,51             |
| 202   | 6,18               | 7,61             | 6,35           | 7,21              | 5,21                        | 5,53             | 5,20          | 5,44             |
| 203   | 6,18               | 7,61             | 6,50           | 6,93              | 5,32                        | 5,74             |               |                  |
| 204   | 5,49               | 5,56             | 5,39           | 5,46              | 5,65                        | 5,84             | 5,49          | 5,57             |
| 205   | 5,38               | 5,50             | 5,23           | 5,32              | 5,14                        | 5,19             | 5,21          | 5,27             |
| 206   | 5,78               | 5,88             | 5,64           | 5,70              | 5,70                        | 5,86             | 5,87          | 6,05             |
| 207   | 5,38               | 5,47             | 5,34           | 5,39              | 5,51                        | 5,63             | 5,30          | 5,35             |
| 208   | 5,17               | 5,44             | 5,03           | 5,24              | 4,53                        | 4,58             | 4,79          | 4,90             |
| 209   | 5,84               | 5,97             | 5,88           | 6,08              | 5,40                        | 5,62             | 5,33          | 5,38             |
| 210   | 5,52               | 5,68             | 5,61           | 5,84              | 5,34                        | 5,43             | 5,27          | 5,32             |
| 211   | 4,74               | 4,83             | 4,80           | 4,90              | 4,56                        | 4,61             | 4,63          | 4,69             |
| 212   | 5,38               | 5,42             | 5,49           | 5,52              | 5,37                        | 5,40             | 5,63          | 5,80             |
| 213   | 5,50               | 5,65             | 5,46           | 5,66              | 5,47                        | 5,57             | 5,20          | 5,25             |
| 214   | 5,02               | 5,12             |                |                   |                             |                  |               |                  |
| 215   | 5,44               | 5,50             | 5,59           | 5,71              | 5,37                        | 5,50             | 5,29          | 5,37             |
| 216   | 5,29               | 5,36             | 5,38           | 5,49              | 4,92                        | 5,02             | 4,92          | 4,94             |
| 217   | 4,79               | 4,97             | 4,81           | 5,97              | 4,36                        | 4,47             | 4,41          | 4,46             |
| 218   | 5,00               | 5,06             | 5,04           | 5,08              | 5,13                        | 5,19             | 5,21          | 5,36             |

Tabelle 3.7: Mittelwerte der lokalen E-Moduln  $E_{mittel}$ sowie die globalen E-Moduln  $E_{ges}$ des Probensatzes 2XX in Abhängigkeit von der Versuchsreihe

Ein Vergleich der globalen sowie der lokalen E-Moduln und ihrer Mittelwerte lässt feststellen, dass die Änderung von Einspannposition der Proben zu unterschiedlichen Ergebnissen geführt hat. Somit können die Stichproben für jeden Orientierungswinkel für gültig erklärt und die Versuchsergebnisse zur weiteren Auswertung verwendet werden. Im Übrigen kann dieses Ergebnis damit begründet werden, dass die gemessenen Bereiche nicht deckungsgleich waren und dementsprechend anderes Verhalten aufgewiesen haben.

#### 3.3.2 Bestimmung der Korrelationslängen

Die Bestimmung von Korrelationslängen der longitudinalen E-Moduln  $E_{11}$  erfolgte mithilfe des Berechnungstools Matlab. Hierfür wurden sich nebeneinander befindende Messbereiche  $L_i$  bis  $L_i + n$  zu sich überlappenden Fenstern zusammengefasst. Dies erfolgte parallel für drei folgende Fenstergrößen:

- 4 Messbereiche zu 9 Fenstern mit einer Gesamtlänge von 20 mm
- 5 Messbereiche zu 8 Fenstern mit einer Gesamtlänge von 25 mm
- 6 Messbereiche zu 7 Fenstern mit einer Gesamtlänge von 30 mm

Die festgelegten Fenstergrößen sind in der Abbildung 3.10 dargestellt, wobei die Fenster mit einer Gesamtlänge von 20 mm blau-, von 25 mm grün- und von 30 mm gelbmarkiert sind:

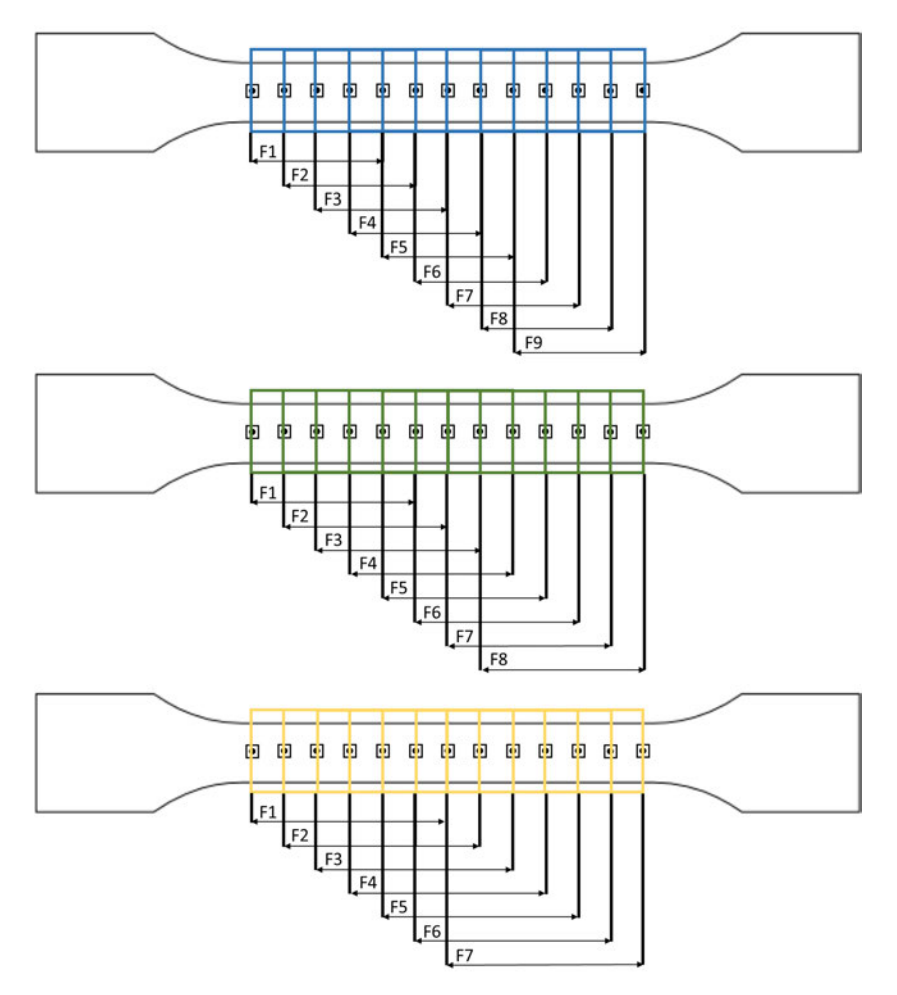

Abbildung 3.10: Aus den Messbereichen zusamengefasste Fenster

Zur Bestimmung der E-Moduln von den oben genannten Fenstern wurde die gemessene Längenänderung ∆L der dazugehörigen Messbereiche zunächst zusammenaddiert und die Spannungs-Dehnungs-Diagramme erstellt. Ein beispielhaftes Diagramm für alle untersuchten Fenstergrößen ist in der Abbildung 3.11 zu sehen. Die Betrachtung der Abbildung 3.11

und ein Vergleich mit der Abbildung 3.9 lässt erkennen, dass die Linearität der einzelnen Dehnungskurven mit der zunehmenden Fenstergröße steigt.

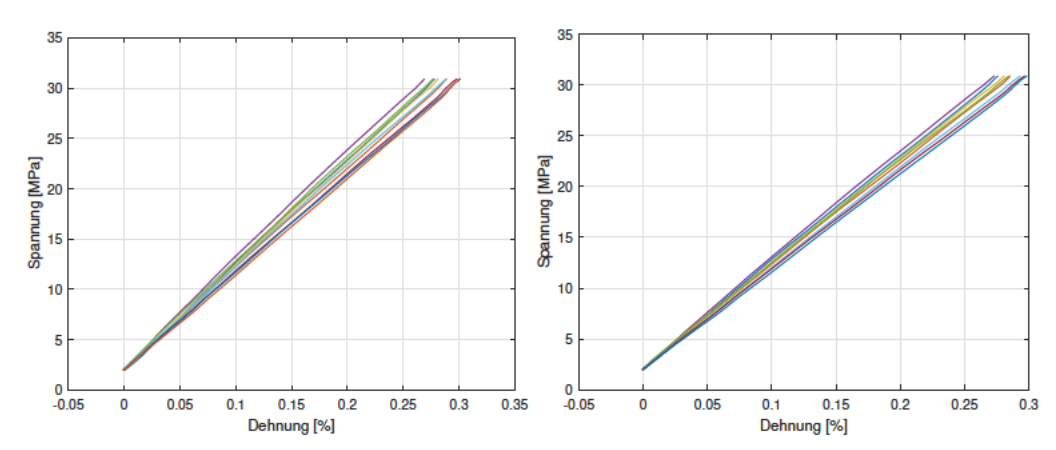

(a) Spannungs-Dehnungs-Diagramm für die (b) Spannungs-Dehnungs-Diagramm für die Fenstergröße 20 mm Fenstergröße 25 mm

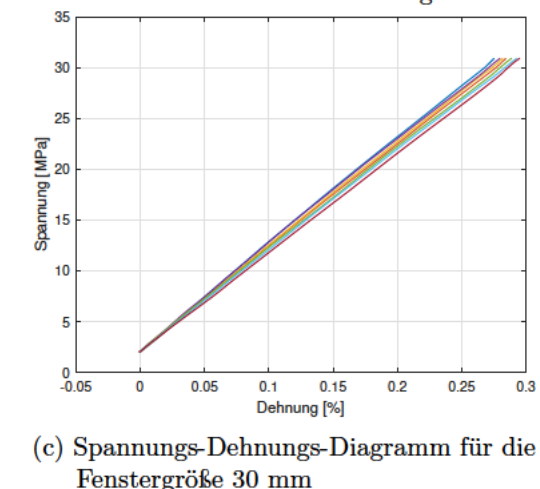

Abbildung 3.11: Beispielhafte Spannungs-Dehnungs-Diagramme für die festgelegten Fenstergrößen

Die darauffolgende Berechnung erfolgte mit der Gleichung Gl. (3.10), analog zu den lokalen E-Moduln. Dabei wurden die Proben mit  $\phi = 45^{\circ}$  und  $\phi = -45^{\circ}$  zusammengefasst, um eine möglichst große Stichprobe zu erreichen. Anschließend wurden für diese mittels Gl.  $(2.66)$  die dimensionslosen Korrelationskoeffizienten ermittelt, wobei für  $X_1$  nur die E-Moduln innerhalb des ersten Fensters eingesetzt wurden. Da es sich hier um die Korrelation zwischen jeweils zwei zusammenhängenden Größen handelt, wurden für die  $Y_1$  die E-Moduln innerhalb des ersten sowie jedes weiteren Fensters eingesetzt, solange diese über mindestens einen gemeinsamen Messbereich mit dem ersten Fenster verfügen. Die

Anzahl an Messbereichen sowie Fenstern, für welche die Korrelation, je nach Fenstergröße, ermittelt wurde, sind in der Tabelle 3.8 aufgeführt.

Tabelle 3.8: Anzahl an untersuchten Messbereichen sowie Fenster in Abhängigkeit von der gewählten Fenstergröße

|  | Fenstergröße [mm]   Anzahl Fenster   Anzahl Messbereiche   Gesamtlänge |  |
|--|------------------------------------------------------------------------|--|
|  |                                                                        |  |
|  |                                                                        |  |
|  |                                                                        |  |

Die errechneten diskreten Werte für die dimensionslosen Koeffizienten  $\rho$  in Abhängigkeit vom Abstand ξ wurden um die vertikale Achse gespiegelt und anschließend in Matlab mithilfe des Befehls fit zu den Korrelationsfunktionen Gl. (2.72), Gl. (2.67) sowie Gl. (2.68) approximiert. Dabei wurde für  $\xi_2 = 0$  eingesetzt, sodass jeweils nur der Wert des Koeffizienten  $b_1$  zu bestimmen war. In den Abbildungen 3.12a, 3.12b und 3.12c sind die ermittelten dimensionslosen Korrelationskoeffizienten  $\rho$  in Abhängigkeit von ihrem Abstand ξ vom ersten Fenster sowie daraus resultierenden Korrelationsfunktionen für den Orientierungswinkel  $\phi = 0^{\circ}$  und die Fenstergrößen 20 mm, 25 mm sowie 30 mm zu sehen.

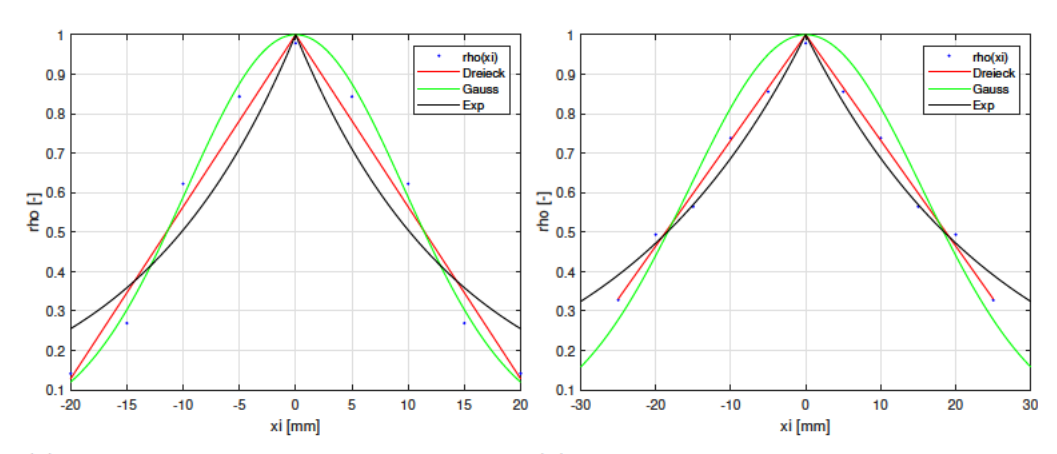

(a) Korrelationsfunktionen für den E-Modul (b) Korrelationsfunktionen für den E-Modul bei einer Fenstergröße von 25 mm bei einer Fenstergröße von 20 mm

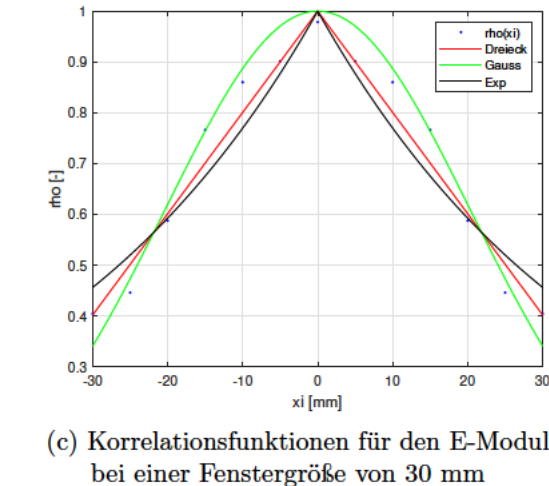

Abbildung 3.12: Korrelationsfunktionen für den E-Modul  $E_{11}$ 

Zur Bestimmung der Korrelationslänge wird nach dem Wert von  $\xi_1$  gesucht, für den  $\rho(\xi) = 0$  bzw.  $\lim_{\xi \to \infty} \rho(\xi) = 0$  gilt. Bei einer genauen Betrachtung der Gleichungen Gl. (2.72), Gl. (2.67) sowie Gl. (2.68) kann festgestellt werden, dass die Korrelationslänge jeweils dem Koeffizienten  $b_1$  entspricht. In der Tabelle 3.9 sind die daraus resultierenden Werte für die Koeffizienten  $b_1$  bzw. Korrelationslänge  $\xi$  in  $\mu m$  aufgeführt.

Wie in der Tabelle 3.9 zu sehen, weichen die Korrelationslängen, je nach gewählter Korrelationsfunktion sowie dem Orientierungswinkel  $\phi$  stark voneinander ab. Dabei liefern die Dreiecksfunktion die höchsten und die Gaußsche Funktion die kleinsten Werte für die Korrelationslängen. Es lässt sich außerdem feststellen, dass die Korrelationslängen bei einem Orientierungswinkel  $\phi = 0^{\circ}$  am kleinsten und bei  $\phi = 90^{\circ}$  am größten sind. Werden die Korrelationslängen bezüglich ihres Verhälnisses zur Fenstergröße betrachtet, so lässt

| Orientierungswinkel $\phi$ | Fenstergröße    | Dreieck | Gauß  | Exponentiell |
|----------------------------|-----------------|---------|-------|--------------|
|                            | $20 \text{ mm}$ | 22,95   | 13,73 | 14,65        |
| $0^{\circ}$                | $25 \text{ mm}$ | 37.35   | 22,10 | 26,64        |
|                            | $30 \text{ mm}$ | 50,11   | 28,88 | 38,17        |
|                            | $20 \text{ mm}$ | 26,86   | 16,13 | 19,06        |
| $+/-45^{\circ}$            | $25 \text{ mm}$ | 42,44   | 24,46 | 31,88        |
|                            | $30 \text{ mm}$ | 55,61   | 31,27 | 44,18        |
|                            | $20 \text{ mm}$ | 27,33   | 16,63 | 19,64        |
| $90^{\circ}$               | $25 \text{ mm}$ | 49,49   | 27,44 | 39,18        |
|                            | $30 \text{ mm}$ | 70,41   | 36,66 | 59,29        |

Tabelle 3.9: Korrelationslängen in  $\mu$ m für alle untersuchten Orientierungswinkel  $\phi$  sowie Fenstergrößen

sich erkennen, dass dieses mit zunehmender Fenstergröße steigt. Hierbei ist zu bemerken, dass die Dreiecksfunktion stets Werte liefert, die über der Fenstergröße liegen, während die Korrelationslänge bei der Verwendung von Exponentialfunktion und der Gaußschen Funktion bei einer Fenstergröße von 20 mm darunter liegt.

Um die Präzision der Lageschätzung der ermittelten Korrelationslängen anzugeben, wurde für alle ermittelten Korrelationsfunktionen das Konfidenzintervall herangezogen. Hierfür wurden die vom Berechnungstool Matlab ermittelten Konfidenzintervalle für jede Approximation extrahiert und gemeinsam mit den errechneten Parametern grafisch dargestellt. Die daraus resultierenden Diagramme sind in den Abbildungen 3.13a bis 3.13c dargestellt.

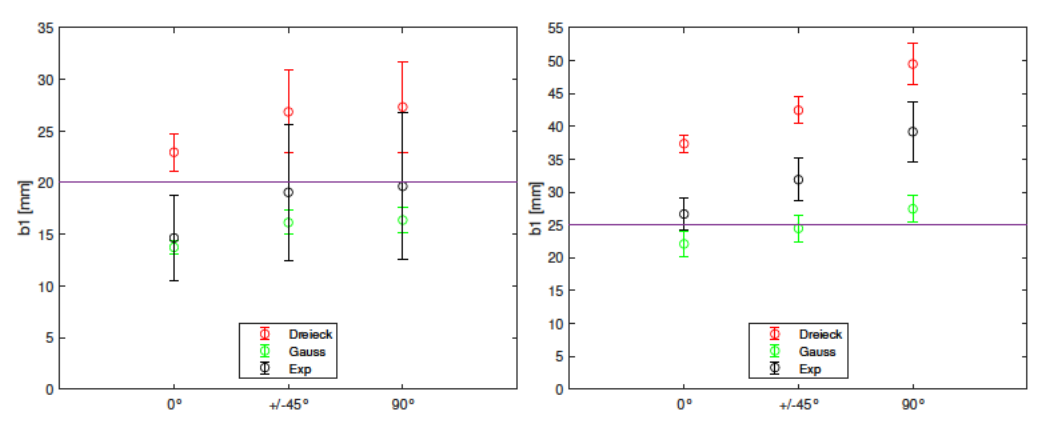

(a) Konfidenzintervalle für alle Orientie-(b) Konfidenzintervalle für alle Orientierungswinkel bei einer Fenstergröße 20 rungswinkel bei einer Fenstergröße 25  $mm$ 

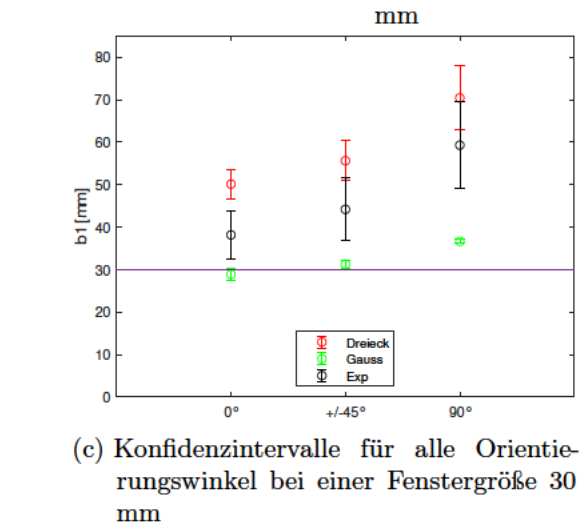

Abbildung 3.13: Für die Makroebene ermittelte Konfidenzintervalle

Durch die Betrachtung der Konfidenzintervalle wird deutlich, dass die Korrelationslängen mit dem zunehmenden Betrag des Orientierungswinkel  $\phi$  größer werden. Auch das zunehmende Verhältnis von Korrelationslängen zur Fenstergröße wird mit steigender Fenstergöße sichtbar.

#### 3.3.3 Konvergenz der Ergebnisse

Zur Überprüfung der Repräsentativität der Stichproben sowie zum Vergleich der Approximationsgüte der einzelnen Korrelationsfunktionen wurde das Bestimmtheitsmaß  $R^2$ für jede Funktion untersucht. Es wurde für jeden Orientierungswinkel  $\phi$ , sowie Fenster-

größe und Korrelationsfunktion das Bestimmtheitsmaß  $R^2$  in Abhängigkeit von Anzahl der Proben als Funktion erstellt. Dabei wurde die Repräsentativität der Stichproben als vorhanden angenommen, sobald eine Konvergenz der erstellten Funktionen zu erkennen war. Zur Erstellung dieser Funktionen werden für die Anzahl der Proben von  $10 + n$  (wobei  $n = (1, ..., 89$  für  $\phi = 0^{\circ}, n = (1, ..., 67$  für  $\phi = 90^{\circ}$ ) und  $n = (1, ..., 115$  für  $\phi = +/-45^{\circ}$  analog zu dem Kapitel 3.3.2 die Korrelationsfunktionen im Matlab bestimmt und anschließend das dabei resultierende Bestimmtheitsmaß $\mathbb{R}^2$ abgespeichert. Aus den abgespeicherten Werten wird jeweils ein Diagramm als Funktion vom Bestimmtheitsmaß  $R^2$  in Abhängigkeit von der Probenanzahl erstellt. Die Ergebnisse der Konvergenzuntersuchung für die Orientierungswinkel  $\phi = 0^{\circ}$ ,  $\phi = +/- 45^{\circ}$  und  $\phi = 90^{\circ}$  und Fenstergrößen 20 mm, 25 mm und 30 mm sind in den Abbildungen 3.14a bis 3.14i zu sehen.

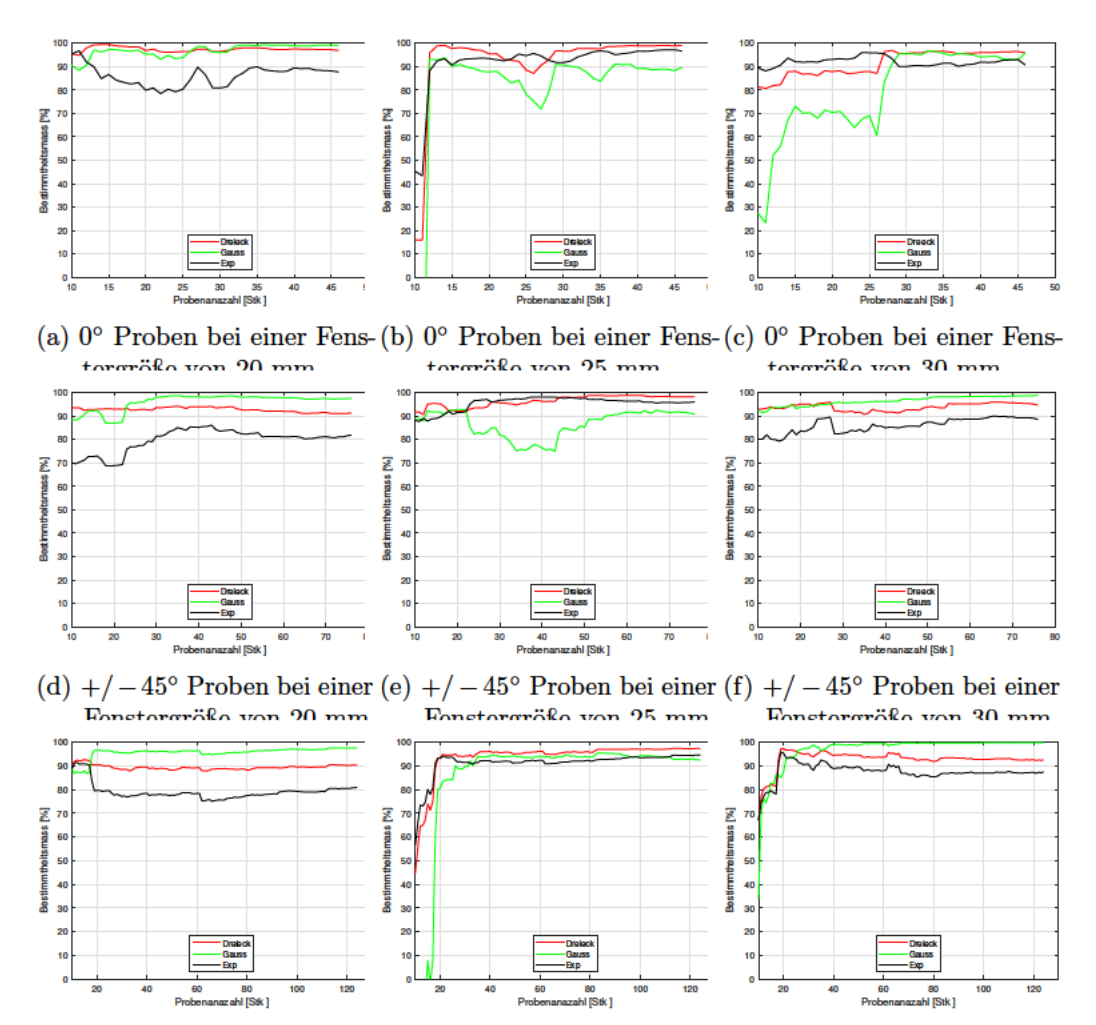

 $(g)$  90° Proben bei einer Fens- $(h)$  90° Proben bei einer Fens- $(i)$  90° Proben bei einer Fenstergröße von 20 mm tergröße von 25 mm tergröße von 30 mm

Abbildung 3.14: Konvergenzverhalten in der Makroebene für alle Orientierungswinkel sowie Fenstergrößen

Werden die Abbildungen 3.14a bis 3.14i genauer betrachtet, so wird erkennbar, dass die Funktionen der Bestimmtheitsmaße spätestens bei einer Anzahl von 40 Proben konvergieren, wobei sowohl der Orientierungswinkel  $\phi$ , die Fenstergröße als auch die Modellfunktion das Konvergenzverhalten beeinflussen. Grundsätzlich lässt sich sagen, dass die Proben mit dem Orientierungswinkel  $\phi = 90^{\circ}$  das beste Verhalten für alle Funktionen sowie Fenstergrößen aufweisen und schon ab einer Probenanzahl von 30 konvergieren. Bei einem Vergleich von Fenstergrößen wird erkennbar, dass bei einer Fenstergröße von 20 mm die Funktionen am ehesten einen beinahe stetigen Verlauf zeigen. Die Dreiecksfunktion zeigt unter allen Modellfunktionen das beste Konvergenzverhalten und erreicht dabei. zusammen mit der Gaußschen Funktion, die höchsten Werte für das Bestimmtheitsmaß. Das Konvergenzverhalten der Gaußschen Funktion schneidet allerdings im Vergleich am schlechtesten ab. Die Betrachtung der Werte, die die Exponentialfunktion erreicht, lässt erkennen, dass diese zur Beschreibung der Korrelation am wenigsten geeignet ist. Dies bestätigt der Vergleich der Bestimmtheitsmaße für die maximale Probenanzahl für alle Orientierungswinkel  $\phi$  sowie Fenstergrößen. Diese sind in der Tabelle 3.10 aufgeführt.

| Orientierungswinkel $\phi$ | Fenstergröße    | Dreieck | Gauß  | exponentiell |
|----------------------------|-----------------|---------|-------|--------------|
|                            | $20 \text{ mm}$ | 96,84   | 99,04 | 87,69        |
| $0^{\circ}$                | $25 \text{ mm}$ | 99,00   | 89,64 | 96,59        |
|                            | $30 \text{ mm}$ | 95,86   | 95,76 | 90,70        |
|                            | $20 \text{ mm}$ | 91,21   | 97,48 | 81,87        |
| $+/-45^{\circ}$            | $25 \text{ mm}$ | 98,25   | 90,77 | 96,05        |
|                            | $30 \text{ mm}$ | 94,65   | 98,85 | 88,49        |
|                            | $20 \text{ mm}$ | 90,24   | 97,51 | 80,89        |
| $90^{\circ}$               | $25 \text{ mm}$ | 97,26   | 92,37 | 94,58        |
|                            | $30 \text{ mm}$ | 92,45   | 99,68 | 87,37        |

Tabelle 3.10: Bestimmtheitsmaße der Korrelationsfunktionen für alle Orientierungswinkel  $\phi$  sowie Fenstergrößen

# 4 Simulation in der Mesoebene

# 4.1 Durchführung der Simulation

Für die Simulation von Zugversuchen in der Mesoebene wird die sogenannte Moving Window Methode verwendet. Diese Methode ist ein nützliches Werkzeug für die Charakterisierung von Werkstoffen mit zufälligen Mikrostrukturen, wie die hier behandelten kurzfaserverstärkte Verbunde. Für die Moving Window Methode werden digitalisierte Bilder der Mikrostruktur erstellt, in denen die Phasen sich anhand ihrer Graustufen visuell voneinander unterscheiden lassen. Basierend auf diesen Bildern werden die lokalen effektiven Eigenschaftsfelder geschätzt. Hierfür werden, mithilfe einer mikromechanischen Analyse, die effektiven Verbundeigenschaften für kleine Teilbereiche des gesamten Feldes, die sogenannten Fenster, approximiert. [10]

Zur Korrelationsanalyse in der Mesoebene diente eine Mikrostruktur von 2500  $\mu$ m × 2500  $\mu$ m, aus der 33 rechteckige, sich überlappende Fenster extrahiert wurden. Die Simulation von Zugversuchen wurde insgesamt dreimal, für die Fenstergrößen 250  $\mu$ m×250  $\mu$ m, 500  $\mu$ m×500  $\mu$ m und 750  $\mu$ m×750  $\mu$ m durchgeführt. Ausgehend vom Mittelpunkt der Mikrostruktur wurde das Fenster viermal nach links und rechts sowie nach oben und unten bewegt, sodass der Abstand zwischen den äquidistant angeordneten Mittelpunkten der extrahierten Fenster in gleicher Richtung ein Viertel der Fenstergröße betrug. Entlang der Diagonalen wurden auf die gleiche Weise weitere Fenster extrahiert. Bezogen auf die mittlere Faserlänge von  $260 \mu m$  können die für diese Simulationen festgelegten Fenstergrößen 250  $\mu$ m×250  $\mu$ m, 500  $\mu$ m×500  $\mu$ m und 750  $\mu$ m×750  $\mu$ m der Mesoebene zugeorndet werden. [24] Dieses Verfahren wurde für insgesamt 500 Mikrostrukturen mittels der Software für Multiphysik-Simulation COMSOL wiederholt. Das Ergebnis der Simulation ist die Beschreibung des Mikrostrukturverhaltens in Form eines Steifigkeitstensors für jedes Fenster.

# 4.2 Berechnung der Werkstoffparameter anhand des Nachgiebigkeitstensors

Für die Korrelationsanalyse in der Mesoebene werden die Werkstoffparameter  $E_{11}, E_{22}, \nu_{12}$ ,  $\nu_{21}$ ,  $\nu_{23}$  und  $G_{12}$  anhand der vorhandenen Steifigkeitstensoren im Voraus bestimmt, wobei nur die E-moduln  $E_{11}$  für diese herangezogen werden. Da die Simulation in der Mesoebene für jedes Fenster einen Steifigkeitstensor lieferte, der keine Symmetrie besitzt, wird diese vorerst hergestellt, indem aus den Elementen  $C_{13}$  und  $C_{31}$ ,  $C_{23}$  und  $C_{32}$  sowie  $C_{12}$  und  $C_{21}$ jeweils ein Mittelwert gebildet wird. Hierdurch verfügen  $C_{13}$  und  $C_{31}$  sowie  $C_{23}$  und  $C_{32}$ über Zahlenwerte, die mindestens eine Größenordnung kleiner als die restlichen Elemente und somit vernachlässigbar klein sind, sodass diese gleich Null gesetzt werden können. Anschließend wurden die Steifigkeitstensoren zu Nachgiebigkeitstensoren invertiert. Dies ist damit zu begründen, dass diese deutlich weniger komplexe Zusammenhänge zwischen den einzelnen Parametern darstellen als die Steifigkeitstensoren.

Die ermittelten Werte für die einzelnen Terme des Nachgiebigkeitstensors dienten als Grundlage zur Berechnung der Werkstoffparameter. Da es sich hier allerdings um die Berechnung von fünf unbekannten Größen aus vier Gleichungen handelt (s. Gleichungen Gl.  $(2.42)$  bis Gl.  $(2.45)$ , wurde der Wert für die Querkontraktionszahl  $\nu_{23}$  mittels der Gleichung Gl. (2.31) aus den Werten in der Tabelle 3.2 im Voraus ermittelt und als fester Wert gesetzt. Hierfür wurde für jedes Fenster der lokale Fasergehalt  $\varphi$  aus der Anzahl an Pixeln, welche die Fasern in dem digitalisierten Bild der Mikrostruktur darstellen, berechnet. Die bekannten Werte für  $S_{22}$  und  $\nu_{23}$  wurden in die Gleichung Gl. (2.44) eingesetzt, sodass der E-Modul  $E_{22}$  als die einzige unbekannte Größe direkt berechnet werden konnte. Der so errechnete Wert für  $E_{22}$  wurde anschließend zur Berechnung der Querkontraktionszahl  $\nu_{21}$  in die Gleichung Gl. (2.43) eingesetzt. Mit diesen bereits ermittelten Werkstoffparametern wurde dann mittels der Gleichung Gl. (2.42) der E-Modul  $E_{11}$  berechnet. Aus den errechneten Werten für die E-Moduln  $E_{11}$ ,  $E_{22}$  sowie  $\nu_{21}$  wurde hiernach die Querkontraktionszahl  $\nu_{12}$  mit der Gelichung Gl. (2.30) bestimmt. Der Schubmodul  $G_{12}$  wurde direkt aus dem Term  $S_{33}$  mittels der Gleichung Gl. (2.45) ermittelt. Da das Ergebnis der Simulation allerdings in Ingenieurschreibweise vorliegt, wird der daraus resultierende Wert zur Berechnung des Schubmoduls anschließend halbiert. Die Berechnung der Werkstoffparameter erfolgte mittels des Berechnungstools Matlab mithilfe des Befehls fzero. Dieser Befehl sucht nach den Nullstellen der eingegebenen Funktion, wobei der Anfangswert vom Nutzer festzulegen ist. Da zu den Eingabeparametern also

die zu erwartenden Werkstoffparameter gehören, wurden diese im Voraus mithilfe der Gleichungen Gl. (2.19) bis Gl. (2.31) aus den Werten in der Tabelle 3.2 bestimmt.

In der Tabelle 4.1 sind die mittleren theoretischen Werte nach Halpin-Tsai sowie die mittleren Werte für alle ermittelten Werkstoffparameter und die Querkontraktionszahl  $\nu_{23}$  für alle Fenstergrößen aufgeführt.

|                        | Halpin-Tsai |       |       | Simulation |       |       |  |
|------------------------|-------------|-------|-------|------------|-------|-------|--|
| Fenstergröße $[\mu m]$ | 250         | 500   | 750   | 250        | 500   | 750   |  |
| $E_{11}$ [GPa]         | 11,37       | 11,34 | 11,33 | 10,81      | 10,05 | 9,53  |  |
| $E_{22}$ [GPa]         | 4,03        | 4,01  | 4,00  | 5,55       | 5,43  | 5,28  |  |
| $\nu_{12}$  -          | 0,38        | 0,38  | 0,38  | 0,38       | 0,41  | 0,42  |  |
| $\nu_{21}$  -          | 0,14        | 0,13  | 0,13  | 0,21       | 0,23  | 0,23  |  |
| $\nu_{23}$  -          | 0,35        | 0,35  | 0,35  | 0,35       | 0,35  | 0,35  |  |
| $G_{12}$ [GPa]         | 1,27        | 1,26  | 1,26  | 1,51       | 1,36  | 1,31  |  |
| $[\%]$<br>$\varphi$    | 18,41       | 18,44 | 18,44 | 18,41      | 18,44 | 18,44 |  |

Tabelle 4.1: Mittelwerte der nach Halpin-Tsai sowie in der Simulation ermittelten Werkstoffparameter

Wie in der Tabelle 4.1 zu sehen, stimmen die errechneten Werkstoffparameter für alle Fenstergrößen gut mit den theoretischen Werten nach Halpin-Tsai überein, wobei die theoretischen Werte für die longitudinalen E-Moduln  $E_{11}$  insgesamt höher und für die transversalen E-Moduln  $E_{22}$  niedriger sind als die anhand der Steifigkeitstensoren ermittelten Werte. Hierbei ist außerdem zu bemerken, dass für den Fasevolumenanteil bei allen Fenstergrößen ein nahezu gleicher theoretischer Wert ermittelt wurde. Dieser stimmt mit dem von dem Hersteller angegebenen Wert sehr gut überein.

Zur Überprüfung der Ergebnisse werden die errechneten Werte für die Werkstoffparameter in die Gleichungen Gl. (2.46) bis Gl. (2.49) eingesetzt und mit den Simulationsergebnissen gegenübergestellt (hierbei wird für die Terme  $S_{12}$  sowie  $S_{21}$  der Mittelwert genommen). Die Tabelle 4.2 stellt einen Vergleich der Mittelwerte für alle Termen der neu berechneten sowie aus der Simulation resultierenden Steifigkeitstensoren, sowie den Mittelwert ihrer prozentualen Abweichung, wobei die Simulationsergebnisse als Basis gelten.

|                           |       | Simulation [GPa] |       |       | Neu [GPa] |       |          | Abweichung $[\%]$ |        |
|---------------------------|-------|------------------|-------|-------|-----------|-------|----------|-------------------|--------|
| Fenstergröße<br>$[\mu m]$ | 250   | 500              | 750   | 250   | 500       | 750   | 250      | 500               | 750    |
| $C_{11}$                  | 15,19 | 14,05            | 13,60 | 14.69 | 14,05     | 13.60 | 1,95     | < 0.01            | < 0.01 |
| $C_{12}$                  | 4,82  | 4.85             | 4.87  | 4.63  | 4,85      | 4,87  | 3,51     | < 0.01            | < 0.01 |
| $C_{22}$                  | 8.27  | 7.91             | 7.79  | 7.91  | 7.91      | 7.79  | 3,50     | < 0.01            | < 0.01 |
| $C_{33}$                  | 3,02  | 2.72             | 2.63  | 3.02  | 2.72      | 2.63  | $\theta$ |                   |        |

Tabelle 4.2: Mittelwerte der in der Simulation sowie mit den neu berechneten Werkstoffparametern ermittelten Elemente des Steifigkeitstensors

Wie in der Tabelle 4.2 zu sehen, weichen die neu errechneten Elemente der Steifigkeitstensoren nur geringfügig von den Simulationsergebnissen ab. Dabei sind die Abweichungen bei einer Fenstergröße von 250  $\mu$ m deutlich größer als es bei 500  $\mu$ m und 750  $\mu$ m der Fall ist. Dennoch befinden sich diese im akzeptablen Bereich. Somit können die ermittelten E-Moduln E<sup>11</sup> für die Korrelationsanalyse verwendet werden.

## 4.3 Bestimmung der Korrelationen in der Mesoebene

Die Analyse der Korrelationsstruktur erfolgt ausschließlich für die Fenster, die sich entlang der y-Koordinate bewegen und deren Mittelpunkt die x-Koordinate gleich Null ist (s. Abbildung 4.1).

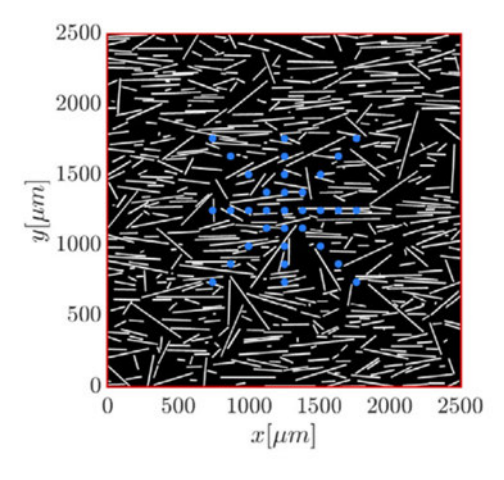

Abbildung 4.1: Lage der Mittelpunkte der Fenster, die zur Korrelationsanalyse der Elastizitätskoeffizienten verwendet werden [24]

Hierfür wird die Autokorrelation der E-Moduln sowie der einzelnen Elemente des Stiefigkeitstensors als auch die Kreuzkorrelation zwischen ihnen untersucht. Die Berechnung der Autokorrelation erfolgte mittels der Gleichung Gl. (2.66), analog zu der Makroebene. Als  $X_1$  wurden hier jeweils die E-Moduln  $E_{11}$  sowie die Elemente des Steifigkeitstensors für die Fenster mit den Mittelpunktkoordinaten  $(x, y) = 0$  und als  $Y_1$  für die Fenster oberhalb und unterhalb des ersten Fensters eingesetzt, sodass die Korrelationskoeffizienten für die Approximation der Korrelationsfunktion nicht gespiegelt wurden. In den Abbildungen 4.2a bis 4.2c sind die errechneten dimensionslosen Korrelationskoeffizienten sowie die durch ihre Approximation entstandenen Autokorrelationsfunktionen für den E-Modul  $E_{11}$ für alle untersuchten Fenstergrößen. Die  $\xi$ -Koordinaten in den Abbildungen 4.2a bis 4.2c entsprechen dabei den tatsächlichen Mittelpunkten der untersuchten Fenster.

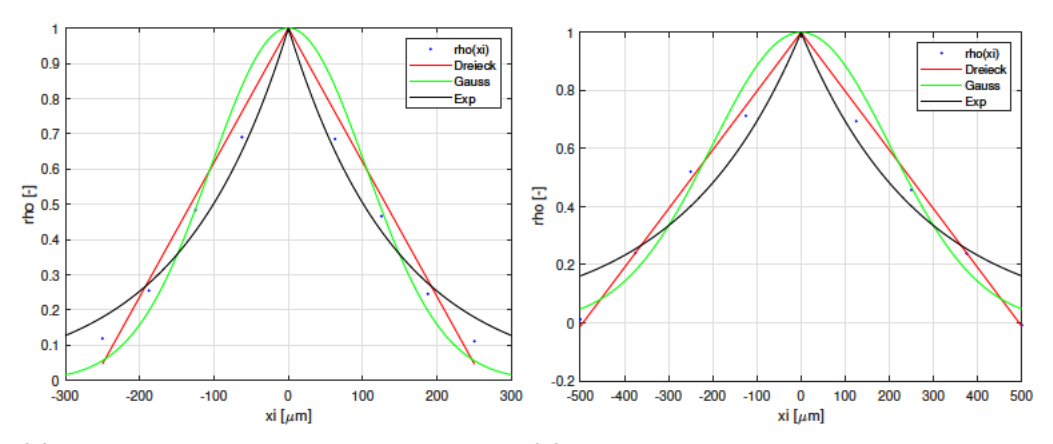

(a) Korrelationsfunktionen für den E-Modul (b) Korrelationsfunktionen für den E-Modul bei einer Fenstergröße  $250 \ \mu m$ bei einer Fenstergröße 500  $\mu m$ 

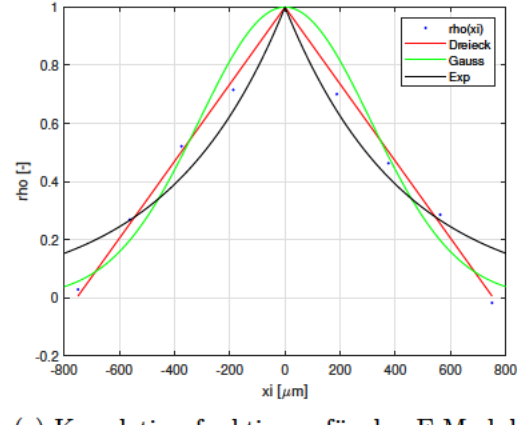

(c) Korrelationsfunktionen für den E-Modul bei einer Fenstergröße 750  $\mu m$ 

 Abbildung 4.2: Verläufe der ermittelten Korrelationsfunktionen für den E-Modul $E_{11}$ in der Mesoebene; eigene Darstellungen

Die Ermittlung der Korrelationslängen für den E-Modul E<sup>11</sup> sowie für alle Elemente des Steifigkeitstensors erfolgte analog zu den Berechnungen in der Makroebene. Die dabei ermittelten Funktionsparameter bzw. Korrelationslängen sowie die Bestimmtheitsmaße für alle Fenstergrößen und Korrelationsfunktionen sind den Tabellen 4.3 und 4.4 zu entnehmen.

Tabelle 4.3: Ermittelte Autokorrelationslängen sowie die Bestimmtheitsmaße  $R^2$  für den E-Modul  $E_{11}$  in der Mesoebene

| Fenstergröße | Korrelationslänge $\xi$ [ $\mu$ m] |                      |       | Bestimmtheitsmaß $R^2$ [%] |       |              |  |
|--------------|------------------------------------|----------------------|-------|----------------------------|-------|--------------|--|
| $ \mu m $    | Dreieck                            | Gauß<br>Exponentiell |       | Dreieck                    | Gauß  | Exponentiell |  |
| 250          | 262,2                              | 147.3                | 145,6 | 96,16                      | 92.15 | 97,53        |  |
| 500          | 494,1                              | 286,7                | 274,2 | 99,29                      | 91,13 | 91,46        |  |
| 750          | 754.2                              | 441.6                | 425,3 | 99,11                      | 94,08 | 91,16        |  |

Tabelle 4.4: Ermittelte Korrelationslängen sowie die Bestimmtheitsmaße  $R^2$  für die Autokorrelation der Elemente des Steifigkeitstensors in der Mesoebene

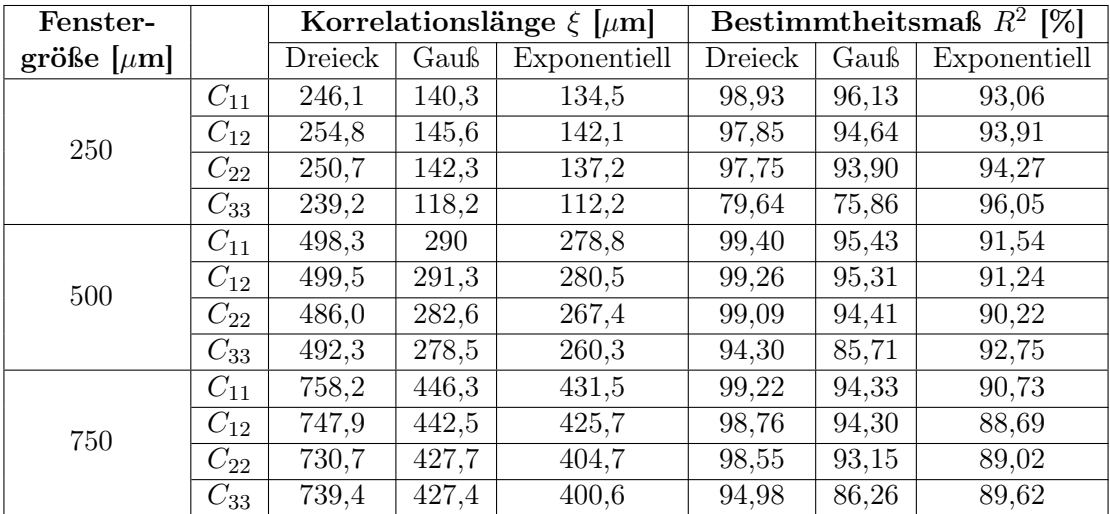

Wie in den Tabellen 4.3 und 4.4 zu sehen, liefert die Dreiecksfunktion etwa 70% höhere Werte für die Korrelationslängen als die Gaußsche sowie die exponentielle Korrelationsfunktion, wobei diese im Fall der Ersteren näherungsweise der Fenstergröße entsprechen. Außerdem ist zu bemerken, dass innerhalb jeder Funktion und Fenstergröße die Korrelationslängen für alle Tensorelemente sowie den E-Modul  $E_{11}$  etwa in dem gleichen Bereich liegen. Darüber hinaus lässt die Betrachtung der Bestimmtheitsmaße erkennen, dass die Dreiecksfunktion insgesamt die beste Beschreibung der Korrelationen liefert, während die

Bestimmtheitsmaße der Exponentiallfunktion mit der steigenden Fenstergröße abnehmen. Es ist außerdem zu sehen, dass das Korrelationsverhalten des Steifigkeitstensorelementes  $C_{33}$  sich am schlechtesten durch Korrelationsfunktionen beschreiben lässt.

Analog zu der Korrelationsanalyse in der Makroebene wurde zur Bestimmung der Korrelationslängen das Konfidenzintervall herangezogen, um die Präzision der Lageschätzung aller in den Tabellen 4.3 und 4.4 aufgeführten Parameter anzugeben. Die dabei resultierenden Bereiche für die Korrelationslängen sind in den Abbildungen 4.3a bis 4.3c dargestellt.

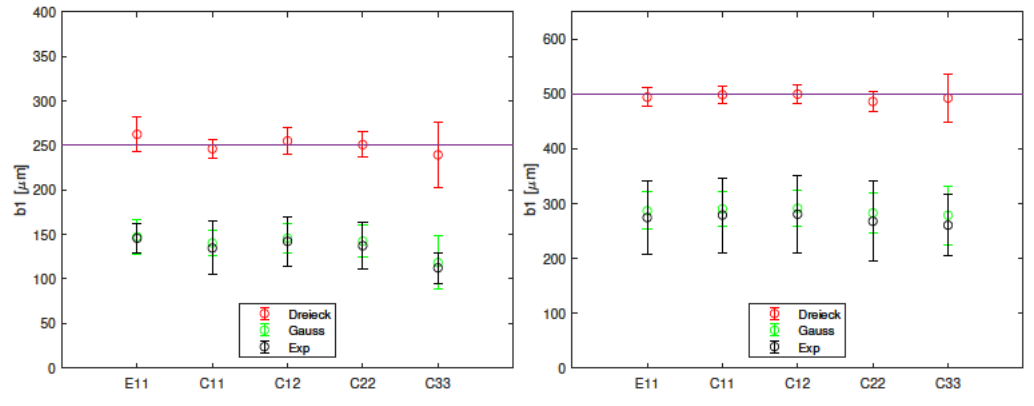

(a) Konfidenzintervalle für die Korrelations- (b) Konfidenzintervalle für die Korrelationslängen bei einer Fenstergröße  $250 \mu m$ 

längen bei einer Fenstergröße  $500 \mu m$ 

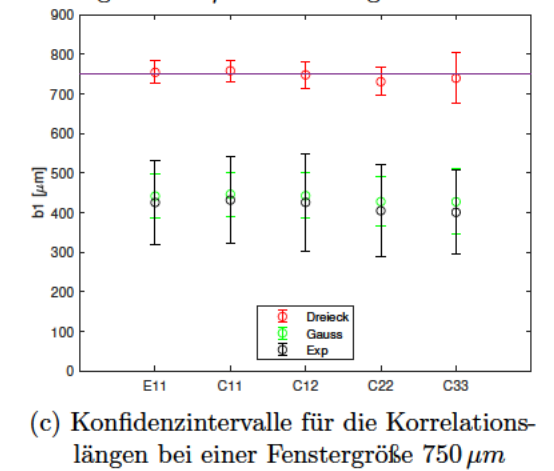

Abbildung 4.3: Konfidenzintervalle für die Korrelationslängen in der Mesoebene

Durch die Betrachtung der Konfidenzintervalle in den Abbildungen 4.3a bis 4.3c wird deutlich, dass die Dreiecksfunktion eine Korrelationslänge für alle Parameter liefert, die ungefähr der Fenstergröße entspricht und lässt sich somit dieser gleichsetzen. Darüber hinaus besitzt diese die kleinsten Intervalle unter allen Approximationsfunktionen. Werden

die Gaußsche und die exponentielle Korrelationsfunktionen betrachtet, so fällt auf, dass diese zu gleichen Ergebnissen führen, wobei die Exponentialfunktion über deutlich größere Intervalle verfügt, die mit der zunehmenden Fenstergröße steigen.

Wie bereits erwähnt, wurde für die Analyse der Korrelationsstruktur in der Mesoebene neben der Autokorrelation aller Elemente des Steifigkeitstensors und des E-Moduls auch die Kreuzkorrelation untersucht. Da die Kreuzkorrelation die Zusammenhänge verschiedener Zufallsvariablen darstellt, kann die Korrelationsfunktion in diesem Fall den Wert von 1 nicht erreichen. Um damit umzugehen, werden die hierfür verwendeten Funktionen Gl.  $(2.67)$ , Gl.  $(2.68)$  und Gl.  $(2.72)$  jeweils um die Parameter  $a_1$  erweitert. Darüber hinaus erfolgt die Beschreibung der Korrelation nur in eine Richtung und hängt somit ausschließlich von der Koordinate  $\xi_1$  ab. Dies ergibt

$$
\rho(\xi_1) = \begin{cases} a_1 \cdot \left(1 - \frac{|\xi_1|}{b_1}\right) & |\xi_1| \le b_1, \\ 0 & \text{sonst} \end{cases}
$$
\n(4.1)

für die Dreiecks-,

$$
\rho(\xi_1) = a_1 \cdot e^{-\left(\frac{\xi_1}{b_1}\right)^2},\tag{4.2}
$$

für die Gaußsche und

$$
\rho(\xi_1) = a_1 \cdot e^{-\frac{|\xi_1|}{b_1}}.
$$
\n(4.3)

für die exponentielle Funktion.

Die Bestimmung der Parameter  $a_1$  und  $b_1$  wurde für alle Fenstergrößen und Korrelationsfunktionen durchgeführt. Wie im Fall der Autokorrelation, erfolgte dies mittels des Befehls fit im Berechnungstool Matlab. Dabei wurde die Kreuzkorrelation sowohl zwischen den E-Moduln und den Elementen des Steifigkeitstensors als auch zwischen diesen Elementen untereinander bestimmt. Da die Parameter  $a_1$  nur die Stauchung der Graphen bewirken, jedoch keinen Einfluß auf die Funktionsnullstellen haben, sind diese zur Bestimmung der Korrelationslänge irrelevant. Somit entsprechen diese weiterhin den Koeffizienten  $b_1$ , während die Parameter  $a_1$  nur die Stärke der Korrelation beschreiben. Die Korrelationslängen für die Kreuzkorrelation zwischen den E-Moduln und den Elementen des Steifigkeitstensors sowie die dazugehörigen Bestimmtheitsmaße sind in der Tabelle 4.5 dargestellt.

| Fenster-  |          | Funktionsparameter |       |       |       |       | <b>Bestimmtheitsmaß</b> |                                |       |       |
|-----------|----------|--------------------|-------|-------|-------|-------|-------------------------|--------------------------------|-------|-------|
| größe     |          | <b>Dreieck</b>     |       | Gauß  |       | Exp.  |                         | $\,R^2$<br>$\lbrack\%]\rbrack$ |       |       |
| $ \mu m $ |          | $a_1$              | $b_1$ | $a_1$ | $b_1$ | $a_1$ | $b_1$                   | Dreieck                        | Gauß  | Exp.  |
| 250       | $C_{11}$ | 0,94               | 249,3 | 0,90  | 149,2 | 0,98  | 134,5                   | 99,40                          | 97,67 | 93,03 |
|           | $C_{12}$ | 0,76               | 260,3 | 0,71  | 160,1 | 0,84  | 135,5                   | 98,81                          | 95,77 | 94,03 |
|           | $C_{22}$ | 0,85               | 255,8 | 0,80  | 155,3 | 0,94  | 131,0                   | 99,13                          | 96,68 | 94,42 |
|           | $C_{33}$ | 0,72               | 258,7 | 0,68  | 156,3 | 0,82  | 127,5                   | 96,72                          | 92,47 | 96,14 |
| 500       | $C_{11}$ | 0.95               | 501,5 | 0.89  | 306,6 | 0,98  | 277,6                   | 99,58                          | 96,92 | 91,50 |
|           | $C_{12}$ | 0,76               | 489,5 | 0,72  | 296,3 | 0,85  | 247                     | 99,42                          | 96,34 | 92,08 |
|           | $C_{22}$ | 0,86               | 492,2 | 0,82  | 298,7 | 0,96  | 250,6                   | 99,40                          | 96,65 | 91,81 |
|           | $C_{33}$ | 0,75               | 506,2 | 0,71  | 309,0 | 0,84  | 257                     | 98,70                          | 95,25 | 92,77 |
| 750       | $C_{11}$ | 0.95               | 761,8 | 0,88  | 472,7 | 0,97  | 428,9                   | 99,38                          | 96,04 | 90,78 |
|           | $C_{12}$ | 0,74               | 745,0 | 0,68  | 469,6 | 0,80  | 395,6                   | 98,64                          | 94,29 | 87,95 |
|           | $C_{22}$ | 0,84               | 749,9 | 0,78  | 469,2 | 0,92  | 393,4                   | 98,55                          | 94,36 | 89,40 |
|           | $C_{33}$ | 0,73               | 750,7 | 0,68  | 472,7 | 0,80  | 395,6                   | 97,75                          | 93,15 | 88,35 |

Tabelle 4.5: Ermittelte Parameter  $a_1$  und  $b_1$  sowie die Bestimmtheitsmaße  $R^2$  für die Kreuzkorrelation zwischen dem E-Modul  $E_{11}$  und den Elementen des Steifigkeitstensors in der Mesoebene

Wie in der Tabelle 4.5 zu sehen, entsprechen die mithilfe der Dreiecksfunktion ermittelten Korrelationslängen, wie im Falle der Autokorrelation, den jeweiligen Fenstergrößen. Darüber hinaus leifern die Gaußsche sowie die Exponentialfunktion vergleichbare Ergebnisse wie für die Autokorrelation. Die Betrachtung der Parameter  $a_1$  lässt außerdem erkennen, dass die Tensorelemente  $C_{11}$  die stärkste und die Elemente  $C_{33}$  die schwächste Korrelation mit dem E-Modul  $E_{11}$  aufweisen. Darüber hinaus wird durch die Betrachtung der Bestimmtheitsmaße bestätigt, dass die Dreiecksfunktion zur Beschreibung der Korrelationsstruktur am meisten geeignet ist, während die Approximation mittels der Exponentialfunktion mit der zunehmenden Fenstergröße abnimmt. Die Abbildungen 4.4a bis 4.4c stellen die zur Beschreibung der Kreuzkorrelation herangezogenen Konfidenzintervalle für alle untersuchten Fenstergrößen dar. Auch hier wird deutlich, dass für die Korrelationslänge bei der Verwendung der Dreicksfunktion die jeweilige Fenstergröße angenommen werden kann. Die Konfidenzintervalle der Gaußsschen und exponentiellen Funktion weisen zudem das gleiche Verhalten wie im Falle der Autokorrelationen auf.

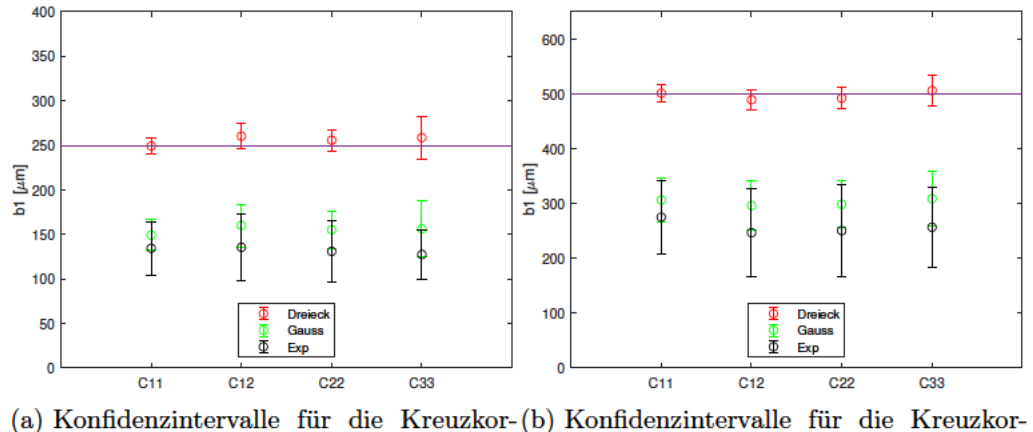

relationslängen bei einer Fenstergröße relationslängen bei einer Fenstergröße  $250 \,\mu m$  $500 \,\mu m$ 

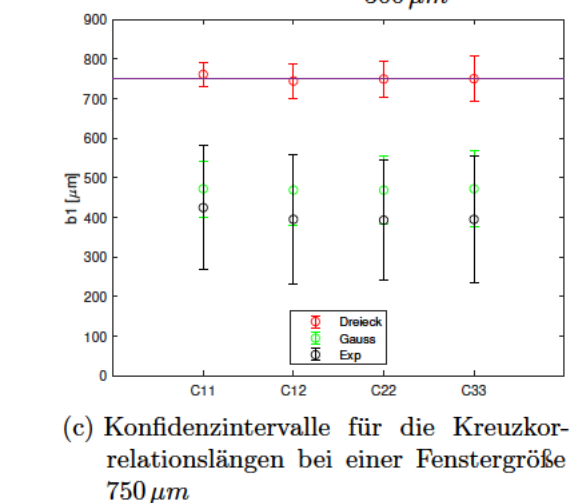

Abbildung 4.4: Konfidenzintervalle für die Kreuzkorrelationslängen zwischen dem E-Modul  $E_{11}$  und den Elementen des Steifigkeitstensors in der Mesoebene

In der Tabelle 4.6 sind die bei der Approximation ermittelten Parameter  $a_1$  sowie  $b_1$  für die Kreuzkorrelation zwischen den einzelnen Elementen des Steifigkeitstensors zu sehen. Die Betrachtung der Parameter  $a_1$  lässt annehmen, dass die Elemente  $C_{12}$  und  $C_{22}$  die stärkste Korrelation aufweisen. Die dabei ermittelten Werte für Korrelationslängen befinden sich in dem gleichen Bereich wie für alle bisher ermittelten Korrelationslängen. Die in der Tabelle 4.7 dargestellten Bestimmtheitsmaße für Approximation der Kreuzkorrelationsfunktionen bestätigen ebenso die höchste Approximationsgüte der Dreiecksfunktion unter allen Korrelationsfunktionen.

| Fenster-  |                  | Funktionsparameter |       |                    |       |       |       |  |
|-----------|------------------|--------------------|-------|--------------------|-------|-------|-------|--|
| größe     |                  | <b>Dreieck</b>     |       |                    | Gauß  | Exp.  |       |  |
| $[\mu m]$ |                  | $a_1$              | $b_1$ | $\boldsymbol{a}_1$ | $b_1$ | $a_1$ | $b_1$ |  |
| 250       | $C_{11}, C_{12}$ | 0,78               | 260,2 | 0,74               | 159,9 | 0,87  | 135,4 |  |
|           | $C_{11}, C_{22}$ | 0,86               | 256,1 | 0,81               | 155,4 | 0,96  | 131,3 |  |
|           | $C_{11}, C_{33}$ | 0,73               | 258,9 | 0,69               | 156,5 | 0,83  | 127,9 |  |
|           | $C_{12}, C_{22}$ | 0,88               | 258,2 | 0,84               | 155,1 | 0,97  | 133,9 |  |
|           | $C_{12}, C_{33}$ | 0,82               | 260,1 | 0,78               | 156,1 | 0,93  | 130,1 |  |
|           | $C_{22}, C_{33}$ | 0,82               | 258,6 | 0,78               | 155,3 | 0,94  | 126,6 |  |
| 500       | $C_{11}, C_{12}$ | 0,80               | 491,3 | 0,75               | 297,7 | 0,88  | 248,7 |  |
|           | $C_{11}, C_{22}$ | 0,89               | 494,1 | 0,84               | 300,2 | 0,97  | 253,7 |  |
|           | $C_{11}, C_{33}$ | 0,78               | 507,9 | 0,73               | 310,5 | 0,87  | 259,0 |  |
|           | $C_{12}, C_{22}$ | 0,92               | 508,4 | 0,86               | 315,3 | 0,98  | 278,0 |  |
|           | $C_{12}, C_{33}$ | 0,88               | 517,6 | 0,82               | 324,0 | 0,96  | 276,3 |  |
|           | $C_{22}, C_{33}$ | 0,88               | 501,7 | 0,82               | 310,2 | 0,97  | 256,9 |  |
| 750       | $C_{11}, C_{12}$ | 0,78               | 746,9 | 0,73               | 470,6 | 0,85  | 396,9 |  |
|           | $C_{11}, C_{22}$ | 0,87               | 751,8 | 0,81               | 470,8 | 0,95  | 395,8 |  |
|           | $C_{11}, C_{33}$ | 0,77               | 753,0 | 0,71               | 474,7 | 0,83  | 398,2 |  |
|           | $C_{12}, C_{22}$ | 0,91               | 754,6 | 0,85               | 470,3 | 0,98  | 405,3 |  |
|           | $C_{12}, C_{33}$ | 0,89               | 765,6 | 0,83               | 481,7 | 0,97  | 410   |  |
|           | $C_{22}, C_{33}$ | 0,90               | 746,3 | 0,84               | 464,5 | 0,96  | 391,2 |  |

Tabelle 4.6: Ermittelte Parameter  $a_1$  und  $b_1$  für die Kreuzkorrelation zwischen den Elementen des Steifigkeitstensors in der Mesoebene

| Fenster-        |                   | menten des stemgnenstellists in der mess<br><b>Bestimmtheitsmaß</b> |       |              |  |  |  |  |
|-----------------|-------------------|---------------------------------------------------------------------|-------|--------------|--|--|--|--|
| größe $[\mu m]$ |                   | <b>Dreieck</b>                                                      | Gauß  | Exponentiell |  |  |  |  |
|                 | $C_{11}, C_{12}$  | 98,83                                                               | 95,89 | 94,04        |  |  |  |  |
|                 | $C_{11},\,C_{22}$ | 99,13                                                               | 96,76 | 94,39        |  |  |  |  |
| 250             | $C_{11}, C_{33}$  | 96,89                                                               | 92,74 | 96,14        |  |  |  |  |
|                 | $C_{12}, C_{22}$  | 98,42                                                               | 97,05 | 94,42        |  |  |  |  |
|                 | $C_{12}, C_{33}$  | 97,28                                                               | 94,35 | 96,12        |  |  |  |  |
|                 | $C_{22}, C_{33}$  | 96,32                                                               | 92,20 | 96,31        |  |  |  |  |
|                 | $C_{11}, C_{12}$  | 99,45                                                               | 96,47 | 92,15        |  |  |  |  |
|                 | $C_{11}, C_{22}$  | 99,41                                                               | 96,73 | 91,81        |  |  |  |  |
| 500             | $C_{11}, C_{33}$  | 98,77                                                               | 95,40 | 93,64        |  |  |  |  |
|                 | $C_{12}, C_{22}$  | 99,31                                                               | 96,79 | 90,67        |  |  |  |  |
|                 | $C_{12}, C_{33}$  | 98,87                                                               | 95,77 | 91,29        |  |  |  |  |
|                 | $C_{22}, C_{33}$  | 98,61                                                               | 94,50 | 91,90        |  |  |  |  |
| 750             | $C_{11}, C_{12}$  | 98,73                                                               | 94,48 | 88,17        |  |  |  |  |
|                 | $C_{11}, C_{22}$  | 98,47                                                               | 94,36 | 89,31        |  |  |  |  |
|                 | $C_{11}, C_{33}$  | 97,71                                                               | 93,22 | 88,27        |  |  |  |  |
|                 | $C_{12}, C_{22}$  | 97,06                                                               | 93,70 | 88,04        |  |  |  |  |
|                 | $C_{12}, C_{33}$  | 96,95                                                               | 93,31 | 88,02        |  |  |  |  |
|                 | $C_{22}, C_{33}$  | 98,03                                                               | 93,62 | 89,52        |  |  |  |  |

Tabelle 4.7: Ermittelte Bestimmtheitsmaße  $R^2$  für die Kreuzkorrelation zwischen den Elementen des Steifigkeitstensors in der Mesoebene
In den Abbildungen 4.5a bis 4.5c sind die Konfidenzintervalle zu sehen, die die Korrelationen der einzelnen Elementen des Steifigkeitstensors darstellen. Erwartungsgemäß gleicht das Verhalten dieser Konfidenzintervalle dem in den Abbildungen 4.3a bis 4.4c.

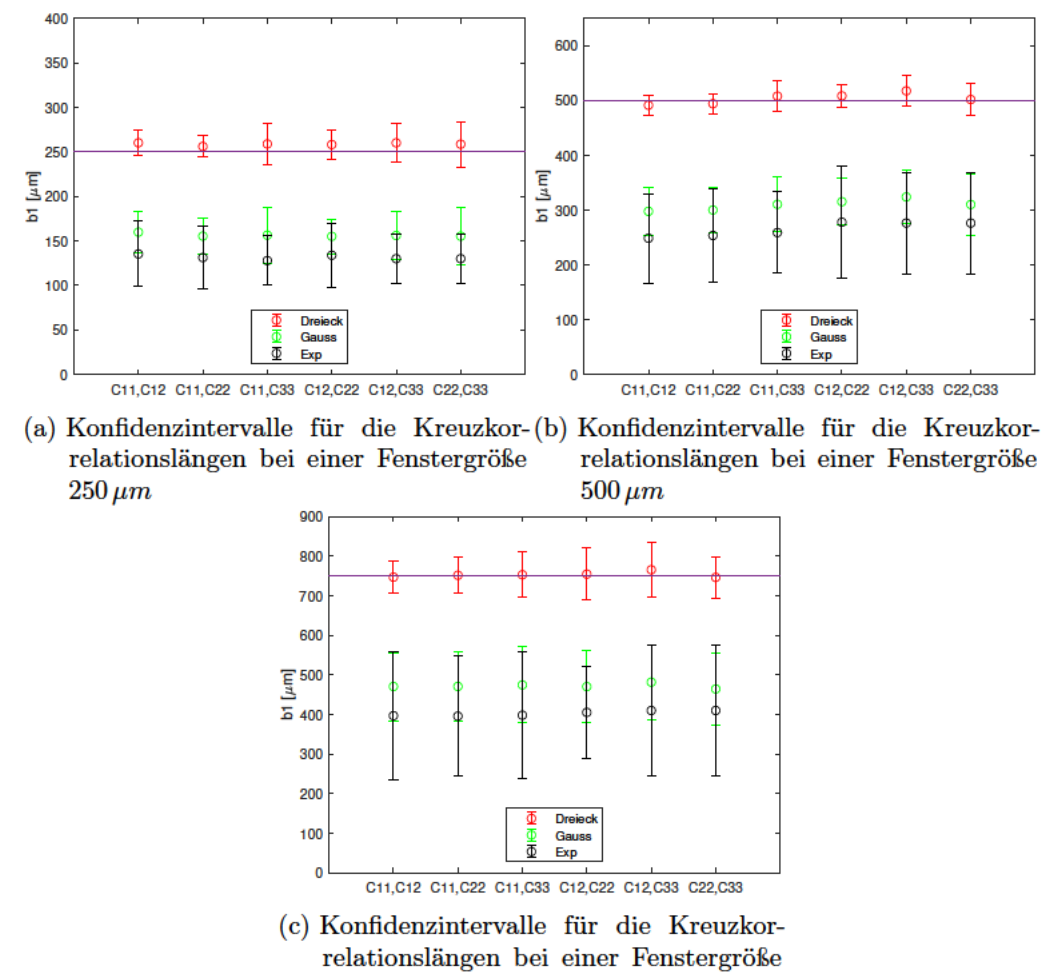

 $750 \,\mu m$ 

Abbildung 4.5: Konfidenzintervalle für die Kreuzkorrelationslängen zwischen den Elementen des Steifigkeitstensors in der Mesoebene

## 5 Übertragungsfunktion

Zur Bestimmung der Übertragungsfunktion, mit der sich die Korrelationslängen aus der Mesoebene in die Makroebene übertragen lassen, muss die geeignete Korrelationsfunktion gewählt werden. Deshalb wird untersucht, welche der drei vorgestellten Korrelationsfunktionen Gl. (2.67), Gl. (2.68) und Gl. (2.72) das Korrelationsverhalten am besten beschreibt. Hierfür werden die Mittelwerte der ermittelten Bestimmtheitsmaße aller Approximationen miteinander verglichen, wobei der Vergleich für die Makro- und Mesoebene getrennt stattfindet. Anschließend wird der gesamte Mittelwert errechnet. Die Ergebnisse dieser Untersuchung sind in der Tabelle 5.1 dargestellt.

|            | Mittelwert $R^2$ [%] |       |              |
|------------|----------------------|-------|--------------|
|            | Dreieck              | Gauß  | Exponentiell |
| Makroebene | 95,08                | 95,68 | 89,36        |
| Mesoebene  | 97,91                | 93,99 | 91,95        |
| Gesamt     | 97,44                | 94,27 | 91,52        |

Tabelle 5.1: Mittelwerte der Bestimmtheitsmaße für die Approximation der Korrelationsfunktionen

Wie in der Tabelle 5.1 zu sehen, erreicht die Approximation mit der Dreicksfunktion mit 97,91% die höchsten Werte in der Mesoebene, während das Korrelationsverhalten in der Makroebene sich am besten mit der Gaußschen Funktion beschreiben lässt. Da die Dreiecksfunktion in der Makroebene nur geringfügig kleinere Werte für das Bestimmtheitsmaß erreicht, insgesamt aber über einen höheren Mittelwert verfügt, wird diese zur Bestimmung der Übertragungsfunktion verwendet.

Werden die mit der Dreicksfunktion ermittelten Autokorrelationslängen und ihre Verhältnisse zueinander in der Mesoebene betrachtet, so kann angenommen werden, dass diese der Fenstergröße gleichen sowie dass diese über die gleichen Korrelationslängen verfügen. So kann das Verhältnis der Autokorrelationslänge des E-Moduls  $E_{11}$  mit den Autokorrelationen der einzelnen Elemente des Steifigkeitstensors folgendermaßen beschrieben

werden:

$$
\frac{b_1^{E_{11}, E_{11}}}{b_1^{C_{ij}, C_{ij}}} = 1
$$
\n(5.1)

Dies ergibt für die Autokorrelationsfunktionen der Steifigkeitstensorelemente in der Makroebene für die Fenstergröße 20 mm

$$
\rho(\xi_1^{C_{ij}, C_{ij}}) = \begin{cases} \left(1 - \frac{\left|\xi_1^{C_{ij}, C_{ij}}\right|}{22,95 \, mm}\right) & |\xi_1^{C_{ij}, C_{ij}}| \le 22,95 \, mm\\ 0 & \text{sonst} \end{cases} \tag{5.2}
$$

Zur Beschreibung der Kreuzkorrelation zwischen dem E-Modul  $E_{11}$  und den Elementen des Steifigkeitstensors sowie zwischen den einzelnen Elementen  $C_{ij}$  gilt, aufgrund der gleichen Korrelationslängen, ebenso das Verhältnis der  $b_1$  Parameter

 $\overline{a}$ 

$$
\frac{b_1^{E_{11}, E_{11}}}{b_1^{E_{11}, C_{ij}}} = 1
$$
\n(5.3)

Für die Parameter  $a_1$ , die zur Beschreibung der Kreuzkorrelationen benötigt werden, werden die Mittelwerte der durch die Approximation mit der Dreiecksfunktion ermittelten Parameter  $a_1$  gebildet. Diese sind in der Tabelle 5.3 aufgeführt.

Tabelle 5.2: Mittelwerte der  $a_1$  Parameter für die Kreuzkorrelation zwischen dem E-Modul  $E_{11}$  und den Elementen des Steifigkeitstensors  $C_{ij}$ 

|          | Mittelwert $a_1$  - |
|----------|---------------------|
| $C_{11}$ | 0,95                |
| $C_{12}$ | 0,75                |
| $C_{22}$ | 0,85                |
| $C_{33}$ | 0,73                |

So ergeben sich folgende Korrelationsformeln für die Kreuzkorrelation zwischen dem E-Modul und Elementen des Steifigkeitstensors in der Makroebene für die Fenstergröße 20 mm

$$
\rho(\xi_1^{E_{11}, C_{11}}) = \begin{cases} 0,95 \cdot \left(1 - \frac{\left|\xi_1^{E_{11}, C_{11}}\right|}{22,95 \, mm}\right) & |\xi_1^{E_{11}, C_{11}}| \le 22,95 \, mm\\ 0 & \text{sonst} \end{cases} \tag{5.4}
$$

$$
\rho(\xi_1^{E_{11}, C_{12}}) = \begin{cases} 0, 75 \cdot \left(1 - \frac{\left|\xi_1^{E_{11}, C_{12}}\right|}{22, 95 \, mm}\right) & |\xi_1^{E_{11}, C_{12}}| \le 22, 95 \, mm\\ 0 & \text{sonst} \end{cases} \tag{5.5}
$$

$$
\rho(\xi_1^{E_{11}, C_{22}}) = \begin{cases} 0, 85 \cdot \left(1 - \frac{\left|\xi_1^{E_{11}, C_{22}}\right|}{22, 95 \, mm}\right) & |\xi_1^{E_{11}, C_{22}}| \le 22, 95 \, mm\\ 0 & \text{sonst} \end{cases} \tag{5.6}
$$

$$
\rho(\xi_1^{E_{11}, C_{33}}) = \begin{cases} 0, 73 \cdot \left(1 - \frac{\left|\xi_1^{E_{11}, C_{33}}\right|}{22, 95 \, mm}\right) & |\xi_1^{E_{11}, C_{33}}| \le 22, 95 \, mm\\ 0 & \text{sonst} \end{cases} \tag{5.7}
$$

Analog dazu gilt für die Kreuzkorrelation zwischen den Elementen des Steifigkeitstensors

 $\overline{a}$ 

$$
\frac{b_1^{C_{ij}, C_{kl}}}{b_1^{C_{ij}, C_{kl}}} = 1
$$
\n(5.8)

mit den in der Tabelle dargestellten Mittelwerten für die entsprechenden Parameter $\boldsymbol{a}_1$ 

Tabelle 5.3: Mittelwerte der  $a_1$  Parameter für die Kreuzkorrelation zwischen den Elementen des Steifigkeitstensors $\mathcal{C}_{ij}$ 

|                  | Mittelwert $a_1$ [-] |
|------------------|----------------------|
| $C_{11}, C_{12}$ | 0,79                 |
| $C_{11}, C_{22}$ | 0,87                 |
| $C_{11}, C_{33}$ | 0,76                 |
| $C_{12}, C_{22}$ | 0,90                 |
| $C_{12}, C_{33}$ | 0,86                 |
| $C_{22}, C_{33}$ | 0.87                 |

ergeben sich für diese folgende Korrelationsfunktionen in der Makroebene für die Fenstergröße 20 mm

$$
\rho(\xi_1^{C_{11}, C_{12}}) = \begin{cases} 0, 79 \cdot \left( 1 - \frac{\left| \xi_1^{C_{11}, C_{12}} \right|}{22,95 \, mm} \right) & |\xi_1^{C_{11}, C_{12}}| \le 22,95 \, mm \\ 0 & \text{sonst} \end{cases}
$$
\n
$$
(5.9)
$$

$$
\rho(\xi_1^{C_{11}, C_{22}}) = \begin{cases} 0,87 \cdot \left(1 - \frac{\left|\xi_1^{C_{11}, C_{22}}\right|}{22,95 \, mm}\right) & |\xi_1^{C_{11}, C_{22}}| \le 22,95 \, mm\\ 0 & \text{sonst} \end{cases}
$$
\n(5.10)

$$
\rho(\xi_1^{C_{11}, C_{33}}) = \begin{cases} 0, 76 \cdot \left(1 - \frac{\left|\xi_1^{C_{11}, C_{33}}\right|}{22,95 \, mm}\right) & |\xi_1^{C_{11}, C_{33}}| \le 22, 95 \, mm\\ 0 & \text{sonst} \end{cases} \tag{5.11}
$$

$$
\rho(\xi_1^{C_{12}, C_{22}}) = \begin{cases} 0,90 \cdot \left(1 - \frac{\left|\xi_1^{C_{12}, C_{22}}\right|}{22,95 \, mm}\right) & |\xi_1^{C_{12}, C_{22}}| \le 22,95 \, mm\\ 0 & \text{sonst} \end{cases}
$$
\n(5.12)

$$
\rho(\xi_1^{C_{12}, C_{33}}) = \begin{cases} 0, 86 \cdot \left(1 - \frac{\left|\xi_1^{C_{12}, C_{33}}\right|}{22, 95 \, mm}\right) & |\xi_1^{C_{12}, C_{33}}| \le 22, 95 \, mm\\ 0 & \text{sonst} \end{cases}
$$
\n(5.13)

$$
\rho(\xi_1^{C_{22}, C_{33}}) = \begin{cases} 0,87 \cdot \left(1 - \frac{\left|\xi_1^{C_{22}, C_{33}}\right|}{22,95 \, mm}\right) & |\xi_1^{C_{22}, C_{33}}| \le 22,95 \, mm\\ 0 & \text{sonst} \end{cases} \tag{5.14}
$$

Die Übertragung der Korrelationsformel für die Fenstergrößen 25 mm und 30 mm lässt sich analog hierzu durchführen, wobei für den Parameter $b_1$ bei einer Fenstergröße $25~\mathrm{mm}$ 37,35 mm und bei einer Fenstergröße 50,11 mm anzunehmen ist (s. Tabelle 3.9).

## 6 Zusammenfassung und Ausblick

Im Rahmen dieser Arbeit wird die Korrelationsstruktur eines kurzfaserverstärkten Verbundwerkstoffes in der Makro- und Mesoebene untersucht. Diese wird durch die Autosowie Kreuzkorrelationen von dem E-Modul  $E_{11}$  und den Elementen des Steifigkeitstensors  $C_{ij}$  beschrieben. Da die kurzfaserverstärkten Verbundwerkstoffe eine inhomogene Struktur mit zufällig verteilten Materialparametern besitzen, liegt diesen Untersuchungen ein stochastischer Ansatz zugrunde. Die aus einer Simulation von Zugversuchen gewonnenen probabilistischen Informationen für die Materialeigenschaften in der Mesoebene werden mittels des Mehrskalenansatzes auf die Makroebene übertragen. Die für die Übertragung benötigten Informationen über die Korrelation in der Makroebene basieren auf experimentellen Daten aus den im Rahmen dieser Arbeit durchgeführten Zugversuchen. Dabei erfolgt die Korrelationsanalyse in der Makroebene für die Orientierungswinkel  $\phi = 0^{\circ}$ ,  $\phi = +/- 45^{\circ}$  sowie  $\phi = 90^{\circ}$  und in der Mesoebene für  $\phi = 0^{\circ}$ . Somit wird die Übertragung der Korrelationsstruktur ausschließlich für  $\phi = 0^{\circ}$  durchgeführt.

Die Untersuchungen in der Makroebene ergeben, dass die Wahl der Korrelationsfunktion einen großen Einfluss auf die ermittelte Korrelationslänge des longitudinalen E-Moduls  $E_{11}$  besitzt. Diese ist bei der Verwendung von der Dreiecksfunktion am größten und bei der Gaußschen Korrelationsfunktion am kleinsten. Dabei liefert die Approximation der diskreten Werte für die dimensionslosen Korrelationskoeffizienten für die beiden Funktionen vergleichbare Bestimmtheitsmaße, welche im akzeptablen Bereich liegen. Die Verwendung der Exponentialfunktion zeigt sich dagegen, aufgrund eines deutlich kleineren Werts des Bestimmtheitsmaßes, als ungeeignet zur Korrelationsbeschreibung. Weiterhin kann durch die Untersuchungen in der Makroebene festgestellt werden, dass die Korrelationslänge des E-Moduls von dem Orientierungswinkel  $\phi$  abhängig ist und mit ihrem steigenden Betrag größer wird. Darüber hinaus lässt sich feststellen, dass das Verhältnis der Korrelationslänge zur Fenstergröße mit der zunehmenden Fenstergröße zunimmt.

Die Auswertung der Simulationsergebnisse für die Korrelationsstruktur in der Mesoebene zeigt, dass auch hier die ermittelte Korrelationslänge von der gewählten Korrelationsfunktion abhängt. Während die Dreiecksfunktion die Ergebnisse für die Korrelationslänge liefert, die näherungsweise der Fenstergröße entsprechen, liegen diese bei der Verwendung von den Gaußschen und Exponentialfunktion etwa 30% darunter. Durch die Betrachtung der Bestimmtheitsmaße kann jedoch angenommen werden, dass die Dreicksfunktion die beste Beschreibung der Korrelationsstruktur in der Mesoebene liefert und dass die Approximationsgüte der Exponentialfunktion mit zunehmender Fenstergröße abnimmt. Dabei kann bei der Betrachtung der Konfidenzintervalle für alle untersuchten Korrelationsfunktionen erkannt werden, dass die Autokorrelationslängen des E-Moduls  $E_{11}$  und der Elemente des Steifigkeitstensors im ähnlichen Bereich liegen. Somit lässt sich annehmen, dass diese gleich sind. Die Kreuzkorrelationsanalyse lässt außerdem erkennen, dass das Steifigkeitstensorelement  $C_{11}$  die stärkste und  $C_{12}$  sowie  $C_{33}$  die schwächste Korrelation mit dem E-Modul  $E_{11}$  aufweisen. Unter den einzelnen Elementen des Steifigkeitstensors verfügen  $C_{12}$  und  $C_{22}$  über die stärkste und  $C_{11}$  und  $C_{33}$  über die schwächste Korrelation.

Da die Dreiecksfunktion sich in der Mesoebene als am meisten geeignet und in der Makroebene als geringfügig weniger geeignet als die Gaußsche Korrelationsfunktion zur Beschreibung der Korrelationsstruktur zeigt, wird diese zur Bestimmung der Übertragungsfunktion verwendet. Dies lässt die Annahme zu, dass die Auto- und Kreuzkorrelationslängen des E-Moduls  $E_{11}$  und der Elemente des Steifigkeitstensors identisch sind und darüber hinaus der untersuchten Fenstergröße gleichen. Deshalb kann für die Übertragung der Korrelationslängen in die Makroebene angenommen werden, dass diese in einem Verhältnis von 1:1 zueinander stehen und dass alle gesuchten Korrelationslängen der des E-Moduls  $E_{11}$ entsprechen. Eine Betrachtung der Kreuzkorrelationen in der Mesobene lässt erkennen, dass die Korrelationsstärken nur geringfügig mit der Fenstergröße variieren und somit ohne weiteres zur Beschreibung der Korrelationsstruktur in der Makroebene übernommen werden können.

Die vorliegenden Ergebnisse bezüglich der Korrelationsstruktur in den kurzfaserverstärkten Verbundwerkstoffen können nachfolgend genutzt und bei weiteren Untersuchungen erweitert sowie präzisiert werden. Es bietet sich an, die Untersuchungen in der Mesoebene um die Orientierungswinkel  $\phi = +/- 45^{\circ}$  sowie  $\phi = 90^{\circ}$  zu erweitern, so dass eine entsprechende Übertragung für diese stattfinden kann. Da die Ergebnisse der Untersuchungen in der Makroebene auf sehr kleinen Stichproben basieren, ist darüber hinaus eine Durchführung von weiteren Zugversuchen zur Überprüfung dieser sinnvoll.

## Literaturverzeichnis

- [1] Advani, Suresh G. ; Tucker, Charles L.: The Use of Tensors to Describe and Predict Fiber Orientation in Short Fiber Composites. In: Journal of Rheology 31 (1987), November, Nr. 8, S. 751–784. – URL https://doi.org/10.1122/1.549945
- [2] Altenbach, Holm ; Altenbach, Johannes ; Kissing, Wolfgang: Mechanics of Composite Structural Elements -. Berlin, Heidelberg : Springer, 2018. – ISBN 978-9-811-08935-0
- [3] BASF (Veranst.): CAMPUS Datenblatt. URL https://www.campusplastics. com/material/pdf/140403/UltradurB4300G6?sLg=de
- [4] Cahn, R. W. (Hrsg.) ; Haasen, P. (Hrsg.) ; Kramer, E. J. (Hrsg.): Materials Science and Technology. Wiley, September 2006. – URL https://doi.org/10. 1002/9783527603978
- [5] Chin, Wei-Kuo ; Liu, Hsin-Tzu ; Lee, Yu-Der: Effects of fiber length and orientation distribution on the elastic modulus of short fiber reinforced thermoplastics. In: Polymer Composites 9 (1988), Februar, Nr. 1, S. 27-35. - URL https://doi. org/10.1002/pc.750090105
- [6] Cowin, Stephen C.: Continuum Mechanics of Anisotropic Materials. Springer New York, 2013. – URL https://doi.org/10.1007/978-1-4614-5025-2
- [7] E. P. Sideridis, V. K.: The stiffness of short and randomly distributed fiber composites. In: WSEAS Transactions on Applied and Theoretical Mechanics 13 (2018)
- [8] Flemming, Manfred ; Roth, Siegfried: Faserverbundbauweisen Eigenschaften mechanische, konstruktive, thermische, elektrische, ökologische, wirtschaftliche Aspekte. Berlin Heidelberg New York : Springer-Verlag, 2013. – ISBN 978-3-642-55468-1
- [9] Gadala-Maria, F. ; Parsi, F.: Measurement of fiber orientation in short-fiber composites using digital image processing. In: Polymer Composites 14 (1993), April, Nr. 2, S. 126–131. – URL https://doi.org/10.1002/pc.750140206
- [10] Graham-Brady, L. L. ; Siragy, E. F. ; Baxter, S. C.: Analysis of Heterogeneous Composites Based on Moving-Window Techniques. In: Journal of Engineering Mechanics 129 (2003), September, Nr. 9, S. 1054–1064. – URL https://doi. org/10.1061/(asce)0733-9399(2003)129:9(1054)
- [11] Henze, Norbert: Stochastik für Einsteiger Eine Einführung in die faszinierende Welt des Zufalls. Berlin Heidelberg New York : Springer-Verlag, 2011. – ISBN 978-3-834-88649-1
- [12] Huang, Jin H.: Some closed-form solutions for effective moduli of composites containing randomly oriented short fibers. In: Materials Science and Engineering: A 315 (2001), September, Nr. 1-2, S. 11–20. – URL https://doi.org/10.1016/ s0921-5093(01)01212-6
- [13] JEULIN, Dominique ; OSTOJA-STARZEWSKI, Martin: Mechanics of Random and Multiscale Microstructures. Berlin, Heidelberg : Springer, 2014. – ISBN 978-3-709- 12780-3
- [14] KÜTTING, Herbert ; SAUER, Martin J.; PADBERG, Friedhelm (Hrsg.): Elementare Stochastik. Springer Berlin Heidelberg, 2011. – URL https://doi.org/10. 1007/978-3-8274-2760-1
- [15] Leon, Fernando P. ; Kiencke, Uwe: Messtechnik Systemtheorie für Ingenieure und Informatiker. Berlin Heidelberg New York : Springer-Verlag, 2012. – ISBN 978-3-642-30074-5
- [16] Malyarenko, Anatoliy ; Ostoja-Starzewski, Martin: Tensor-Valued Random Fields for Continuum Physics -. Cambridge : Cambridge University Press, 2018. – ISBN 978-1-108-62781-8
- [17] Short Fiber Thermoplastics Market Report: Trends, Forecast and Competitive Analysis. https://www.lucintel.com/short-fiber-thermoplasticsmarket.aspx. – URL https://www.lucintel.com/short-fiberthermoplastics-market.aspx. – Eingesehen am 12.05.2021
- [18] Menges, G. ; Geisbüsch, P.: Die Glasfaserorientierung und ihr Einfluß auf die mechanischen Eigenschaften thermoplastischer Spritzgießteile- Eine Abschätzmethode. In: Colloid and Polymer Science 260 (1982), Januar, Nr. 1, S. 73–81. – URL https://doi.org/10.1007/bf01447678
- [19] Ostoja-Starzewski, Martin: Material spatial randomness: From statistical to representative volume element. In: Probabilistic Engineering Mechanics 21 (2006), April, Nr. 2, S. 112–132. – URL https://doi.org/10.1016/j.probengmech. 2005.07.007
- [20] Pathria, R.K. ; Beale, Paul D.: Statistical Mechanics -. Stanford : Elsevier Science, 2021. – ISBN 978-0-081-02692-2
- [21] Pflamm-Jonas, Thorsten: Auslegung und Dimensionierung von kurzfaserverstärkten Spritzgussbauteilen, Deutsches Kunststoff-Institut (DKI) in Darmstadt, dissertation, 2000
- [22] Plane Strain. http://homepages.engineering.auckland.ac.nz/ ~pkel015/SolidMechanicsBooks/Part\_I/BookSM\_Part\_I/04\_Strain/ 04 Strain 02 Plane Strain.pdf. – URL http://homepages. engineering.auckland.ac.nz/~pkel015/SolidMechanicsBooks/ Part\_I/BookSM\_Part\_I/04\_Strain/04\_Strain\_02\_Plane\_Strain.pdf. – Eingesehen am 19.05.2021
- [23] Portleroi, Pascal: Experimentelle Bestimmung der mechanischen Eigenschaften von kurzfaserverstärkten Kunststoffen und Analyse der Einflussfaktoren, Helmut Schmidt Universität Hamburg, Masterarbeit, 2019
- [24] RAUTER, Natalie ; LAMMERING, Rolf: Correlation structure in the elasticity tensor for short fiber-reinforced composites. In: Probabilistic Engineering Mechanics 62 (2020), Oktober, S. 103100. – URL https://doi.org/10.1016/j.probengmech. 2020.103100
- [25] Rösler, Joachim ; Harders, Harald ; Bäker, Martin: Mechanisches Verhalten Der Werkstoffe -. Berlin Heidelberg New York : Springer-Verlag, 2012. – ISBN 978-3-834-81818-8
- [26] Schürmann, Helmut: Konstruieren mit Faser-Kunststoff-Verbunden -. Berlin Heidelberg New York : Springer-Verlag, 2007. – ISBN 978-3-540-72190-1
- [27] Short Fiber. https://www.sciencedirect.com/topics/engineering/ short-fiber. – URL https://www.sciencedirect.com/topics/ engineering/short-fiber. – Eingesehen am 12.05.2021
- [28] Correlation Length Xi. https://www.sciencedirect.com/topics/ mathematics/correlation-length-xi. – URL https://www. sciencedirect.com/topics/mathematics/correlation-length-xi. – Eingesehen am 30.05.2021
- [29] VANAERSCHOT, Andy; LOMOV, Stephan; MOENS, David; VANDEPITTE, Dirk: Variability in Composite Materials Properties. In: Applied Mechanics and Materials 807 (2015), November, S. 23–33. – URL https://doi.org/10.4028/www. scientific.net/amm.807.23
- [30] ebene Probleme. https://wandinger.userweb.mwn.de/HF/v1\_5.pdf. URL https://wandinger.userweb.mwn.de/HF/v1\_5.pdf. – Eingesehen am 19.05.2021
- [31] ZwickRoell (Veranst.): Produktinformation laserXtens 2-220 HP

## Erklärung zur selbstständigen Bearbeitung einer Abschlussarbeit

Hiermit versichere ich, dass ich die vorliegende Arbeit ohne fremde Hilfe selbständig verfasst und nur die angegebenen Hilfsmittel benutzt habe. Wörtlich oder dem Sinn nach aus anderen Werken entnommene Stellen sind unter Angabe der Quellen kenntlich gemacht.

Ort Datum Unterschrift im Original